# **Neue Grundlagen für eine effiziente Seillinienplanung**

Schlussbericht

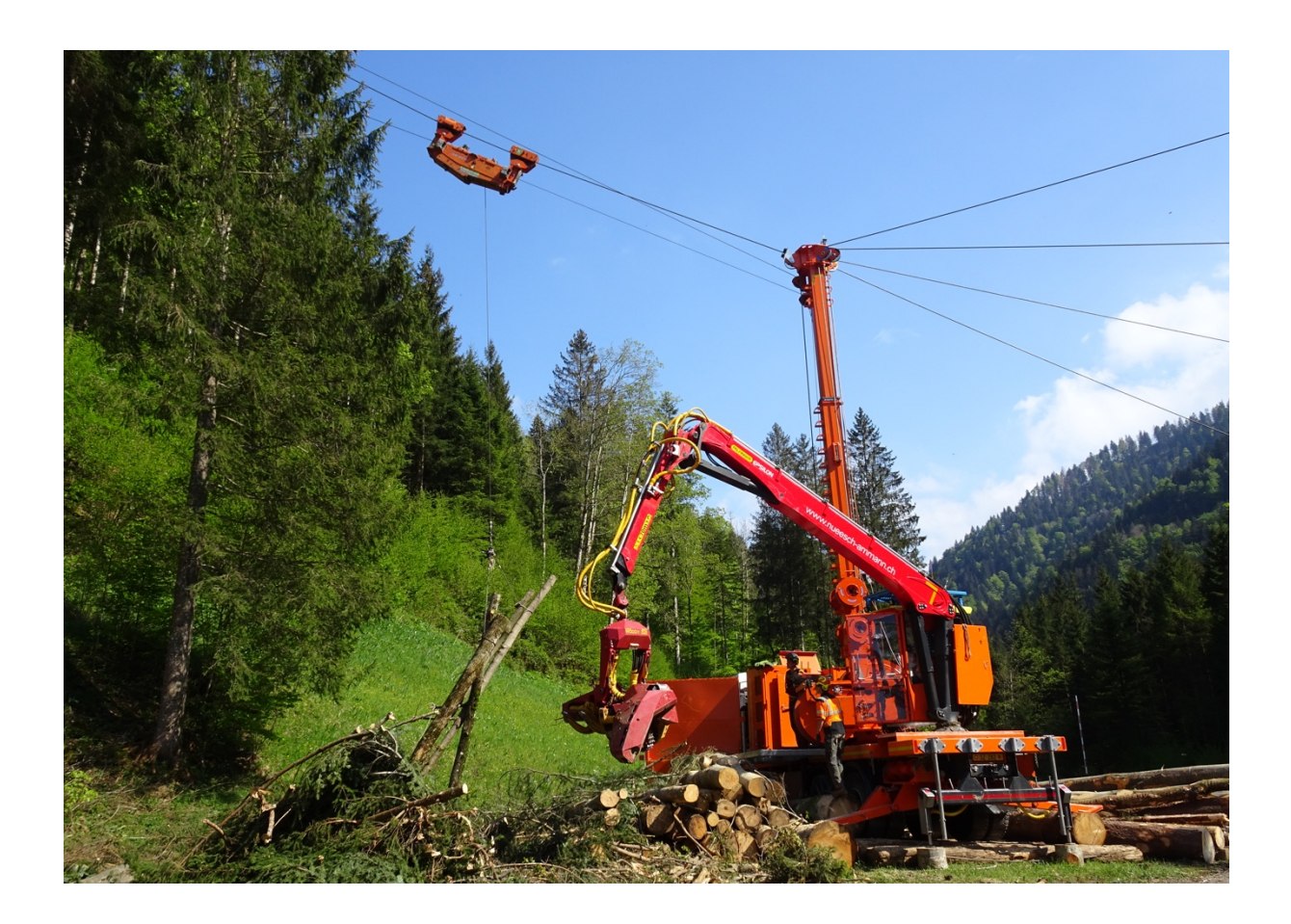

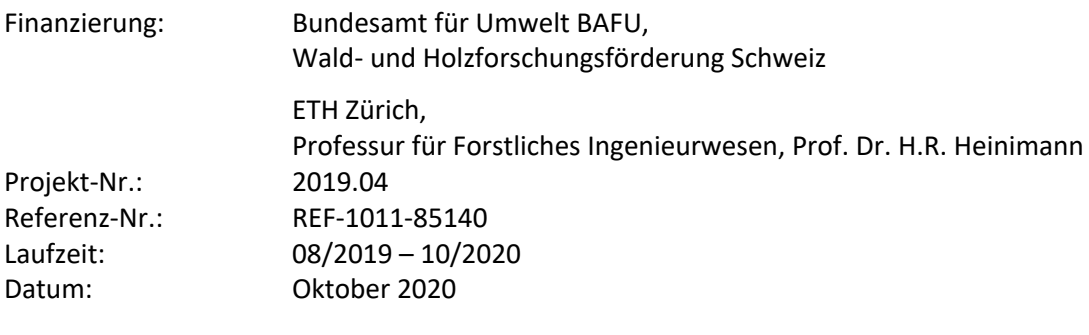

Autoren: Leo Bont, Laura Ramstein, Fritz Frutig und Janine Schweier

# **Impressum**

Kontakt: Dr. Leo Bont Eidg. Forschungsanstalt WSL Forschungsgruppe Nachhaltige Forstwirtschaft Zürcherstrasse 111 CH-8903 Birmensdorf

Titelbild: Fritz Frutig, Eidg. Forschungsanstalt WSL

Projektmitarbeiter:

Dr. Christian Ginzler, Eidg. Forschungsanstalt WSL Fritz Frutig, Eidg. Forschungsanstalt WSL Laura Ramstein, Eidg. Forschungsanstalt WSL Patricia Moll, selbstständige Geoinformatik Spezialistin Prof. Dr. Hans Rudolf Heinimann, ETHZ

## Praxispartner:

Dr. Martin Ammann und Nils Schönenberger, Nuesch und Ammann Forstunternehmung AG / Ammann Ingenieurbüro AG, Eschenbach

Konrad Wyss, ibW Höhere Fachschule Südostschweiz, Bildungszentrum Wald, Maienfeld Remo Abächerli und Domini Bissig, Abächerli Forstunternehmen AG, Giswil Ken Flury, Forstbetrieb Untervaz, Untervaz

## Zitiervorschlag:

Bont, L.; Ramstein, L.; Frutig, F. und Schweier, J. 2020: Neue Grundlagen für eine effiziente Seillinienplanung. Schlussbericht an die Wald- und Holzforschungsförderung Schweiz. Birmensdorf, Eidg. Forschungsanstalt WSL. 71 S.

Unser Dank gilt:

- dem Bundesamt für Umwelt BAFU, dem Fonds zur Förderung der Wald- und Holzforschung und der Professur von Prof. Dr. H.R. Heinimann für die finanzielle Unterstützung dieses Projektes,
- der Forstunternehmung Nüesch und Ammann AG (Eschenbach SG) für die engagierte Zusammenarbeit bei den Messungen und das Testen von Seilaplan im alltäglichen Geschäft,
- dem Forstbetrieb Tössstock (Staatswald Zürich) und dem Forstbetrieb Ortsgemeinde Lichtensteig für die Erlaubnis, bei ihnen Messungen durchzuführen,
- dem Forstunternehmen Abächerli AG (Giswil OW) und dem Forstbetrieb Untervaz GR für die konstruktiven Rückmeldungen zu Seilaplan,
- der Firma Pfeifer Isofer AG für den wertvollen Input zu den Seileigenschaften und das Ausleihen einer Kraftmessdose
- dem Forstbetrieb Mayr-Melnhof für Informationen zu den Seilgeräten und das Testen des Messprotokolls im Rahmen eines Praktikums,
- der Wyssen Seilbahnen AG (Reichenbach BE) für die Beantwortung unserer Fragen zu Seilsätteln, Seileigenschaften und Seilkränen,
- und dem Landesforstinventar LFI für die Bereitstellung der Daten für die Verifikation der Einzelbaumdetektion.

# Inhaltsverzeichnis

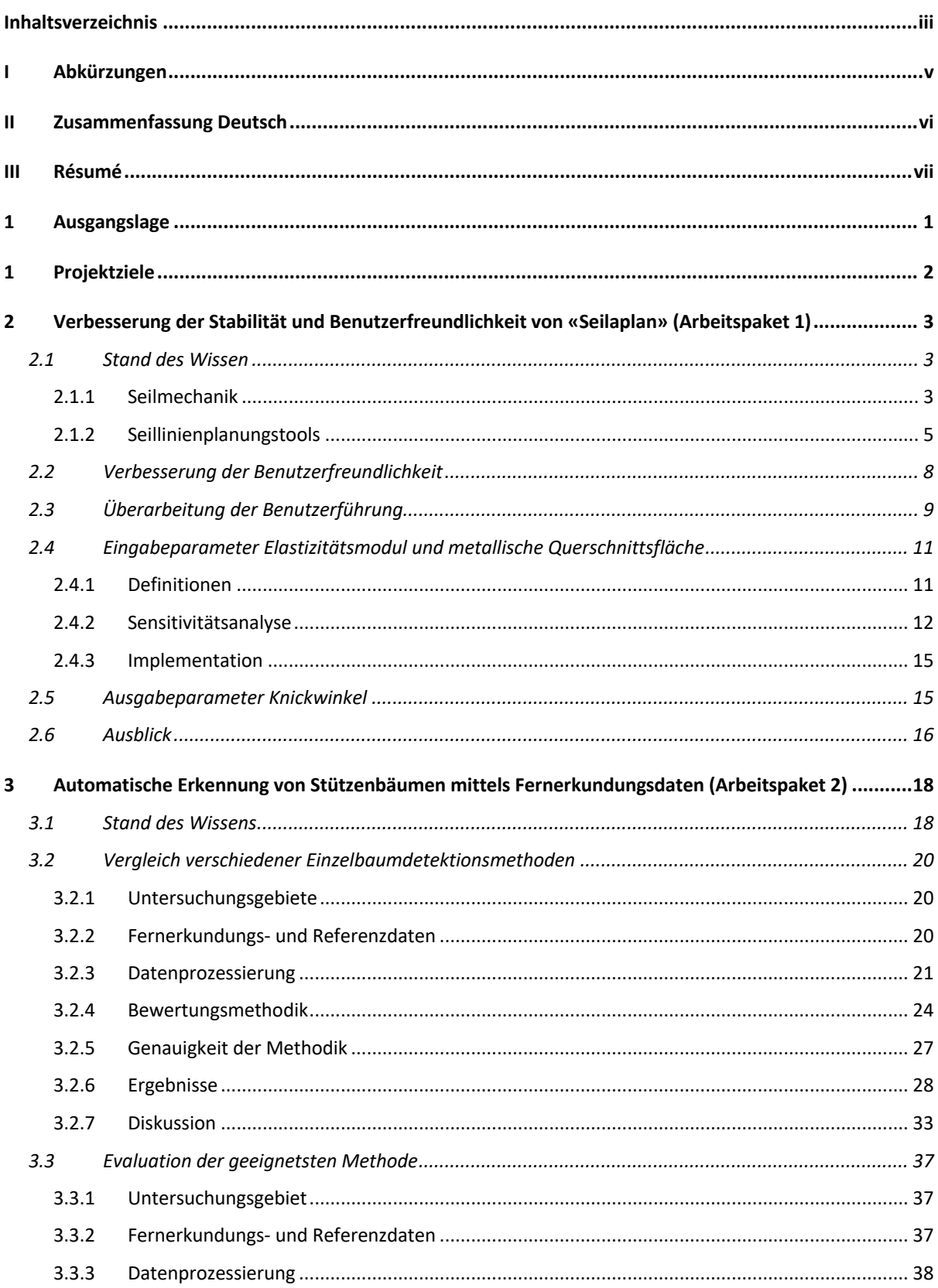

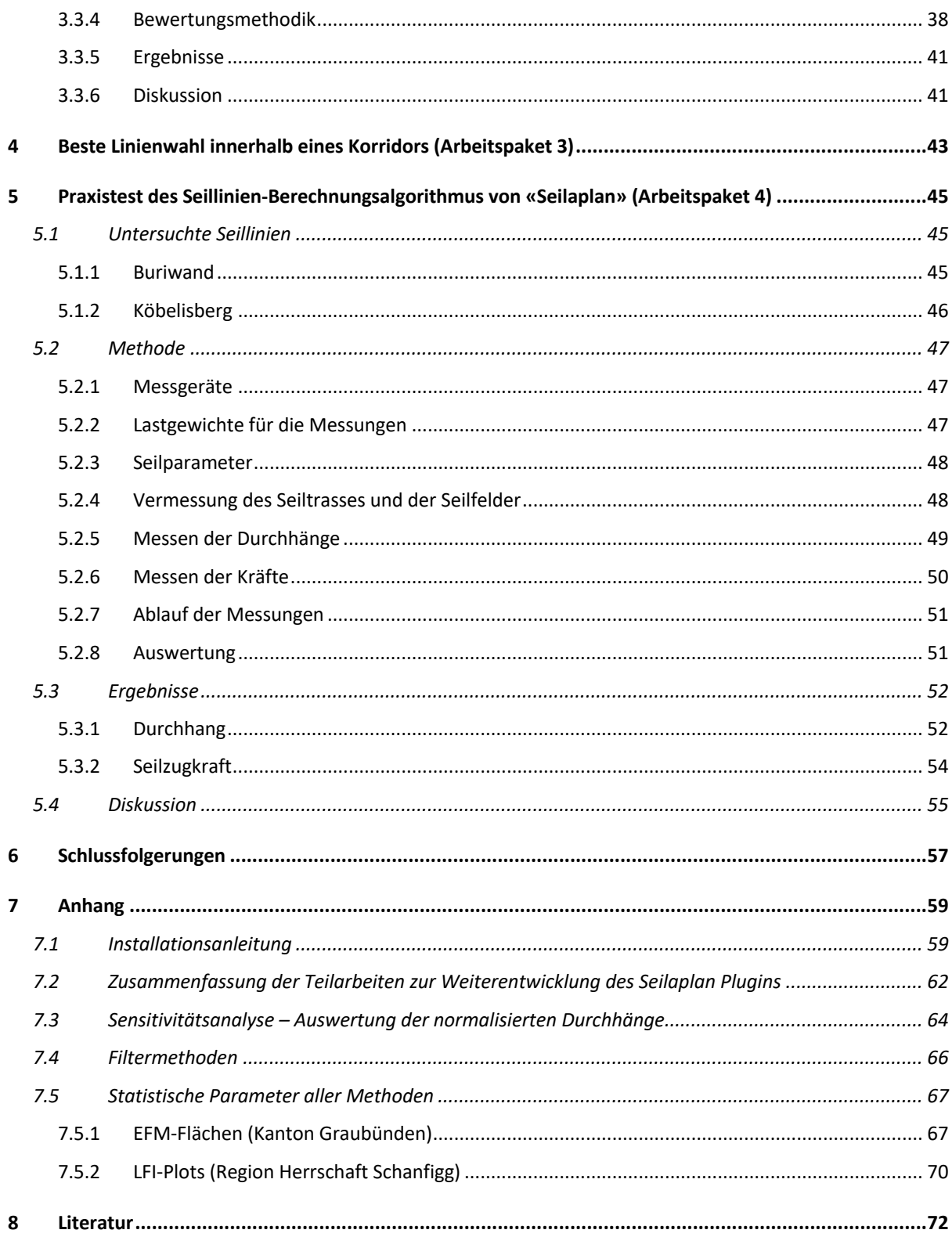

# I Abkürzungen

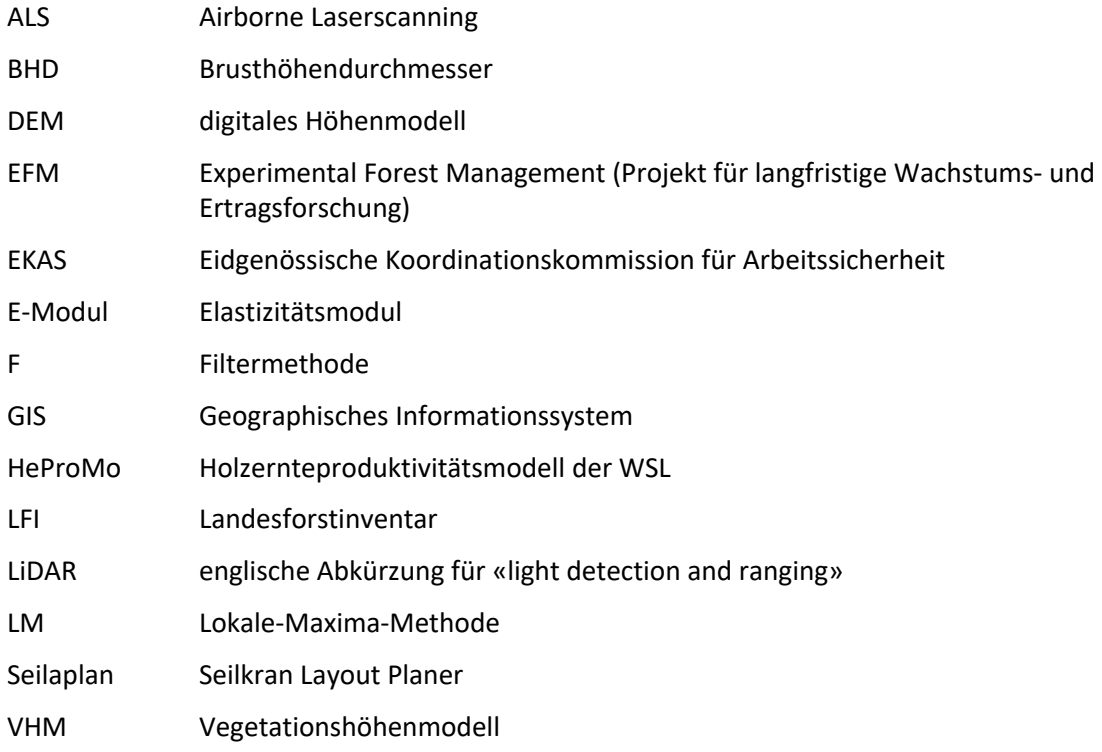

## II Zusammenfassung Deutsch

In diesem Projekt wurde untersucht, wie wissenschaftliche Erkenntnisse der Seilmechanik, Entwicklungen in der Fernerkundung sowie mathematische Optimierungsalgorithmen in ein modernes, effizientes Tool für die Seillinienplanung integriert werden können. Die Berechnung der Seillinie wurde an zwei Fallbeispielen getestet. Die berechneten Durchhänge und Kräfte mittels Kettenlinien-Ansatz (Methode nach Zweifel) lieferten deutlich präzisere Werte als die Ergebnisse der weit verbreiteten Berechnungsmethode nach Pestal. Weiter wurden verschiedene Einzelbaumdetektionsmethoden zur Identifikation von potenziellen Stützenbäumen für Waldflächen im Seilkrangelände verglichen und die besten Methoden mit schweizweit verfügbaren Geodaten getestet. Für eine Praxisanwendung müssen entweder die Methoden für verschiedene Typen von Wäldern verfeinert werden oder bessere Grundlagendaten vorhanden sein. Alle Untersuchungen wurden mit dem QGIS-Plugin Seilaplan durchgeführt, das im Rahmen des Projekts weiterentwickelt und von der Forstpraxis mit grossem Interesse getestet wurde.

# III Résumé

Ce projet étudie la manière dont les connaissances scientifiques de la mécanique des lignes de câble, le développement de la télédétection et les algorithmes d'optimisation mathématique peuvent être intégrés dans un outil moderne et efficace de planification des lignes de câble-grue. Le calcul de la ligne de câble-grue a été testé sur deux études de cas. Il en résulte que les flèches du câble et les forces calculées au moyen de l'approche de la chaînette (méthode de Zweifel) fournissent des valeurs nettement plus précises que les résultats de la méthode plus largement utilisée dite de Pestal. De plus, différentes méthodes de détection d'arbres isolés servant à l'identification de potentiels appuis intermédiaires dans les zones forestières nécessitant l'utilisation des câble-grues ont été comparées. Les meilleures méthodes ont été testées avec les géodonnées disponibles sur toute la Suisse. Pour assurer une application pratique, les méthodes doivent être affinées pour différents types de forêts ou de meilleures données doivent être disponibles. Toutes les études ont été menées avec le plugin QGIS Seilaplan, qui a été développé dans le cadre du projet et testé avec grand intérêt par les praticiens forestiers.

## 1 Ausgangslage

Holzrücken mittels Seilkran ist ein wichtiges Holzernteverfahren in der Schweizer Forstwirtschaft. Etwa die Hälfte der Wälder werden mit seil- und luftgestützten Mitteln erschlossen. Rund ein Viertel der Waldfläche wird mit dem Seilkran bewirtschaftet, wobei konventionelle Seilkräne und Mobilseilkräne in ähnlichem Umfang eingesetzt werden (Brändli et al., 2020).

Unabhängig vom Seilkrantyp ist die Planung einer Seillinie eine anspruchsvolle und aufwändige Arbeit. Sie umfasst im Wesentlichen das Festlegen des Anfangs- und Endpunktes einer Linie sowie der Zwischenstützen. Dabei muss sichergestellt werden, dass die zulässigen Kräfte, insbesondere die Seilzugkräfte im Tragseil, nicht überschritten werden, ein genügender Abstand der Lastwegkurve zum Boden gegeben ist, geeignete Ankerbäume gefunden werden und gleichzeitig die Anzahl der Zwischenstützen minimiert wird. Andererseits soll aus ergonomischen und waldbaulichen Gründen (Arbeitssicherheit, Rückeschäden) das Tragseil möglichst hoch gespannt werden. Es handelt sich dabei um ein komplexes kombinatorisches Problem. Die Lösungssuche ist in der Praxis häufig iterativ, insbesondere bei langen Seillinien können mehrere Anläufe nötig sein, bis eine gute Lösung gefunden ist. Für die Projektierung einer 1500 m langen Seillinie muss gemäss dem Holzernteproduktivitätsmodell HeProMo (Erni & Frutig, 2004) mit ungefähr 20 Stunden Arbeitsaufwand gerechnet werden (Abstecken und Projektieren). Eine grosse Herausforderung liegt insbesondere in der Berechnung der Mechanik des Seils. Um den exakten Kraftverlauf sowie den Verlauf der Lastwegkurve des Tragseils zu berechnen, muss ein mathematisch anspruchsvolles Gleichungssystem mit mehreren nicht linearen Gleichungen gelöst werden. Darum wird im internationalen Forstbereich mit vereinfachten, linearisierten Annahmen gerechnet. Dieses Vorgehen ist in der Praxis als «Methode von Pestal» (1961) bekannt. Die Näherungsformeln von Pestal haben jedoch den Nachteil, dass der Durchhang des Tragseils deutlich überschätzt wird und somit kürzere Seilfelder kalkuliert werden als effektiv möglich wären. Dies führt bei der Ausführung zu teureren Seillinien, mit mehr oder auch höheren Stützen als nötig (Bont und Heinimann, 2012). Deshalb wurde an der ETH Zürich ein Algorithmus entwickelt, der die Lastwegkurve einer Seillinie mittels Kettenlinien-Ansatz, der «Methode Zweifel» (1960), berechnet und die optimalen Stützenpositionen und -höhen ermittelt (Bont 2012). Der Algorithmus wurde als Plugin «Seilaplan» (**Sei**lkran **La**yout **Plan**er) ins QGIS integriert um anhand eines digitalen Höhenmodells (DEM) zwischen definierten Anfangs- und Endkoordinaten das optimale Seillinienlayout direkt in QGIS berechnen und analysieren zu können.

Geographische Informationssysteme haben in den letzten Jahren, insbesondere in Planungsprozessen, an Bedeutung gewonnen und die Menge sowie die Diversität an qualitativ guten Geodaten ist deutlich angestiegen. Gut aufgelöste Höhenmodelle sind mittlerweile schweizweit und auch in anderen Ländern verfügbar. Seit 2013 ist mit swissALTI3D der Swisstopo ein Raster-Höhenmodell mit einer Maschenweite von 2 m für die ganze Schweiz vorhanden. Dies ist auch für die Planung von Seillinien von grossem Nutzen, kann doch aus dem Höhenmodell relativ einfach ein Längenprofil zwischen zwei gegebenen Punkten herausgelesen werden. Die Qualität des Längenprofils ist dabei umso besser, je höher die Auflösung des Höhenmodells ist. Nebst dem Herauslesen eines Gelände-Längenprofils aus den Geodaten können bei Verfügbarkeit von entsprechenden Fernerkundungsdaten auch einzelne Bäume identifiziert werden. Die Swisstopo plant, bis 2023 die ganze Schweiz mit LiDAR Daten (Light Detection And Ranging) aufzunehmen, welche eine Auflösung von mindestens 5 bis 10 pts/m2 haben sollen. Einige Kantone verfügen bereits heute über hochaufgelöste LiDAR Daten. Diese bieten gute Voraussetzungen um Einzelbäume zu identifizieren, insbesondere grössere Bäume, die als Stützen- oder Ankerbäume in Frage kommen. Neben LiDAR Daten eignen sich auch Drohnenaufnahmen gut als Planungsgrundlagen für Seillinien, wie Condrau (2017) gezeigt hat. Falls mit bereits vorhandenen Fernerkundungsdaten gearbeitet werden kann und nicht extra mit einer Drohne geflogen werden muss, gestaltet sich der Arbeitsprozess umso effizienter.

# 1 Projektziele

Im vorliegenden Projekt wird untersucht, wie wissenschaftliche Erkenntnisse der Seilmechanik mit Fernerkundungsdaten und mathematischen Optimierungsalgorithmen verknüpft werden können. Die Planung von Seillinien soll dadurch wesentlich vereinfacht werden, zu Lösungen mit einer optimalen Anzahl an Stützen führen und die Arbeitssicherheit für das Forstpersonal erhöhen. Die Erkenntnisse werden mithilfe eines Seillinienplanungstools getestet, das auf neuen seilmechanischen Forschungsergebnissen basiert und in ein GIS-System integriert ist. Die Berechnung von Kräften und Durchhängen erfolgt mittels Kettenlinien-Ansatz, der gesamte Code ist frei einsehbar und Geodaten können in QGIS für den Planungsprozess direkt beigezogen werden. Aus den Erfahrungen mit Seilaplan werden abschliessend Empfehlungen für künftige Seillinienplanungstools abgeleitet. Das Projekt ist in vier Arbeitspakete gegliedert:

- Arbeitspaket 1: Erhöhung der Stabilität und Benutzerfreundlichkeit von Seilaplan Die Stabilität und Benutzerfreundlichkeit von Seilaplan muss verbessert werden, um den Praxispartnern<sup>1</sup> ein zuverlässiges Tool für die Evaluation der neuen Grundlagen zur Verfügung zu stellen. Aufgrund von neuen Erkenntnissen aus der Literatur, Rückmeldungen der Praxispartner und eigenen Testberechnungen soll das Tool stabiler programmiert und benutzerfreundlicher gestaltet werden.
- Arbeitspaket 2: Automatische Erkennung von Stützenbäumen aufgrund von Fernerkundungsdaten

Es wäre wünschenswert, bereits zu Beginn der Planung einer Seillinie zu wissen, wo sich potenzielle Stützenbäume befinden, um die Planung innerhalb eines Korridors effizient ausführen zu können. Dafür soll evaluiert werden, welche Fernerkundungsdaten und Einzelbaumdetektionsmethoden sich für die Identifikation von potenziellen Stützenbäumen eignen und wie diese in ein Seillinienplanungstool integriert werden können.

- Arbeitspaket 3: Beste Linienwahl innerhalb eines Korridors In der Praxis sind Anfangs- und Endpunkt einer Seillinie oftmals nicht fix, sondern werden in einem Korridor aufgrund verschiedener Faktoren wie z.B. der Position von potenziellen Stützen- oder Ankerbäumen festgelegt. Es sollen verschiedene Methoden ausprobiert und verglichen werden um die beste Linienwahl innerhalb eines Korridors mittels Optimierungsalgorithmus zu finden.
- Arbeitspaket 4: Evaluation und Wissenstransfer Die neuen Komponenten sollen von den Praxispartnern hinsichtlich momentaner Praxistauglichkeit und zukünftigem Potenzial getestet und bewertet werden. Basierend darauf werden Empfehlungen für die Implementation und Gestaltung der einzelnen Komponenten in künftige Seillinienplanungstools abgegeben. Die Erkenntnisse werden publiziert und der Quellcode mit einer Open Source Lizenz der Öffentlichkeit zur Verfügung gestellt.

Die Integration von neuen Grundlagen und Methoden in Seillinienplanungstools ist primär von praktischem Nutzen für Forstbetriebe und Forstunternehmen, welche Seillinien projektieren, denn die Projektierung von Seillinien wird seit dem 6. Dez. 2017 durch die neue Richtlinie 2134 der EKAS (Eidgenössische Koordinationskommission für Arbeitssicherheit) vorgeschrieben. Im Projekt müssen u.a. der Standort und die Dimensionierung der Bauelemente dokumentiert werden. Die neuen Erkenntnisse dienen aber auch allen anderen Stellen, die sich mit Seillinienplanung beschäftigen wie z.B. Forstverwaltungen, Forschung und Lehre.

<sup>1</sup> Aufgrund der besseren Lesbarkeit wird in diesem Bericht auf die weibliche Form verzichtet. Die männliche Form bezieht sich auf alle Geschlechter.

# 2 Verbesserung der Stabilität und Benutzerfreundlichkeit von «Seilaplan» (Arbeitspaket 1)

Das erste Arbeitspaket hat zum Ziel, den Praxispartnern ein zuverlässiges Tool für die Evaluation der neuen Grundlagen bereit zu stellen. Dafür wurde die Stabilität und Benutzerfreundlichkeit von «Seilaplan» (Unterkapitel 2.2) verbessert. Es wurden Änderungen in der Programmierung vorgenommen, die das Programm schneller und stabiler laufen lassen. Weiter wurde basierend auf Rückmeldungen aus der Praxis und eigenen Erfahrungen die Benutzeroberfläche angepasst und die Benutzerführung überarbeitet. Zudem wurde für einzelne Parameter, deren Werte in der Praxis oftmals nicht bekannt sind, eine Sensitivitätsanalyse durchgeführt. Nachfolgend werden einige dieser Arbeiten genauer beschrieben und Ideen für zukünftige Weiterentwicklungen aufgeführt. Eine Zusammenstellung aller Neuerungen befindet sich im Anhang 7.2.

## 2.1 Stand des Wissen

## 2.1.1 Seilmechanik

Bei Ingenieurprojekten müssen mehrere Ziele erreicht werden. Für forstliche Seilsysteme gehören dazu das sichere Tragen einer Last (Tragsicherheit) und die Sicherstellung einer minimalen Bodenfreiheit (Gebrauchstauglichkeit). Die Wahl der Methode zur Berechnung von auftretenden Kräften und der dazugehörigen Geometrie (Lastwegkurve) hängt stark von der Art der Verankerung des Tragseils ab.

## *2.1.1.1 Tragseilkonfigurationen*

Für forstliche Seilsysteme existieren mehrere Systeme zur Verankerung des Tragseils, von denen die wichtigsten als "einseitig fix", "beidseitig fix" oder "running" bezeichnet werden (Heinimann et al. 2001, Abbildung 1). In einer "einseitig fixen" Konfiguration wird das Tragseil nur an einem Endanker fest verankert und am anderen Ende ist es beispielsweise durch ein Gewicht gespannt. In einer "beidseitig fixen" Konfiguration ist das Tragseil an beiden Endpunkten fix verankert, während es bei einer "running" Konfiguration an keinem Ende fix verankert ist und die Seilzugkräfte kontrolliert werden können. In Nordamerika sind einseitig fixe oder running-Tragseilsysteme üblich, während europäische Seilkransysteme in der Regel eine beidseitig fixe Verankerung des Tragseils aufweisen.

Die Vorteile der beidseitig fixen Verankerung kommen insbesondere bei Durchforstungen und bei der einzelbaumweisen Holzernte zum Tragen. Die Anforderungen an die Gebrauchstauglichkeit wie z.B. eine freischwebende Last zur Schonung von Boden und Bestand können damit ermöglicht werden. Bei anderen Verankerungskonfigurationen müssten schwerere Seilkräne verwendet und höhere Stützen gebaut werden, um die Gebrauchstauglichkeit in gleichem Masse zu garantieren. Dies würde wiederum höhere Kosten mit sich bringen.

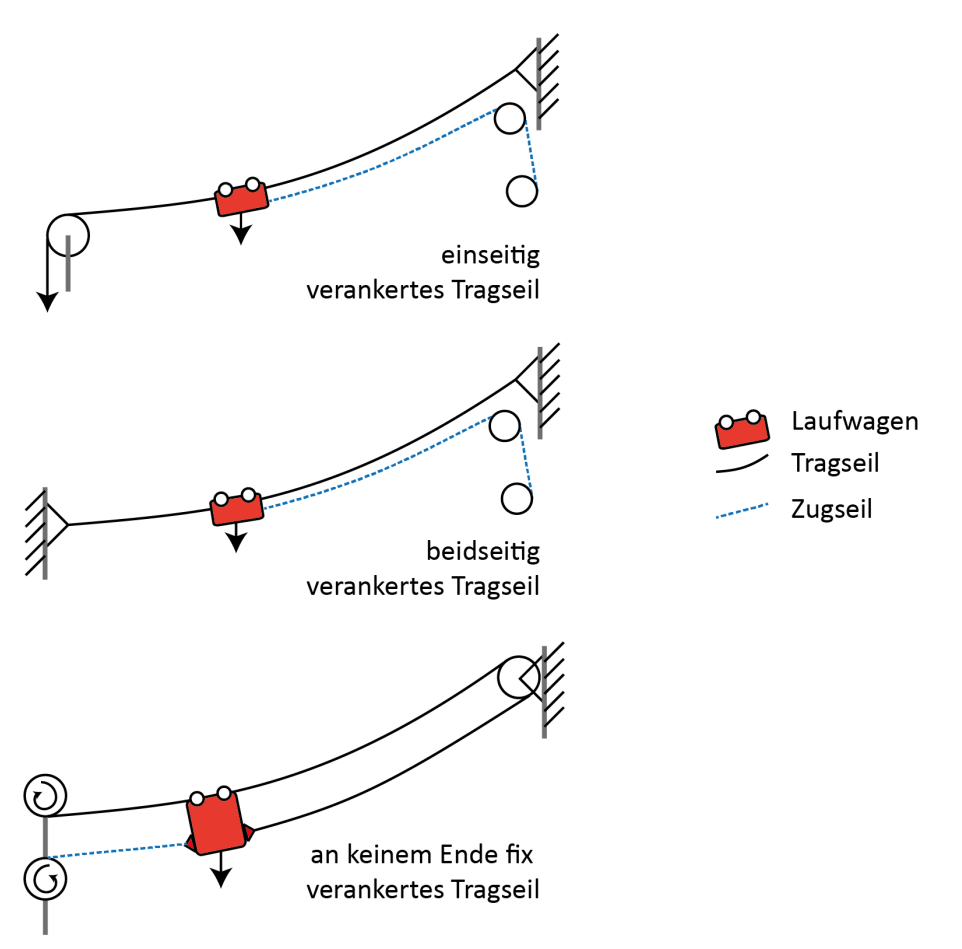

*Abbildung 1: Systeme zur Verankerung der Tragseile bei forstlichen Seilkranlagen (eigene Darstellung).*

## *2.1.1.2 Berechnungsmethoden nach Pestal (1961) und nach Zweifel (1960)*

In der europäischen Forstwirtschaft haben mehrfeldrige, beidseitig fix verankerte Seilkrananlagen eine lange Tradition. Während die Gesamtlänge des Tragseils für eine bestimmte Konfiguration konstant gehalten wird, variiert die Länge innerhalb der einzelnen Seilfelder je nach Lage des Laufwagens. Wenn sich eine Last von einem Seilfeld zum nächsten bewegt, rutscht das Tragseil über die Stütze und verkürzt damit das Tragseil im ersten Seilfeld und verlängert es im zweiten. Dies bedeutet, dass sich die Seilzugkräfte entlang des Tragseils mit der Position des Laufwagens ändern. Unter diesen Bedingungen müssen für eine genaue Analyse des Tragseils (Lastwegkurve, Zugkräfte) Kettenliniengleichungen verwendet werden. Aufgrund der Nichtlinearität ist es jedoch nicht möglich, eine explizite Lösung zu erhalten, sondern nur eine Numerische. Die Berechnungen mittels Kettenlinien-Ansatzes sind mathematisch aufwändig, erfordern eine hohe Rechenleistung und wurden deshalb in der Praxis bislang kaum verwendet.

Die Bemessung der Seilsysteme wird weit verbreitet anhand der sogenannten Pestal-Formel vorgenommen. Die Formel basiert auf einer ursprünglich für den Seilbahnbau entwickelten Gleichung (Findeis, 1923), die von Hauska (1933) für die Untersuchung von forstlichen Seilsystemen übernommen wurde. Sie beruht auf mehreren vereinfachten Annahmen, wie etwa eine lineare Verteilung des Eigengewichts des Tragseils entlang eines Spannfeldes, eine konstante horizontale Komponente der Zugkräfte und ein unelastisches Kabel. Diese Vereinfachungen führen zu einer Gleichung mit sechs Parametern, die zur Berechnung der Durchbiegung herangezogen werden kann. Der Durchhang in der Mitte des Spannfelds  $y_m$  kann so mithilfe der Eigenschaften der Seilfelder (horizontale Spannweite zwischen den Stützen  $a$  und Sehnenabstand zwischen den Stützen  $c$ , zweier

Lastkenngrössen (bewegte Last Q und Eigengewicht des Tragseils  $q_s$  und einer Kraftkomponente H (horizontale Komponente der Zugkraft des Tragseils ) berechnet werden (Formel 1). Für die Analyse von Spannungen und Dehnungen wird die horizontale Komponente der Zugkraft als konstant angenommen.

$$
y_m = \frac{q_s ca}{8H} + \frac{Qa}{4H} \tag{1}
$$

Aufgrund der oben genannten Vereinfachungen kann die Methode Pestal (1961) verwendet werden um die Eigenschaften eines einseitig fix verankerten Tragseils zu beschreiben. Die Methode bildet das Verhalten von beidseitig fix verankerten Tragseilen jedoch nicht korrekt ab, weil sich die Horizontal Komponente der Zugseilkraft bei Überfahrt eines Laufwagens in einem Spannfeld ändert, mit maximalem Wert nahe der Spannfeldmitte.

Zweifel (1960) führte einen Kettenlinien-Ansatz für mehrfeldrige Seilbahnen ein, der heute umgangssprachlich als «Kettenlinien-Methode» bekannt ist. Dort geht man davon aus, dass die Verankerung an beiden Enden fix ist und das Tragseil elastische Eigenschaften hat sowie beim Fahren der Last von einem Spannfeld zum nächsten über die Stützen nachrutschen kann. Zweifel näherte die Kettenlinien durch eine Taylor-Reihe an und entwickelte einen Algorithmus zur manuellen Lösung des Gleichungssystems. Dieser Algorithmus liefert einen Bemessungswert für die Horizontalkomponente der Zugkraft eines belasteten Tragseils, sodass man für alle Spannfelder die Kräfte und Durchhänge berechnen kann. Obwohl dieser Kettenlinien-Ansatz in der Seilbahnindustrie weit verbreitet ist, wurde er bisher kaum für die Analyse forstlicher Seilsysteme verwendet. Bont und Heinimann (2012) zeigten, dass bei Verwendung der Methode von Zweifel im Vergleich zur Methode von Pestal Lösungen mit weniger oder tieferen Stützen realisiert werden können.

## *2.1.1.3 Weitere Bemessungsmethoden*

In Nordamerika haben sich in der zweiten Hälfte des 20. Jahrhunderts andere Ansätze für das Tragseil-Engineering entwickelt als in Europa. So entwarfen Lysons und Mann (1967) beispielsweise eine "grafisch-tabellarische Handbuchtechnik", die "Chain and Board"-Methode. Diese bestand aus einem Brett mit dem händisch gezeichneten Geländeprofil und einer kleinen Kette, die als physisches Modell für das Tragseil diente. Eine weitere Technik, die von Suddarth (1970) eingeführt wurde, bot eine mathematische Lösung unter Verwendung von Großrechnern. Das Aufkommen von Desktop-Computern und Plottern zu Beginn der 1970er Jahre löste die Entwicklung computergestützter Methoden aus, von denen die erste von Carson et al. (1971) vorgestellt wurde. Die Desktop-Computerlösungen wurden kontinuierlich verbessert und führten schliesslich zum Programm "Logger PC" (Sessions, 2002). Diese Ansätze gelten nur für einfeldrige Seilsysteme.

## 2.1.2 Seillinienplanungstools

Für die Planung und Bemessung von Seillinien wurden verschiedene Computerprogramme entwickelt. Die zwei zurzeit gängigsten Tools in der Praxis sind SeilkranPROjekt im Alpenraum sowie Skyline XL im englischsprachigen Raum. Weitere Planungstools entstanden im Rahmen von Forschungsarbeiten, wie z.B. dem Projekt Newfor (NEW technologies for a better mountain FORest timber mobilization). Nachfolgend werden einige bekannte Programme sowie das in diesem Projekt verwendete Planungstool Seilaplan beschrieben und deren Vor- und Nachteile aufgezeigt.

## *2.1.2.1 SeilkranPROjekt*

Das Programm SeilkranPROjekt wurde ab etwa dem Jahr 2005 von der Firma FOMEA in Zusammenarbeit mit einem IT-Fachmann und dem Bildungszentrum Wald Maienfeld entwickelt. Es ist das zurzeit in der Schweiz am häufigsten eingesetzte computerbasierte Programm zur Berechnung von Seillinien. Analog zu Skyline XL kann es verwendet werden, um den Tragseildurchhang und die Sattelkräfte von Seillinien mit bereits gewählten Stützenstandorten zu berechnen. Damit kann mittels iterativer Bearbeitung der Seillinie und in Echtzeit erfolgender Anpassungen eine geplante Seillinie verbessert und händisch optimiert werden. Die möglichst optimalen Stützenstandorte müssen durch den Anwender selber gewählt werden. Dem Programm beigegeben ist eine Kurzdokumentation über die gesetzlichen Grundlagen zum Bau und Betrieb der Seillinien für die Länder Italien, Schweiz und Österreich. Das Geländeprofil kann aus verschiedenen geographischen Informationssystemen wie z.B. ArcGIS oder QGIS importiert werden. Das Programm überprüft die technische Machbarkeit der Seillinie anhand der Näherungsformeln von Pestal (1961). Damit werden jedoch die Durchhänge des Tragseils systematisch überschätzt und als Folge davon werden Lösungen mit eher zu vielen und/oder zu hohen Stützen ausgewiesen.

## *2.1.2.2 Skyline XL*

Skyline XL wurde vom USDA Forest Service in den USA entwickelt. Es wird eingesetzt, um bereits händisch geplante Seillinien zu analysieren, deren Stützenpositionen und -höhen bereits bekannt sein müssen. Als Output werden die zu erwartenden relevanten Kräfte sowie die Lastwegkurve berechnet. Das Excel-basierte Programm ist in englischer Sprache verfügbar und wird überwiegend in den USA und der südlichen Hemisphäre (Neuseeland, Chile) verwendet. Es hat einen einfachen Aufbau und alle Angaben sind kurz beschrieben. Zusätzlich verfügt das Programm über ein PlugIn für ArcGIS, wodurch – sofern eine Lizenz für ArcGIS vorhanden ist – das Geländeprofil direkt importiert werden kann. Ein gewichtiger Nachteil dieses Tools ist, dass die Berechnungsgrundlagen nicht dokumentiert werden. Zudem sind auch die gewählten Sicherheitsfaktoren nicht bekannt (Black Box). Aus diesen beiden Gründen erachten wir das Tool als ungeeignet für einen Einsatz in der Schweizer Forstwirtschaft. Verschiedentlich wird auch das Tool LoggerPC für die Seillinienplanung eingesetzt, welches die Vorgängerversion von Skyline XL ist.

## *2.1.2.3 Gantner*

Die Seilbahnbau-Firma Gantner aus Österreich, heute LCS Cable Cranes GmbH, hat in den 1990er Jahren in Zusammenarbeit mit der BOKU Wien ebenfalls ein Tool für die Seillinienplanung entwickelt, welches aber nicht mehr unterhalten wird und nur noch auf Windows 95 läuft. Es ist benutzerfreundlich gestaltet, wurde aber nicht spezifisch für forstliche Zwecke konzipiert. Die Bemessung des Seilsystems beruht ebenfalls auf Pestal (1961), was zu den bereits genannten Nachteilen führen kann. Für grosse Spannfelder können jedoch Korrekturfaktoren eingegeben werden um die Durchhangberechnungen der Wirklichkeit besser anzunähern.

## *2.1.2.4 NEWFOR*

Im Rahmen des Forschungsprojekts NEWFOR (mitfinanziert vom European Regional Development Fund, third call of the European Territorial Cooperation Alpine Space Programme 2007-2013, Frankreich) wurden einige Tools basierend auf unterschiedlichen Grundlagen vorgestellt (Berger et al., 2014). Das Java-Tool NEWFOR Cableway und das R-Package NEWFORCC vom Slovenian Forest Institute basieren auf der Näherungsformel von Pestal (1961). Mit Hilfe von NEWFORCC können die optimalen Stützenpositionen, die Höhe von Leer- und Lastseil sowie die Stützenkräfte berechnet werden. Zusätzlich können mit dem Einsatz von Cableway die mit Seilkran erreichbare Arbeitsfläche sowie die für das Forstpersonal gefährlichen Zonen visualisiert werden. Das Tool warnt auch vor nicht eingehaltenem minimalem Bodenabstand, ungünstigen Winkeln und ungünstiger Verankerung. SimulCable des französischen FCBA (Institut technologique Forêt Cellulose Bois-construction Ameublement) verwendet als Grundlage ein Modell der Universität ENSAM. Das Programm erlaubt eine manuelle oder automatische Optimierung der Stützen. Zudem werden die Kräfte im Seil und die Seillängen ausgegeben. Bei CableHelp, einem Tool von IRSTEA Grenoble in Frankreich, stützt sich der Algorithmus auf Irvine (1981) (Kettenlinie), adaptiert für Seilkräne gemäss Dupire et al. (2016). Es kann ein bestehendes Layout berechnet oder ein neues unter Berücksichtigung der Tragsicherheit (z.B. Kräfte) und Gebrauchstauglichkeit (z.B. Durchhang) optimiert werden. Das Python Tool gibt die optimale Position der Zwischenstützen, die Lastwegkurve sowie die Entwicklung der Kräfte nach der Lastposition aus, ist jedoch nicht in ein GIS-Programm integriert. Dadurch müssen die Ergebnisse zuerst exportiert werden, bevor sie mit anderen Geodaten in einem GIS-Programm genutzt werden können.

## *2.1.2.5 Seilaplan*

Seilaplan steht für «**Sei**lkran **La**yout **Plan**er». Es ist ein QGIS Plugin und basiert auf einem Optimierungsalgorithmus, der von Bont (2012) an der ETH Zürich entwickelt worden ist. Durch die Verwendung eines digitalen Höhenmodells (DEM) zwischen definierten Anfangs- und Endkoordinaten kann das optimale Seillinienlayout berechnet werden. Es werden Position und Höhen der Stützen ausgegeben.

Der Optimierungsalgorithmus wurde für mitteleuropäische Verhältnisse konzipiert. Für die Berechnung der Eigenschaften der Lastwegkurve wird eine iterative Methode verwendet, welche von Zweifel (1960) beschrieben und speziell für an beiden Enden fix verankerte Tragseile entwickelt wurde (Unterkapitel 2.1.1.1). Bei der Prüfung der Machbarkeit der Seillinie wird darauf geachtet, dass die maximal zulässigen Spannkräfte im Tragseil nicht überschritten werden, ein minimaler Abstand zwischen Tragseil und Boden gegeben ist und beim Einsatz eines Gravitationssystems eine minimale Neigung des Tragseils sichergestellt ist. Es wird diejenige Lösung gesucht, welche in erster Priorität eine minimale Anzahl an Stützen aufweist und in zweiter Priorität die Stützenhöhe minimiert.

Das Plugin verfügt über eine Benutzeroberfläche mit einem Start- und einem Bearbeitungsfenster (Abbildung 2). Im Startfenster kann der Verlauf der Seillinie definiert werden. Zudem können die Maschinendaten sowie Eckdaten für das gewünschte Seillinien-Layout und die Optimierung eingegeben werden. Im Bearbeitungsfenster wird das optimierte Seillinien-Layout in einem Diagramm dargestellt. Die Anzahl, Höhe und Position der Stützen kann bearbeitet werden. Zudem wird angezeigt, ob die wichtigsten Kennwerte wie z.B. die maximale Seilzugkraft oder die Knickwinkel ihre Grenzwerte überschreiten. Änderungen im Layout werden automatisch aktualisiert und die Linie neu berechnet.

Die Ergebnisse können in einem kurzen sowie einem detaillierten Bericht, als Diagramm und als Geodaten in verschiedenen Formaten gespeichert werden. Im Kurzbericht sind die wichtigsten Kennwerte für den Bau der Seillinie enthalten. Der detaillierte Bericht führt zusätzlich die einzelnen Komponenten der Kräfte für jede Stütze und die ein- und ausgehenden Knickwinkel an. Im Diagramm ist das Geländeprofil mit den Stützenpositionen und der Lastwegkurve eingezeichnet. Die Positionen der Stützen sowie deren Höhen können zudem in einem Shapefile, KML-File oder CSV-File gespeichert werden.

Das Plugin ist open source d.h. für die Öffentlichkeit frei zugänglich. Der Quellcode und eine ausführliche Dokumentation können auf github (Link: piMoll/SEILAPLAN) eingesehen und heruntergeladen werden (Anhang 7.1).

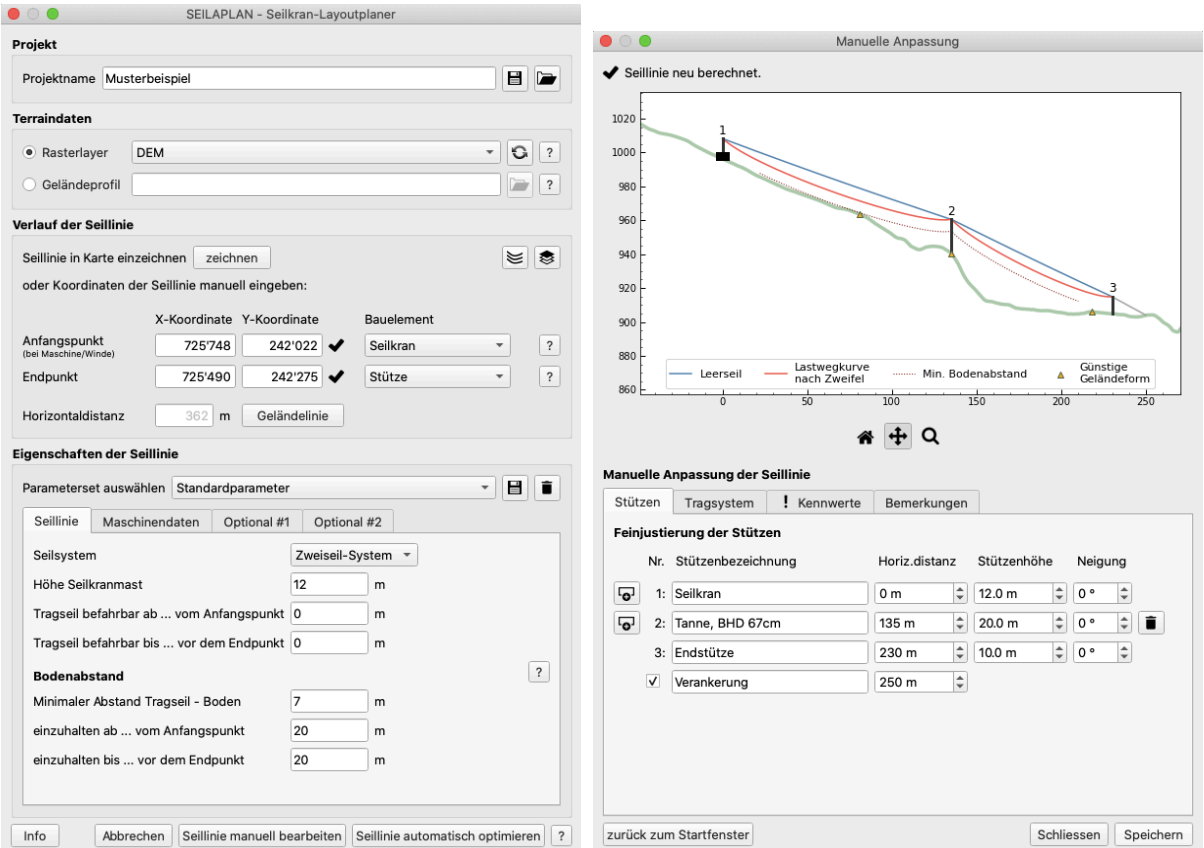

*Abbildung 2: Startfenster (links) und Bearbeitungsfenster (rechts) des Seilaplan-Plugins*

## 2.2 Verbesserung der Benutzerfreundlichkeit

An der Benutzeroberfläche und der Benutzerführung wurden diverse Anpassungen für eine einfachere und intuitivere Bedienung vorgenommen. Nachfolgend werden einige Beispiele kurz beschrieben und auf eine besondere Herausforderung wird näher eingegangen.

- **Manuelles Bearbeitungsfenster:** In diesem Fenster kann eine ausgeführte Seillinie exakt nachgerechnet und der Effekt von manuellen Änderungen direkt betrachtet werden. Dadurch kann die Kettenlinienberechnung des Seils auch ohne Optimierung der Stützenpositionen genutzt werden.
- **Fehlerroutine:** Für die verschiedenen Seillinien-Layouts (vier mögliche Varianten von Spannfeldern: Stütze zu Stütze, Seilkran zu Stütze, Seilkran zu Verankerung und Verankerung zu Verankerung) wird ein Gültigkeitsbereich für diverse Eingabeparameter berechnet. Bei ungültiger Eingabe wird der Fehler abgefangen und dem Anwender mitgeteilt. Wird beispielsweise bei einer Bergab-Seilung das Zweiseil-System ausgewählt, erscheint die Fehlermeldung: «Fehler: Kein Zweilseil-System möglich, wenn der Anfangspunkt (bei Winde/Maschine) tiefer als der Endpunkt liegt».
- **Kurzbericht**: Zusätzlich zum detaillierten technischen Bericht wurde ein Kurzbericht zusammengestellt. In diesem sind die für die Praxis wichtigsten Kennwerte einer Seillinie zusammengefasst.
- **Übersetzung:** Das Plugin war bislang in Deutsch verfügbar. Im Rahmen des Projekts wurde es in Englisch als Sprache der Wissenschaft sowie in die beiden Landessprachen Französisch und Italienisch übersetzt. Dadurch wird der potenzielle Anwenderkreis vergrössert. Zudem sollen Anwender aus allen Sprachregionen der Schweiz die Möglichkeit haben, die erarbeiteten Grundlagen zu nutzen.

• **Dokumentation:** Für das Seilaplan-Plugin wurden eine kurze Beschreibung und eine ausführliche Anleitung verfasst. Zudem wurde der Aufbau des Plugins genau dokumentiert, um die Weiterverwendung des Algorithmus sowie die Weiterentwicklung des Plugins zu erleichtern.

## 2.3 Überarbeitung der Benutzerführung

Eine intuitive Benutzerführung kann programmiertechnisch aufwändig umzusetzen sein. Bei einer objektorientierten Programmierung, wie sie in Seilaplan vorgenommen wurde, werden Objekte Klassen zugeordnet, die das Verhalten der Objekte definieren. Diese Zuteilung entspricht nicht immer der Perspektive des oder der BenutzerIn, wie das nachfolgende Beispiel verdeutlichen soll.

Die Definition des Anfangs- und Endpunktes einer Seillinie ist für den Optimierungsalgorithmus von entscheidender Bedeutung. Alle Berechnungen starten beim Nullpunkt, dem Anfangspunkt, und viele Resultate der Berechnungen beziehen sich auf ebendiesen wie z.B. die dargestellten Daten im Diagramm oder die exportierten Geodaten mit der berechneten Seillinie. Im Code von Seilplan definieren somit Anfangs- und Endpunkt den Start und das Ende der Optimierung. Dies entspricht dem Bereich der Seillinie, die mit dem Laufwagen befahrbar sein und hinsichtlich Tragfähigkeit und Gebrauchstauglichkeit geprüft werden soll. In der Forstpraxis ist diese Definition von Anfangs- und Endpunkt hingegen nicht intuitiv. Der Anfang und das Ende einer Seillinie ist üblicherweise die Verankerung bzw. bei Mobilseilkränen auf einer Seite der Seilkran.

Diese erste Herausforderung wurde mit einer klaren, benutzerfreundlichen Definition von Anfangsund Endpunkt und der Einführung von drei Punkttypen gelöst. Anfangs- und Endpunkt müssen den Koordinaten des Anfangs und des Endes des mit dem Laufwagen befahrbaren Bereichs der Seillinie entsprechen. Zusätzlich zu den Koordinaten muss der Punkttyp, das Bauelement Stütze, Seilkranmast oder Verankerung, ausgewählt werden. Mit der Wahl des Punkttyps können die verschiedenen Seillinienlayouts (Abbildung 3) abgedeckt werden. Somit bestimmt der Benutzer, den Start und das Ende der Optimierung.

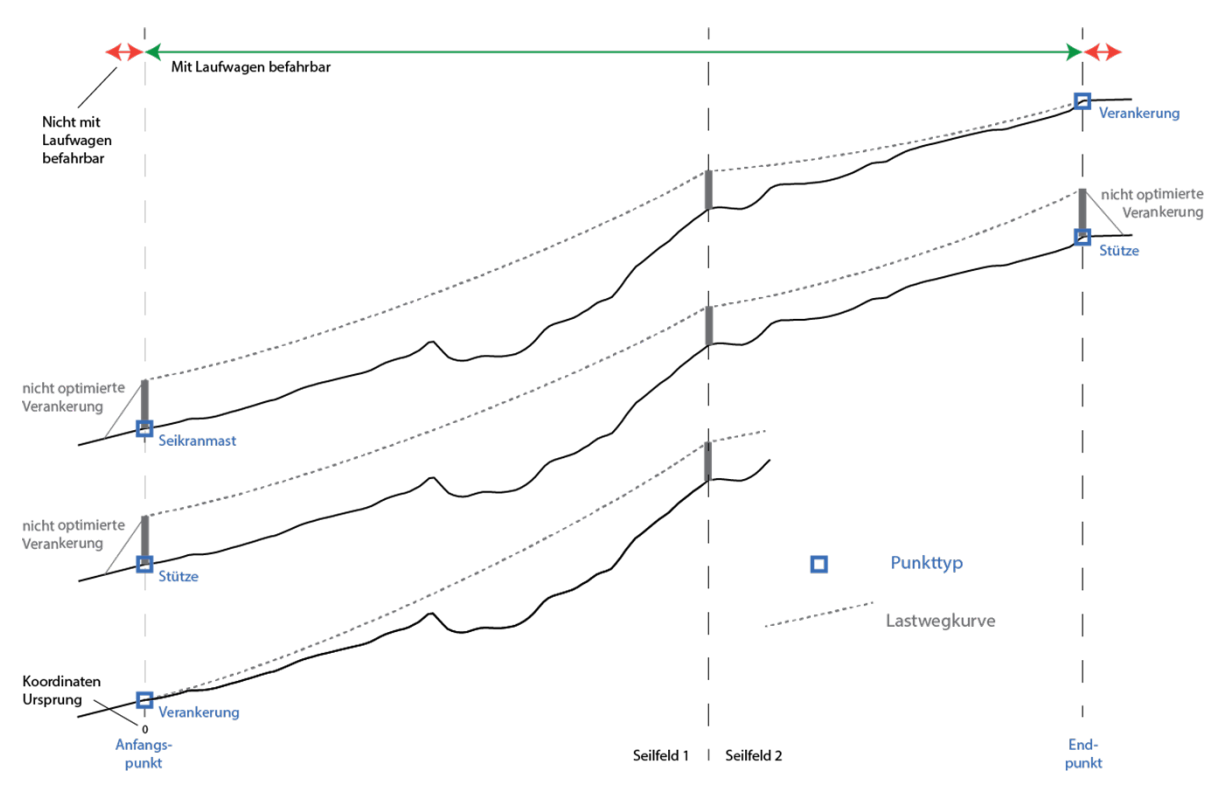

*Abbildung 3: Mit der Definition des Anfangs- und Endpunktes kann das Layout der zu berechnenden Seillinie bestimmt werden. Als Punkttyp können die drei Bauelemente Seilkranmast, Stütze oder Verankerung gewählt werden. Damit wird gleichzeitig definiert, zwischen welchen beiden Bauelementen die Optimierung durchgeführt wird (gestricheltes Seil) (Eigene Darstellung).* 

Durch die Wahl der Punkttypen entstehen für die Programmierung zwei Arten von Verankerungen (Tabelle 1). Wird der Punkttyp Verankerung gewählt, ist die Verankerung Teil der Optimierung. Beim Punkttyp Stütze oder Seilkranmast wird das Ankerfeld nicht optimiert, sondern erst nach der Optimierung hinzugefügt bzw. beim Bauelement Seilkranmasten weggelassen. Diese Unterscheidung der Verankerung übernimmt das Programm. Für den Anwender gibt es nur eine Art von Verankerung. Eine zusätzliche Schwierigkeit ist, dass die Optimierung nur zwischen zwei Objekten der Klasse «Stütze» durchgeführt werden kann und somit Anfangs- und Endpunkt im Code als Stütze definiert sein müssen.

Diese zweite Herausforderung konnte gelöst werden, indem die beiden Arten von Verankerungen zwei unterschiedlichen Klassen zugeordnet wurden. Wird als Bauelement Verankerung ausgewählt, wird dieser Punkt wie ein Objekt der Klasse Stütze behandelt und die Stützenhöhe auf 0 m gesetzt. Das Ankerfeld wird somit optimiert und als Spannfeld im Bericht aufgeführt. Im anderen Fall wird nach der Optimierung vor der Anfangs- bzw. hinter der Endstütze ein nicht befahrbares Ankerfeld von 20 m gezeichnet, das im Bearbeitungsfeld aktiviert, deaktiviert und verschoben werden kann. Die Verankerung des Seilkranmasten (Abspannung) wird im Programm nicht dargestellt. Ein Nachteil dieser Lösung ist, dass im Bearbeitungsfenster nachträglich nicht zwischen den beiden Arten von Verankerung gewechselt werden kann, da die Objekte unterschiedlichen Klassen zugeordnet wurden. Wurde beispielsweise eine Stütze als Anfangspunkt ausgewählt, kann das Ankerfeld bei der manuellen Bearbeitung nicht mehr in die Berechnungen einbezogen werden, da diese Art von Verankerung der Klasse Verankerung und nicht der Klasse Stütze zugeordnet ist. Wird aber das Bauelement Verankerung als Anfangspunkt definiert, kann die Höhe der Verankerung angepasst und z.B. in eine Anfangsstütze umgewandelt werden, da nur die Höheneigenschaft aber nicht die Zuordnung zu einer anderen Klasse angepasst werden muss.

#### *Tabelle 1: Definition der Bauelemente (Anfangs-/Endpunkt) auf der Benutzeroberfläche und in der Programmierung.*

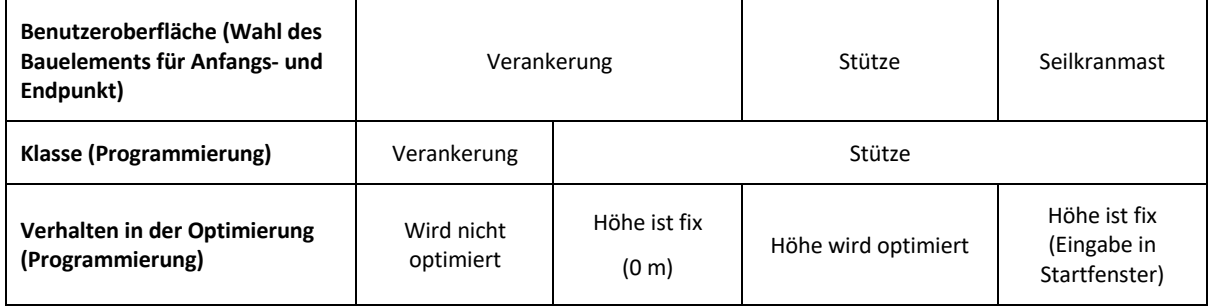

Die Charakterisierung von Anfangs- und Endpunkt gibt keine Auskunft darüber, in welche Richtung geseilt wird. Für die Berechnungen muss jedoch klar sein, ob und auf welcher Seite des Laufwagens das Zug- und Rückholseil zum Tragseilgewicht dazugerechnet werden muss.

Für diese dritte Problemstellung wurde die Definition des Anfangspunktes ergänzt. Der Anfangspunkt muss auf der Seite des Maschinen- oder Seilkranstandortes eingezeichnet werden. Ausgehend vom Anfangspunkt und dem digitalen Höhenmodell (DHM) kann somit bestimmt werden, ob das Holz bergauf oder bergab geseilt wird. Basierend darauf wird die Eingabemöglichkeit beim Parameterset eingeschränkt. Bei einer Bergab-Seilung kann sowohl ein Zweiseil- als auch ein Mehrseilsystem ausgewählt werden, während bei einer Bergauf-Seilung nur ein Zweiseilsystem verwendet werden kann. Auch eine horizontale Seilung wird, je nachdem ob der Anfangs- oder Endpunkt höher liegt, als Bergab- oder Bergauf-Seilung kategorisiert. Ein Zweiseilsystem ist aber aufgrund der geringen Neigung, die vom Algorithmus überprüft wird, nicht möglich. Mit Hilfe dieser beiden Informationen, um welche Art von Seilung es sich handelt und welches Seilsystem zum Einsatz kommt, kann das Gewicht von Zug- und Rückholseil auf der richtigen Seite zum Tragseilgewicht dazugerechnet werden.

## 2.4 Eingabeparameter Elastizitätsmodul und metallische Querschnittsfläche

Die beiden Seileigenschaften Elastizitätsmodul (E-Modul) und metallische Querschnittsfläche sind in der Forstpraxis für ein spezifisches Seil oftmals nicht exakt bekannt. In einem Expertengespräch mit der Pfeifer Isofer AG wurde ermittelt, welchen Einfluss diese beiden Eingangsgrössen auf die Seillinien-Berechnung haben könnten. Zudem wurde der Einfluss der Parameter auf das Ergebnis mittels Sensitivitätsanalyse qualitativ erhoben.

## 2.4.1 Definitionen

Das E-Modul ist ein Materialkennwert des Tragseils, welcher den Zusammenhang zwischen Spannung und Dehnung des Seils beschreibt und mit zunehmender Krafteinwirkung eine S-förmige Kurve aufweist (Abbildung 4). Daher kann der Unterschied im E-Modul, je nachdem mit wie viel Prozent der Mindestbruchkraft das Seil beansprucht wird, gross und nicht linear sein. Zudem ist das E-Modul auch abhängig von der Machart des Seils. In der Norm ISO 12076 (2002) wird empfohlen, die experimentellen Werte eines spezifischen Seils bei einer Belastung zwischen 10-30 % der Mindestbruchkraft im vollständig gesetzten Zustand (d.h. bei einem weiteren Belastungszyklus erfolgt keine zusätzliche Setzung) zu ermitteln. In diesem Bereich ist die Kurve annähernd linear. Die Berechnung des E-Moduls aus dem metallischen Querschnitt ist ungenauer.

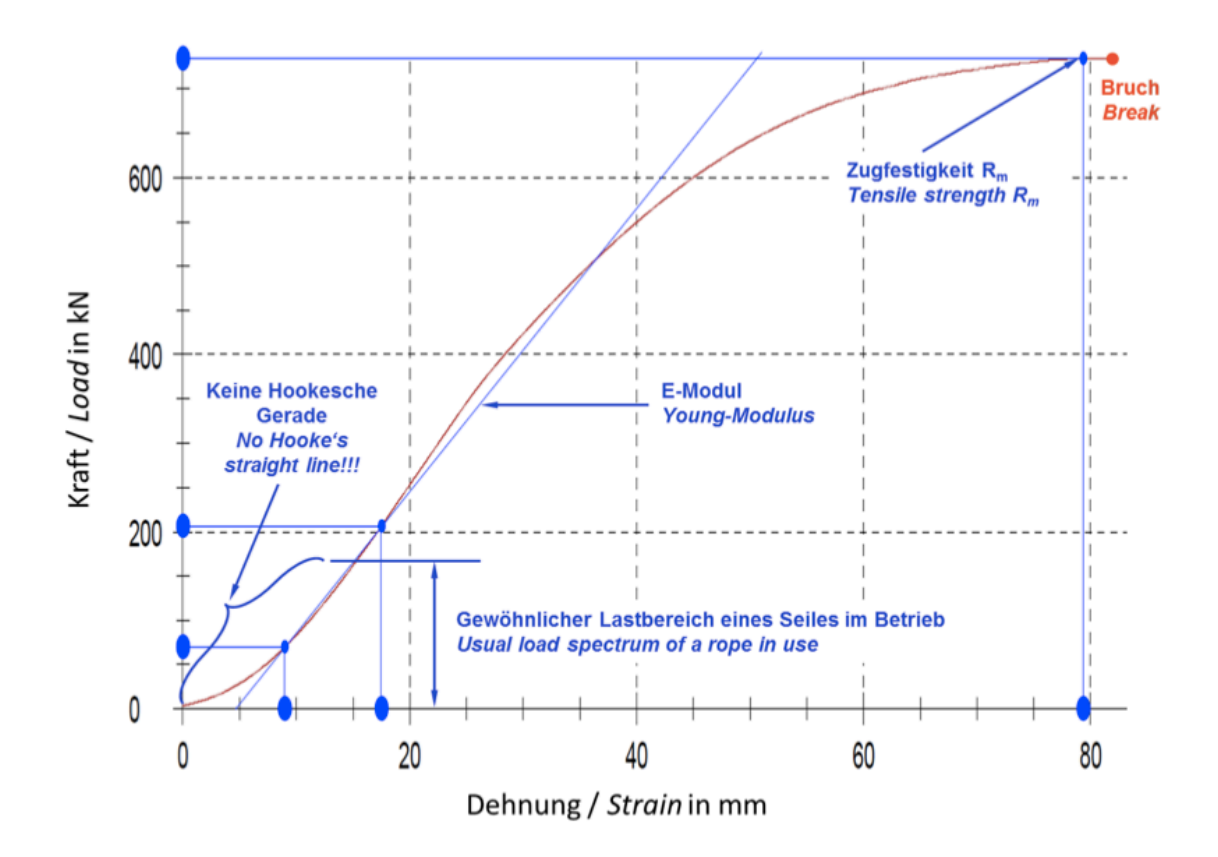

*Abbildung 4: Typische Kraft-Dehnungskurve eines Drahtseils (Pfeifer 2018).*

Die nominale metallische Querschnittsfläche  $A_n$  kann mittels Füllfaktor berechnet werden (Formel 2). Der Füllfaktor (ISO, 2004) ist das Verhältnis zwischen der Summe der metallischen Nennquerschnittsflächen aller Drähte des Seils  $A$  zum Flächeninhalt seines Umkreises  $A_u$  basierend auf dem Nenndurchmessers  $d$  (Formel 3). Die berechnete metallische Querschnittsfläche  $A_c$  entspricht der Summe der metallischen Querschnittsflächen aller Drähte basierend auf deren Nenndurchmessern  $\delta$ . Die gemessene metallische Querschnittsfläche  $A_m$  ist die Summe der metallischen Querschnittsflächen aller Drähte basierend auf deren gemessenen Durchmessern  $\delta_m$ . Alle Durchmesser der Drähte werden dafür aufsummiert und mit $\frac{\pi}{4}$ multipliziert. In «Seilaplan» wird mit der nominalen metallischen Querschnittsfläche gerechnet.

$$
A_n = f * \frac{\pi d^2}{4}
$$
 (2)

$$
f = \frac{A}{A_u} \tag{3}
$$

#### 2.4.2 Sensitivitätsanalyse

Es wurde eine Sensitivitätsanalyse der beiden Eingabeparameter E-Modul und Füllfaktor durchgeführt, um deren Einfluss auf die Berechnungsergebnisse zu quantifizieren. Der Füllfaktor wurde anstelle der metallischen Querschnittsfläche gewählt, da dieser in der Benutzeroberfläche eingegeben werden kann und mit diesem Wert die metallische Querschnittsfläche im Hintergrund berechnet wird. Auf Anfrage stellten die Seilhersteller HAASE, Jakob, Pfeifer Isofer AG und Teufelberger ihre Daten von in Mitteleuropa handelsüblichen Forstseilen für die Analyse zur Verfügung.

Der Wertebereich des E-Moduls von 86 kN/mm<sup>2</sup> bis 107 kN/mm<sup>2</sup> in der Analyse deckt das Tragseilangebot eines wichtigen Seilherstellers, der Pfeifer Isofer AG inkl. ihrer Unsicherheit von +/- 7 kN/mm2 ab. Auch die Tragseile der anderen Hersteller weisen E-Modul-Werte in diesem Bereich auf. Der Füllfaktor wurde zwischen dem kleinsten und dem grössten Wert der erhaltenen Seildaten, in unserem Fall von 0.66 bis 0.78, variiert.

Neben den oben genannten Parametern E-Modul und Füllfaktor wurden das Seillinienlayout und das Gewicht der Last inkl. Laufwagen variiert. Es wurden fünf verschiedene Seillinienlayouts mit bis zu drei Spannfeldern berechnet (Tabelle 2). Für das Gewicht (Last und Laufwagen) wurden Werte zwischen 20 und 40 kN angenommen. Die weiteren Eingangsdaten wurden wie folgt gewählt: Grundspannung 85 kN, Tragseilgewicht 0.023 kN/m, Zugseilgewicht 0.0073 kN/m und maximal zulässige Seilzugkraft 143 kN (Mindestbruchkraft durch Sicherheitsfaktor). Die Werte entsprechen den Gegebenheiten einer konkreten Seillinie, bei welcher im Rahmen dieses Projekts Messungen zur Ermittlung des Seildurchhangs und der Seilzugkraft beim Berganker durchgeführt wurden.

Die Kettenlinienberechnung wurde mit verschiedenen Sets der vier Parameter E-Modul, Füllfaktor, Seillinien-Layout und Gewicht durchgeführt. Für die E-Modul Modell-Reihe wurde in jedem Parameterset das E-Modul variiert während die anderen drei Parameter konstant gehalten wurden. Die Durchhänge eines Parametersets wurden mit dem jeweils kleinsten Wert normalisiert, um die relative Veränderung des Durchhangs bei variierendem E-Modul zu analysieren. Die Analyse fokussierte auf den Durchhang im grössten Spannfeld, da die Durchhänge sowie die maximale Seilzugkraft im längsten Spannfeld am grössten sind (Bont & Heinimann, 2012).

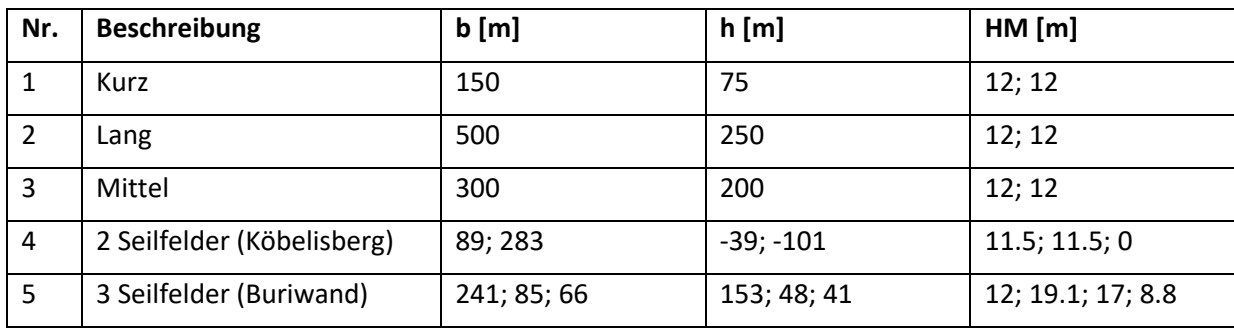

*Tabelle 2: Beschreibung der Seilfeldkonfigurationen (b = Breite des Seilfeldes, h = Höhendifferenz des Seilfeldes, HM = Höhe der Stützen)*

Bei längeren Spannfeldern und schwereren Lasten nehmen bei gleichbleibendem E-Modul und Füllfaktor die Werte von Durchhang und maximaler Seilzugkraft zu (Abbildung 5 und Abbildung 6). Gleichzeitig wird auch die Streuung grösser (Anhang 7.3).

Der Durchhang wird mit zunehmendem E-Modul kleiner (Abbildung 5). Je grösser die Last, desto stärker ist dieser Effekt. Beim Füllfaktor führt ein höherer Wert zu einem kleineren Durchhang. Der maximale Fehler in der Durchhangberechnung beträgt 1.75 m, falls die genauen Parameterwerte von E-Modul und Füllfaktor nicht bekannt sind, aber im Rahmen der modellierten Werte liegen (Anhang 7.3).

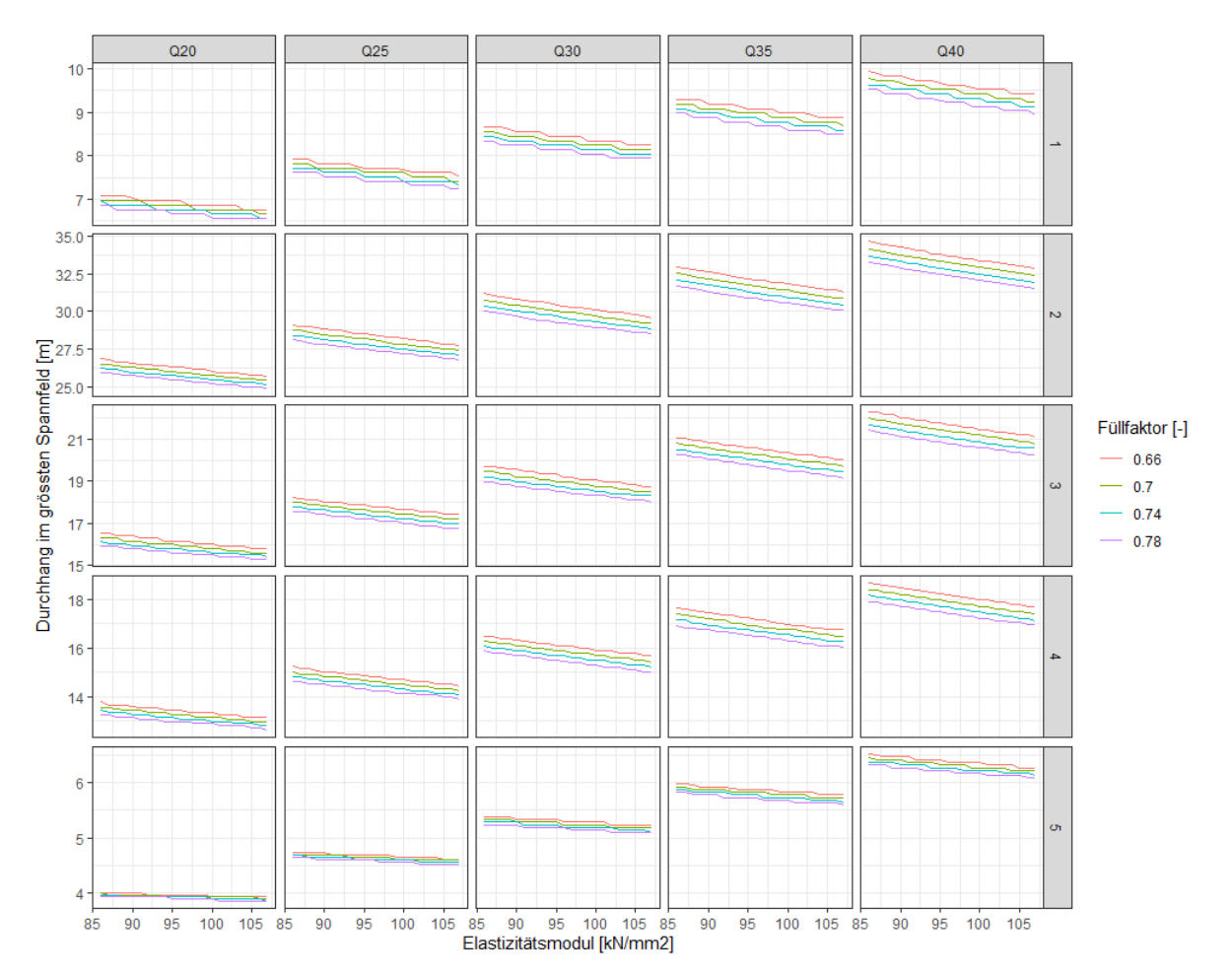

*Abbildung 5: Sensitivitätsanalyse von E-Modul und Füllfaktor in Bezug auf den Durchhang für die verschiedenen Lasten (Q) von 20 bis 40kN und Seillinien-Layouts 1-5.*

Die maximale Seilzugkraft wird mit höherem E-Modul und grösserem Füllfaktor grösser (Abbildung 6). Die Streuung der berechneten Seilzugkräfte nimmt mit den höheren Lasten bei beiden Parametern zu. Je nach Parameterset kann die maximale Seilzugkraft um bis zu 70 kN variieren. Bei bekannter Last und gegebenem Seillinienlayout, was normalerweise der Fall ist, beträgt der Unterschied jedoch nur noch maximal ca. 20 kN.

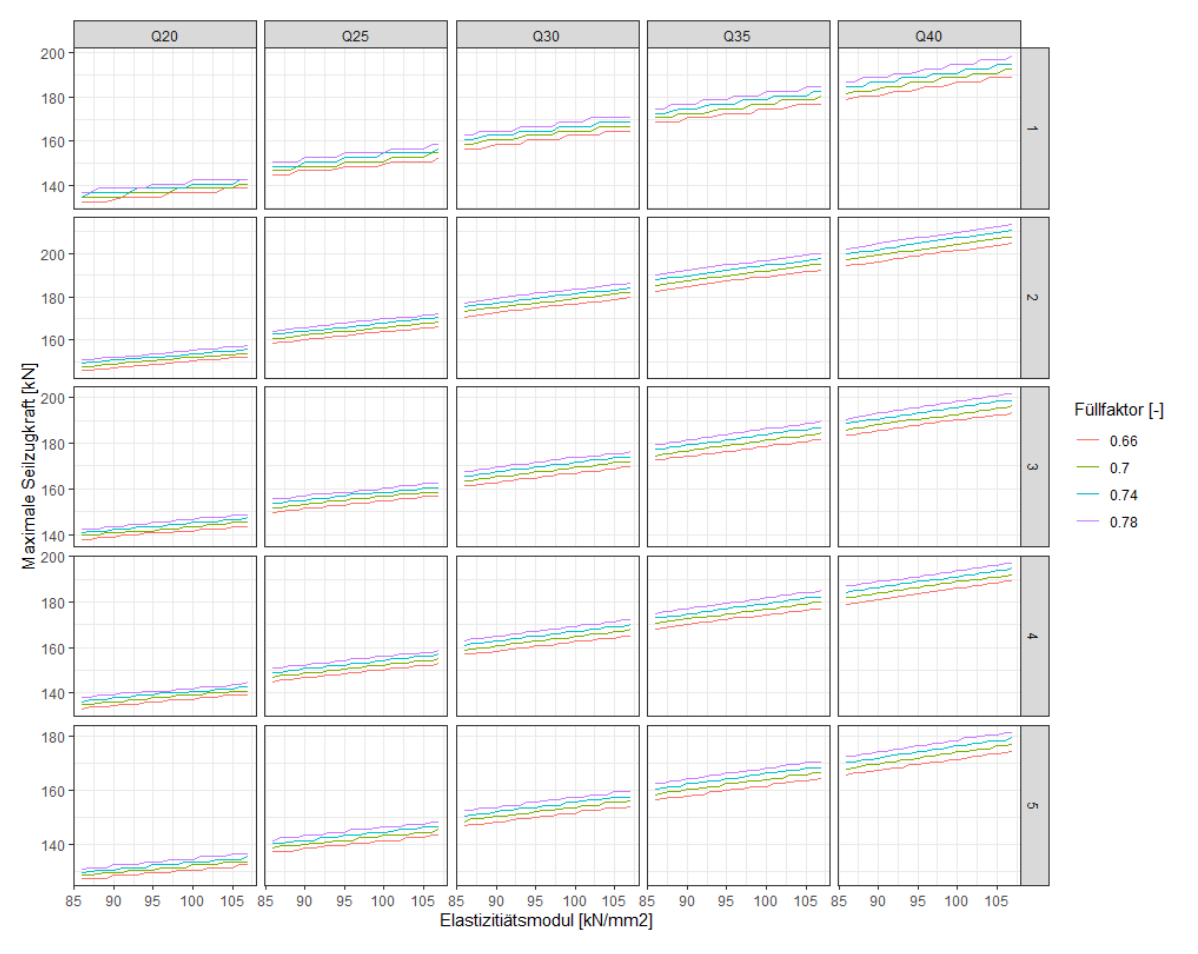

*Abbildung 6: Sensitivitätsanalyse von E-Modul und Füllfaktor in Bezug auf die maximale Seilzugkraft für die verschiedenen Lasten (Q) von 20 bis 40kN und Seillinien-Layouts 1-5.*

## 2.4.3 Implementation

Drei Möglichkeiten wurden analysiert, wie die Werte für die beiden Parameter E-Modul und Füllfaktor gewählt werden können: Hinterlegen eines Default-Werts, Tabelle mit Default-Werten pro Seilklasse und Machart oder Eingabe des genauen experimentell ermittelten Werts der Seilhersteller. Letzteres ist besonders bei älteren Seilen schwierig, da nicht alle Hersteller diese Werte bei ihren Seilen experimentell ermitteln. Im Nachhinein müsste ein Stück des Seils dem Hersteller eingeschickt und dort getestet werden. Auch eine Tabelle mit Default-Werten pro Seilklasse und Machart wäre v.a. für das E-Modul schwierig, da die E-Module auch innerhalb solcher Kategorien variieren können. Die ungenauste Option, die Hinterlegung eines Default-Werts, ist daher die praktikabelste. Die Sensitivitätsanalyse zeigte, dass die Annahme eines Default-Werts im Rahmen der untersuchten Werte vertretbar ist. Bei den gewählten Default-Werten von 100 kN/mm2 fürs E-Modul und 0.7 für den Füllfaktor muss somit bei bekannter Last und bekanntem Seillinienlayout mit einer Unsicherheit von ungefähr +/- 1 m Durchhang und +/- 10 kN gerechnet werden.

## **2.5 Ausgabeparameter Knickwinkel**

Für die Berechnung des Seillinienlayouts ist neben den Kräften und dem Durchhang auch der Seil-Knickwinkel bei den Stützen entscheidend für einen effizienten und sicheren Holztransport. Anders als die maximalen Seilzugkräfte und der maximale Durchhang fliessen keine Grenzwerte für den Knickwinkel in die Optimierung ein. In zwei Experteninterviews mit Prof. Dr. Hans Rudolf Heinimann

(ETHZ) und Benjamin Meier von der Wyssen Seilbahnen AG wurde deshalb evaluiert, inwiefern dieser Parameter bei der Seillinienplanung beachtet werden muss oder soll.

Pestal (1961) unterscheidet zwischen dem Leerseil- und dem Lastseilknickwinkel. Der Leerseilknickwinkel beschreibt den Winkel des eingehenden und ausgehenden Seils zwischen zwei unbelasteten Spannfeldern. Der Leerseilknickwinkel darf nicht zu klein sein, damit das Tragseil nicht abheben kann bzw. beim seitlichen Zuzug von Lasten aus dem Sattel springt. Bei einem kleinen Winkel kann mit einer Niederhaltelasche das Risiko reduziert werden. Es ist kein allgemeingültiger minimaler Knickwinkel bekannt. Pestal (1961) gibt einen minimalen Winkel von 1<sup>g</sup> ohne und 3<sup>g</sup> mit Niederhaltelasche an. Die Expertenmeinungen hingegen geben eine grössere Spannbreite an, mit Werten, die zwischen  $0<sup>g</sup>$  und  $2<sup>g</sup>$  resp.  $4<sup>g</sup>$  mit Niederhaltelasche liegen.

Beim Lastseilknickwinkel ist eines der angrenzenden Spannfelder belastet. Bei einem zu grossen Lastseilknickwinkel kann es vorkommen, dass der Laufwagen nicht mehr über den Sattel fahren kann. Zudem reduzieren grosse Knickwinkel die Bruchlast des Tragseils und können zu grossen Sattelkräften führen (Schmidt, 1990). Auch beim Lastseilknickwinkel werden verschiedene Grenzwerte genannt, wobei alle um den Wert 30<sup>g</sup> liegen. Dieser Wert ist vermutlich ein Erfahrungswert und historisch gewachsen. Für nicht befahrbare Masten resp. Endmasten werden maximale Knickwinkel von ca. 65- 100<sup>g</sup> angegeben. Die Seilsättel sind laut Wyssen Seilbahnen AG bei befahrbaren Stützen auf einen Lastseilknickwinkel von max. 30° resp. 33<sup>g</sup> und bei nicht befahrbaren auf max. 60° resp. 67<sup>g</sup> ausgelegt. Es handelt sich hierbei ebenfalls um Erfahrungswerte. Vieles wurde vom Personenseilbahnbau übernommen und gutachtlich gelockert, wissenschaftliche Studien dazu gibt es jedoch nicht.

Da die Seillinie bei Übertreten der Winkelgrenzwerte nicht sicher befahren werden kann, wurden diese Grenzwerte in Seilaplan implementiert. Im Bearbeitungsfenster werden die minimalen und maximalen Werte der Winkel angegeben. Wird ein Grenzwert über- oder unterschritten, erscheint mit einem Klick auf den betreffenden Grenzwert im Reiter "Kennwerte" der kritische Knickwinkel im Diagramm. Anschliessen können die Stützen manuell bearbeitet und die Auswirkungen auf den Knickwinkel direkt beobachtet werden.

## **2.6 Ausblick**

Wir haben von den Praxispartnern, dem Forstunternehmen Nüesch & Ammann AG, der Firma Wyssen Seilbahnen AG, dem Revierförster Ken Flury und dem Forstunternehmen Abächerli viele Anregungen zur Verbesserung und Weiterentwicklung des Seillinienplanungs-Tools Seilaplan erhalten. Einige Vorschläge konnten aus zeitlichen Gründen noch nicht umgesetzt werden, könnten aber in einem Nachfolgeprojekt berücksichtigt werden.

- **Flexible Stützenpositionen:** Im Wald befindet sich an der berechneten optimalen Stützenposition oftmals kein geeigneter Stützenbaum. In diesem Fall muss im Gelände meist ohne erneute Berechnung der Seillinie eine neue Stütze in der Nähe gewählt werden. Deshalb wäre es praktisch zu wissen, welche Auswirkung eine Verschiebung auf die Kräfte und den Durchhang hätte. Zusätzlich zur optimalen Stützenposition könnte ein Bereich angegeben werden, innerhalb welchem die Stütze verschoben werden kann, ohne dass die maximale Seilzugkraft überschritten und die minimale Bodenfreiheit unterschritten wird. Zudem könnte diese Information mit der Stützenhöhe, die sich bei einer Verschiebung allenfalls ändert, ergänzt werden.
- **Abspannung der Stützen:** Die Abspannsituation der Stützen ist teilweise anspruchsvoll und aufwändig, insbesondere bei markanten Geländekanten. Hier muss oft das Abspannseil, welches die resultierende Sattelkraft aufnimmt, sehr weit hangabwärts verankert werden. Anhand des Geländemodells könnte bereits bei der Planung die Abspannsituation der Stützen beachtet werden, um lange Abspannungen möglichst zu vermeiden. Zudem könnte die korrekte

Abspannsituation mit einer Skizze im Diagramm gezeigt werden. Insbesondere bei geneigten Stützen wäre die Angabe der Winkelhalbierenden sehr praktisch.

- **Grenzwert für Seilwinkel:** In der aktuellen Version von Seilaplan werden die Grenzwerte des Leerseil- und Lastseilknickwinkels in der Optimierung des Seillinien-Layouts nicht beachtet. Diese könnten aber als Nebenbedingung in den Optimierungsalgorithmus integriert werden. Lösungen bei denen das Tragseil abhebt oder der Laufwagen aufgrund eines zu grossen Lastseilknickwinkel nicht über die Stütze fahren kann, könnten dadurch bei der automatischen Optimierung ausgeschlossen werden.
- **Anpassungen für Mobilseilkräne**: Seilaplan wurde ursprünglich für konventionelle Seilkräne entwickelt. Gewisse Funktionsweisen des Tools könnten besser an die Anforderungen der Mobilseilkräne adaptiert werden. Die meisten Mobilseilkräne haben eine integrierte Überlastsicherung, die bei Übertretung der maximal zulässigen Betriebsspannung (Mindestbruchkraft / Sicherheitsfaktor) auslöst und damit eine unzulässig hohe Spannkraft verhindert. In der manuellen Bearbeitung kann der Anwender Lösungen berechnen, bei denen die maximale Betriebsspannung überschritten wird. Aus der Praxis kam der Wunsch, dass dies bei Mobilseilkränen nicht möglich sein dürfte. Aus Sicht der Forschung soll es aber möglich sein, auch Lösungen auszuprobieren, die in der Praxis nicht realisiert werden können. Zudem muss dadurch bei der manuellen Bearbeitung nicht von Anfang an eine realisierbare Lösung eingegeben werden, sondern man kann sich von Stütze zu Stütze der geeignetsten Lösung annähern. Die Ausgabe von Warnungen oder Hinweisen wäre aber eine Möglichkeit, dem Wunsch der Praxis entgegenzukommen.
- **Ergänzung des Diagramm-Outputs:** Für die Absteckung und den Bau der Seillinie wären zusätzliche Informationen zum Diagramm (Geländeprofil sowie Stützenpositionen und Seilverlauf) hilfreich. Einerseits würde ein Ausschnitt eines Luftbildes oder einer topographischen Karte helfen, sich im Gelände zurechtzufinden. Andererseits würde eine Skizze der Seillinie aus der Vogelperspektive (Situationsplan) der planenden Person ermöglichen, den Seilaplan-Output als Bauanleitung zu verwenden. In der Vogelperspektive könnten bautechnische Details, wie z.B. auf welcher Seite der Stütze das Seil durchgeht, klar dargestellt werden.
- **Anpassungen der Benutzeroberfläche:** Die Benutzerfreundlichkeit kann weiter verbessert werden. Ein scrollbares Seilaplan Startfenster könnte die Effizienz der Nutzung weiter erhöhen. Auch wäre es praktisch, wenn die gezeichnete Seillinie im manuellen Bearbeitungsfenster noch verschoben und neu berechnet werden könnte.
- **Erweiterung der Dokumentation:** Das Seillinienplanungstool Seilaplan ist mit einer Installationsanleitung, einer technischen Dokumentation des Codes und einer allgemeinen Dokumentation der Grundlagen detailliert beschrieben. Eine kompakte Anleitung und Dokumentation für Praxisanwender wäre sehr nützlich.

# **3 Automatische Erkennung von Stützenbäumen mittels Fernerkundungsdaten (Arbeitspaket 2)**

Das Arbeitspaket 2 verfolgt das Ziel, durch Nutzung und Integration von Fernerkundungsdaten den Planungsprozess von Seillinien zu vereinfachen. Mit Computerprogrammen wie Seilaplan können die optimalen Stützenhöhen und -positionen bereits berechnet werden (Kapitel 2), aber es fehlt die Information aus dem Gelände, ob an den gewählten Positionen auch potenzielle Stützenbäume in der richtigen Dimension vorhanden sind. Aus diesem Grund wurden verschiedene Methoden aus der Literatur, die Einzelbauminformationen liefern, verglichen (Kapitel 3.2). Die geeignetsten Methoden für die Identifikation von Stützenbäumen im Seilgelände wurden auf LFI-Plots aus verschiedenen Regionen der Schweiz angewendet und mit deren Felddaten verifiziert (Kapitel 3.3).

## 3.1 Stand des Wissens

Die Einzelbaumdetektion ist in der Fernerkundung ein populäres Forschungsgebiet. In zahlreichen internationalen Publikationen wurden seit den späten 1980er Jahren verschiedene Ansätze beschrieben. In den Anfängen der Einzelbaumdetektion wurden vorwiegend Luftbilder als Datengrundlage verwendet (Haenel et al., 1987; Pinz, 1991). Neben den ursprünglichen RGB-Luftbildern kamen auch CIR-Luftbilder zum Einsatz. Um die Jahrtausendwende nahmen dann Verfahren basierend auf ALS-Daten zu. Während CIR-Luftbilder weiterhin für Baumartenklassifikationen verwendet werden (Koch et al., 2002), stützen sich die neueren Einzelbaumdetektionsverfahren vorwiegend auf ALS- Punktwolken (Schardt et al., 2015; Ayrey et al., 2017; Harikumar et al., 2017). Mehrere Verfahren nutzen die Informationen aus beiden Datenklassen (Heinzel et al., 2011; Sačkov et al., 2017).

Im noch jungen Forschungsgebiet gibt es bislang keine standardisierte Gliederung der Detektionsalgorithmen. Die verschiedenen Verfahren werden in den Publikationen nach unterschiedlichen Kriterien eingeteilt. Jakubowski et al. (2013) gliederten die Verfahren in luftbildbasierte und ALS-basierte Ansätze. Zudem unterschieden sie zwischen pixel-basierter und objektbasierter Bildanalyse. Bei pixel-basierten Ansätzen werden die einzelnen Pixelwerte in Abhängigkeit der benachbarten Pixel verändert oder beurteilt. Bei objekt-basierten Ansätzen werden die Daten anhand spektraler oder räumlicher Informationen in definierte Objekte segmentiert (Jakubowski et al., 2013). Lamprecht et al. (2015) unterschieden zwischen 2D-rasterbasierten und 3D-vektorbasierten Verfahren. Mit der steigenden Verfügbarkeit von ALS-Punktwolken mit immer höheren Punktdichten wird zunehmend erforscht, inwiefern Einzelbäume direkt aus 3D-Punktwolken detektiert werden können. In der Folge wird auf die für diese Arbeit relevanten Detektionsverfahren nach der Einteilung von Lamprecht et al. (2015) eingegangen.

Die 2D-basierten Verfahren verwenden als Input ein DOM oder ein VHM. Die Pixelwerte des Rasterfiles geben an, wie hoch die Vegetation in Bezug zu Normalhöhennull (N.N.) beziehungsweise dem darunterliegenden Bodenpixel ist. Das DOM oder VHM wird in den meisten Verfahren zuerst geglättet, um die Umrisse der Baumkronen besser detektieren zu können. Die wohl bekannteste Detektionsmethode ist die Lokale-Maxima-Detektion, bei der Pixel als Baumspitzen ausgeschieden werden, sofern sie in einer definierten Nachbarschaft den maximalen Wert aufweisen (Koch et al., 2006; Kaartinen et al., 2012; Eysn et al., 2015; Schardt et al., 2015). Monnet et al. (2010) untersuchten die Sensitivität verschiedener Parameter der Lokalen-Maxima-Detektion in alpinen Wäldern und kamen zum Ergebnis, dass eine erfolgreiche Detektion stark von der Parametrisierung abhängt. Die Schwierigkeit, den korrekten Grad an Glättung und die richtige Fenstergrösse für die Lokale-Maxima-Detektion zu wählen, wurde u.a. von Chen et al. (2006), Heinzel et al. (2011) und Menk et al. (2017) aufgegriffen. Während Chen et al. (2006) die Fenstergrösse anhand der Regressionskurve von Kronengrösse und Baumhöhe bestimmten, verwendeten Heinzel et al. (2011) ein CIR-Bild zur

Abschätzung der Kronengrösse mit einem morphologischen Algorithmus. In Menk et al. (2017) wird eine Empfehlung für den besten Grad der Glättung in Abhängigkeit von der VHM- Auflösung gegeben. Die Lokale-Maxima-Detektion wird auch mit verschiedenen Baumsegmentationsmethoden kombiniert. Hyyppä und Inkinen (1999) adaptierten den Wasserscheidenalgorithmus für die Baumsegmentation. Dabei wird das DOM oder VHM invertiert und ausgehend von den detektierten lokalen Maxima symbolisch mit Wasser geflutet (Bayer, 2017). Die dadurch bestimmten Wasserscheiden bilden die Segmentgrenzen der Einzelbäume (Bayer, 2017). Koch et al. (2006) verwendeten die lokalen Maxima als Ausgangspunkte für einen Pouring-Algorithmus, der die Region um das lokale Maximum so lange erweitert, bis keine angrenzenden Pixel mit gleichhohen oder tieferen Werten existieren. Ein ähnlicher Region-Growing-Algorithmus wurde von Eysn et al. (2015) getestet. Ausgehend von den lokalen Maxima wurden die Baumsegmente solange vergrössert, bis sie gewisse Restriktionen nicht mehr einhalten. Eine andere Variante wählten Jakubowski et al. (2013) mit einem objektbasierten Verfahren. Anhand eines grossen Regel-Sets wurden die Baumkronen in einem iterativen Prozess von Klassifizierung und Segmentation ermittelt (Jakubowski et al., 2013). Einen vollkommen anderen Ansatz haben Mustafic et al. (2014) verfolgt, die das VHM in Ebenen gleicher Höhen teilten und die daraus entstandenen Polygone zu Einzelbäumen zusammenfassten.

3D-basierte Methoden sind weniger erforscht und arbeiten direkt mit den ALS-Punktwolken. Lindberg et al. (2013) beschrieben eine Methode, welche Einzelbäume mit einem k-means Clustering-Verfahren segmentiert. Ein anderes Clustering-Verfahren, der Meanshift-Algorithmus, wurde von Ferraz et al. (2012) verwendet. Der Algorithmus teilt die Daten anhand lokaler Punktdichte-Maxima in einzelne Gruppen. Um die Genauigkeit der Baumposition zu verbessern, sind verschiedene Verfahren entwickelt worden, um die Stammposition zu detektieren. Die Methoden von Reitberger et al. (2009); Lamprecht et al. (2015) und Parkan (2019) verwenden die ALS- Punkte unterhalb der Kronenbasis, um mittels 3D-Clustering einzelne Stämme zu isolieren.

In mehreren europäischen Studien wurden verschiedene Detektionsmethoden länderübergreifend verglichen. Vauhkonen et al. (2011) analysierten die Ergebnisse von sechs verschiedenen Methoden der Einzelbaumdetektion aus Finnland, Deutschland, Norwegen und Schweden für verschiedene Waldtypen. Die Autoren stellten einen Zusammenhang zwischen dem Detektionserfolg und der Waldstruktur, insbesondere der Baumdichte und der horizontalen Bestandesstruktur, fest. Zudem stellten sie fest, dass die Methoden jeweils etwas bessere Detektionsraten in den Untersuchungsgebieten aufwiesen, in denen sie entwickelt worden sind. Diesem Effekt wurde teilweise mit lokalen Trainingsdaten entgegengewirkt. Die Unterschiede in der Genauigkeit der Baumpositionen sind bei diesen Methoden grösser als die Unterschiede in der Genauigkeit der Baumhöhen. In einem anderen internationalen Projekt wurden 16 verschiedene Methoden mit Daten aus einem bewirtschafteten südfinnischen Mischwald getestet (Kaartinen et al., 2012). Die Resultate zeigen, dass für höhere Bäume genauere Positionen bestimmt werden können. Während die (vor-) herrschenden Bäume von mehreren Methoden gut detektiert werden, wird das Verfahren FGI\_MCV basierend auf einem Minimum-Curvature-Algorithmus für die Detektion von beherrschten Bäumen hervorgehoben (Kaartinen et al., 2012). Die Studie von Eysn et al. (2015) testete acht Methoden auf ihre Qualität in verschiedenen alpinen Waldtypen. Die Methoden erzielten für einschichtige Nadelholzbestände die besten Ergebnisse, wobei die Detektion der beherrschten Bäume für alle Methoden schwierig ist. Wie in Vauhkonen et al. (2011) beschrieben, sind auch in dieser Studie die Unterschiede in der Genauigkeit der detektierten Baumposition grösser als in der Genauigkeit der Bestimmung der Baumhöhen. Das beste Resultat erzielte eine Lokale-Maxima-Detektion mit einem in der Grösse variierenden Moving-Window (Vauhkonen et al., 2011).

Diverse Forschungsarbeiten befassen sich mit der Erfassung weiterer forstlicher Parameter wie z.B. mit der Unterscheidung zwischen Laub- und Nadelbäumen (Reitberger et al., 2008), der Identifikation einzelner Baumarten (Holmgren & Persson, 2004), der Bestimmung der Kronengrösse (Koch et al., 2006) oder der Berechnung des Baumvolumens (Shinzato et al., 2016).

## 3.2 Vergleich verschiedener Einzelbaumdetektionsmethoden

Im ersten Teil wird die geeignetste Einzelbaumdetektionsmethode für die Identifikation von potenziellen Stützenbäumen im alpinen Seilgelände evaluiert. Als Grundlage sollen bereits verfügbare Fernerkundungsdaten verwendet werden. Konkret werden die folgenden Fragen beantwortet:

- Welche Fernerkundungsdaten eignen sich für die Identifikation von potenziellen Stützenbäumen?
- Wie müssen diese Daten prozessiert werden, um potenzielle Stützenbäume möglichst präzise zu detektieren?

## 3.2.1 Untersuchungsgebiete

Als Testflächen für den Methodenvergleich dienten die ertragskundlichen Flächen der WSL (Forrester et al., 2018) sowie die Plots der Studie "Detecting Tree Stems from Volumentric TLS Data in Forest Environments with Rich Understory" (Heinzel & Huber, 2017).

Von den ertragskundlichen Flächen (EFM-Flächen) wurden alle 20 Flächen auf Bündner Boden, die eine Hangneigung von mindestens 20 Grad aufweisen, herangezogen. Aufgrund forstlicher Eingriffe oder natürlicher Störungen mussten einzelne Flächen ausgeschlossen werden, da die Fernerkundungs- und Referenzdaten nicht übereinstimmten. Zudem wurden sehr junge Bestände ohne potenzielle Stützenbäume ausgeschlossen. Somit wurde die Untersuchung mit neun EFM-Flächen durchgeführt. Die neun Flächen liegen zwischen 670 und 1760 Meter über Meer (m ü. M.) und sind zwischen 0.21 ha und 1.22 ha gross. Die meisten Flächen sind reine Nadelholzbestände, teilweise sind ein paar wenige Laubbäume eingemischt. Nur eine Fläche weist mit 16 % einen nennenswerten Laubholzanteil auf.

Heinzel und Huber (2017) haben für ihre Studie permanente Plots des Schweizerischen Landesforstinventars (LFI-Plots) in den Regionen Herrschaft und Schanfigg ausgewählt. Für die vorliegende Arbeit wurden jene Testflächen ausgewählt, die eine Hangneigung von mehr als 20 Grad aufweisen. Somit wurden je sieben Flächen aus der Region Herrschaft und aus der Region Schanfigg als Referenz für die Einzelbaumdetektion verwendet. Die Flächen liegen zwischen 560 und 1770 m ü. M und sind 500 m<sup>2</sup> gross. Die vorwiegend aus Nadelholz bestehenden Bestände weisen diverse Waldstrukturen auf.

## 3.2.2 Fernerkundungs- und Referenzdaten

Für beide Untersuchungsgebiete standen Vegetationshöhenmodelle (VHM) aus ALS-Punktwolken und Stereo-Luftbildern als Datengrundlage für die Einzelbaumdetektion zur Verfügung. Als Referenzdaten wurden Feldaufnahmen, bei welchen die für dieses Projekt relevanten Parameter Baumhöhe, BHD und Stammposition ab einer gewissen Kluppschwelle für alle Bäume erhoben wurden, verwendet.

Für den ganzen Kanton Graubünden standen 3D-Punktwolken aus dem Jahr 2003 von Swisstopo aus dem Jahr 2016 zur Verfügung. Die ALS-Punktwolken von 2003 weisen eine Dichte von 1 bis 3 Punkten pro Quadratmeter auf. Für die Regionen Herrschaft und Schanfigg wurden zusätzlich aktuellere Laserscans aus dem Jahr 2015 verwendet. Diese Daten haben eine Punktdichte von 15 bis 30 Punkten pro Quadratmeter. Aus den ALS-Punktwolken wurden mit LAStools (Rapidlasso GmbH) VHMs auf zwei verschiedene Varianten berechnet. Neben der üblichen Berechnung des VHMs ohne zusätzliche Prozessierung wurde der Pitfree-Algorithmus von Khosravipour (2014) angewandt. Als Input-Daten standen somit zwei ALS-Vegetationshöhenmodelle aus den Jahren 2003 und 2015 im Koordinatensystem LV95 für die weiteren Untersuchungen zur Verfügung. Zusätzlich wurde das LFI-

Vegetationshöhenmodell der WSL (Ginzler, 2018) aus dem Jahr 2016 verwendet. Das Vegetationshöhenmodell wurde aus Stereo-Luftbildern gerechnet.

Bei den Feldaufnahmen der EFM-Flächen wurden alle Bäume mit einem BHD grösser als 8 cm aufgenommen. Zusätzliche Parameter wie z.B. die Baumhöhe wurden nur für die Probebäume erhoben. Als Probebäume wurden die 100 stärksten Bäume pro Hektare sowie 20 % der restlichen Bäume definiert (Forrester et al., 2018). Eine Kluppschwelle wurde deshalb nicht festgelegt. Die Probebäume wurden mittels horizontaler Distanz und Azimut von verschiedenen Punkten mit bekannten Koordinaten auf der Fläche eingemessen. Mit der StandInv Software (Schneider, 2016) wurden daraus die individuellen Baumkoordinaten berechnet und in Koordinaten der Landesvermessung von 1903 (LV03, EPSG 21781) transformiert (Forrester et al., 2018). Die 453 Probebäume sind bis auf eine Buche ausschliesslich Nadelbäume, vorwiegend Fichten (*Picea abies*). Bei EFM-Flächen mit wiederholten Aufnahmen wurden jeweils nur die Daten des letzten Aufnahmejahres verwendet. Eine Aufnahme stammt aus dem Jahr 2008 und je vier aus den Jahren 2014 und 2016.

Die LFI-Flächen bestehen aus zwei kreisförmigen Perimetern, einem inneren Kreis von 200 m<sup>2</sup> und einem äusseren von 500 m<sup>2</sup>. Im inneren Kreis wurden alle Bäume mit einem BHD grösser 12 cm und im äusseren Kreis mit einem BHD grösser 36 cm aufgenommen. Neben vielen weiteren Parametern wurde von diesen Bäumen die Baumhöhe sowie die Stammposition erhoben. Die Stammposition wurde vom Plotmittelpunkt eingemessen und in Polarkoordinaten angegeben. Zu jedem Probebaum wurde die Distanz mit einem Einmann-Messband auf einer Höhe von 1.3 m auf Zentimeter genau und der Azimut in Gon mit einem Wyssen-Kompass vom Probeflächenzentrum aus gemessen (Keller, 2013). Die Polarkoordinaten wurden vom LFI in die Koordinaten der Landesvermessung von 1903 (LV03, EPSG 21781) umgerechnet. Die Daten der Studie "Detecting Tree Stems from Volumentric TLS Data in Forest Environments with Rich Understory" (Heinzel & Huber, 2017) wurden im Sommer 2015 aufgenommen.

## 3.2.3 Datenprozessierung

Eine umfassende Literaturrecherche bildete die Grundlage für den Methodenvergleich. Erkenntnisse aus den Bereichen Datengrundlage, Filtermethode und Detektionsmethode wurden zusammengestellt und auf ihre Eignung geprüft. Die Prozessierungsschritte sollten für steile Wälder im Alpenraum geeignet sein und eine hohe Detektionsrate für dicke, hohe und stabile Bäume, also potenzielle Stützenbäume, aufweisen. Es wurden drei verschiedene Datenaufbereitungsvarianten, acht Filtermethoden und drei Detektionsmethoden aus der Literatur für den Vergleich gewählt (Abbildung 7). Insgesamt wurden somit 71 Methodenkombinationen analysiert. Für die Benennung der einzelnen Methodenkombinationen werden die Abkürzungen der Prozessierungsschritte verwendet. Der Name der Methodenkombination setzt sich wie folgt zusammen: «Detektionsmethode» – «Filtermethode» – «Datengrundlage» «Aufnahmejahr (nur bei ALS-Daten)». Die Abkürzungen sind in Abbildung 7 aufgeführt sowie in Tabelle 3 und Tabelle 4 beschrieben.

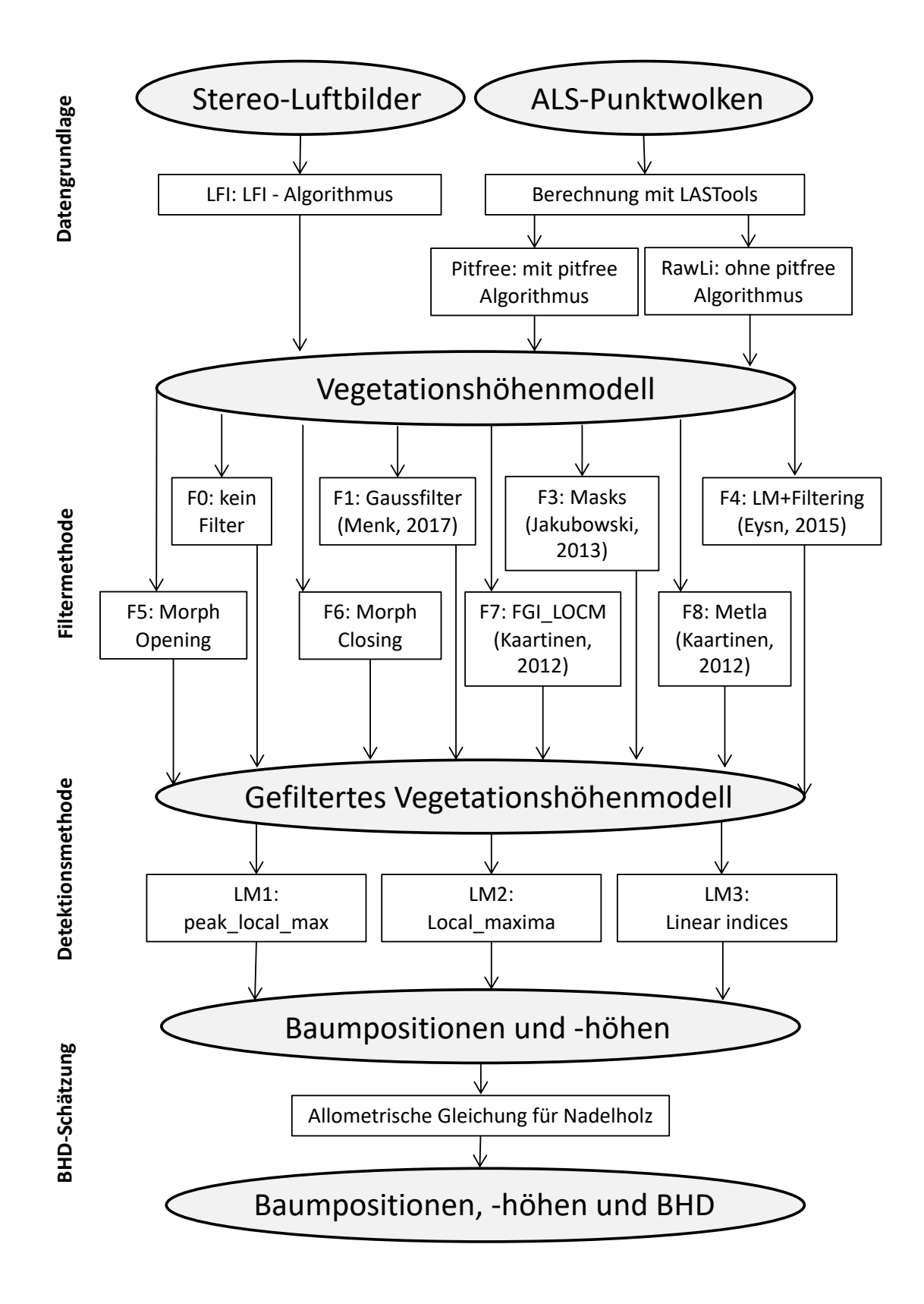

*Abbildung 7: Die ausgewählten Prozessierungsschritte aus den Bereichen Datengrundlage, Filtermethode und Detektionsmethode, mit welchen insgesamt 71 Methodenkombinationen möglich sind (Eigene Darstellung).*

Die ausgewählten Prozessierungsschritte wurden separat in Python 3.7 in der Anaconda 3 Umgebung programmiert, so dass unterschiedliche Kombinationen der Prozessierungsschritte getestet werden konnten. Die Aufbereitung der Fernerkundungsdaten zu einem Vegetationshöhenmodell (VHM) im Tiff- Format erfolgte wie in Kapitel 3.2.2 auf drei verschiedene Varianten beschrieben. Das VHM wurde in einem nächsten Schritt mit einer der acht ausgewählten Filtermethoden (Tabelle 3, Anhang 7.4) geglättet. Basierend auf den gefilterten VHMs wurden die Einzelbäume detektiert und die Baumhöhen bestimmt. Die Grundannahme aller Detektionsmethoden ist, dass sich die Spitze eines Einzelbaums als lokales Maxima im VHM zeigt und der Wert des VHM in der detektierten Rasterzelle der Baumhöhe entspricht. Zwei der ausgewählten Detektionsmethoden greifen auf bestehende Funktionen in Python zurück. Die dritte wurde mittels linearer Indexierung programmiert (Tabelle 4).

| <b>Filtermethode</b>            | Literatur                        | <b>Kurzbeschrieb</b>                                                                        |
|---------------------------------|----------------------------------|---------------------------------------------------------------------------------------------|
| Fo - Kontrolle                  |                                  | Kontrolle ohne Filter                                                                       |
| F1 - Gauss                      | Menk et al. (2017)               | Gaussfilter, Sigma von Auflösung abhängig                                                   |
| $F2 - LoG$                      | Schardt et al. (2015)            | Konnte nicht umgesetzt werden                                                               |
| F3 – Korrektur VHM<br>Artefakte | Jakubowski et al.<br>(2013)      | Mehrstufige Filterung, bei der Artefakte mit<br>interpolierten Werten ersetzt werden        |
| $F4 - LM + Filtering$           | Eysn et al. (2015)               | Zweistufige Filterung: Entfernen von Löchern und<br>Artefakten, Glättung mit Tiefpassfilter |
| F5 - Opening                    | div. Publikationen               | Entfernt kleine Strukturen                                                                  |
| F6 - Closing                    | div. Publikationen               | Entfernt Löcher                                                                             |
| F7-FGI_LOCM                     | Kaartinen<br>et<br>al.<br>(2012) | Leicht angepasst: Gaussfilter ohne Watershed-<br>Transformation                             |
| F8 - Metla                      | Kaartinen<br>et<br>al.<br>(2012) | Löcher und Artefakte werden basierend auf deren<br>Nachbarschaft definiert und interpoliert |

*Tabelle 3: Beschreibung der acht Filtermethoden, bestehend aus einer Kontrolle und sieben Filterungen (ohne Methode F2, welche nicht umgesetzt werden konnte)*

*Tabelle 4: Beschreibung der Detektionsmethoden*

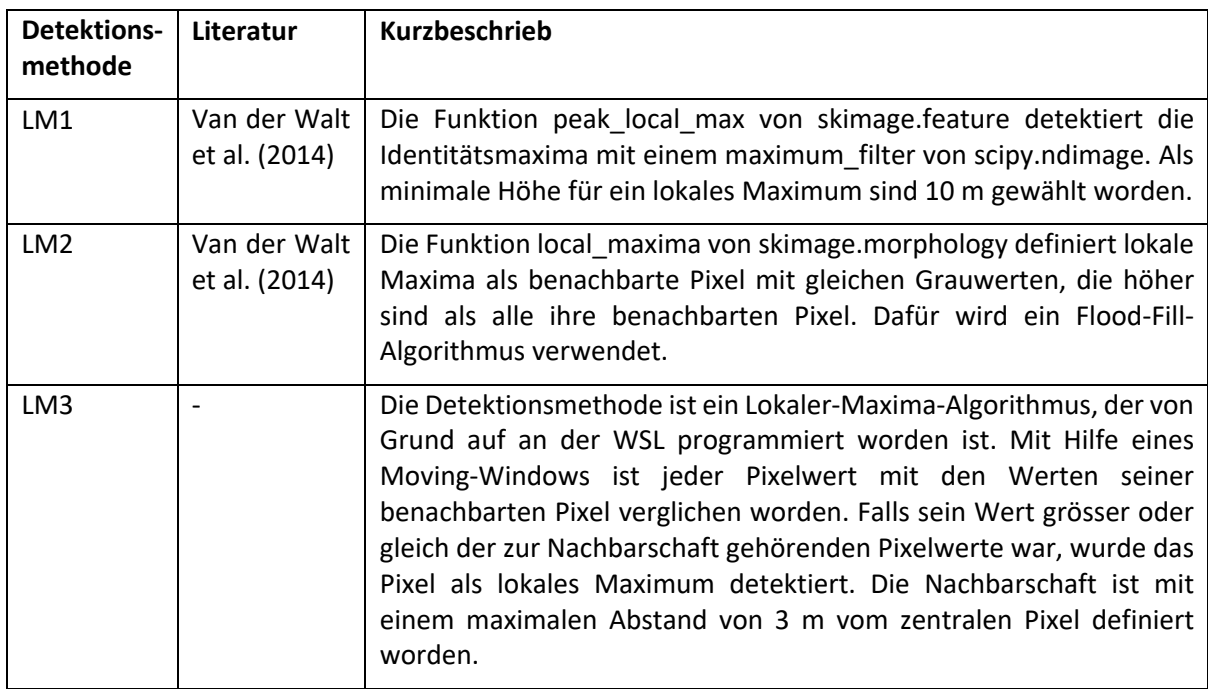

Um einen allfälligen Vergleich von Detektionsergebnissen mit Felddaten ohne gemessene Baumhöhen zu ermöglichen, wurde der Brusthöhendurchmesser  $BHD$  allometrisch bestimmt. Für die Berechnung wurde eine sehr allgemeine allometrische Funktion gewählt. Die Parameter der Funktion wurden aus den EFM-Referenzdaten mittels Regression in R (Version 3.5.1) geschätzt. Dabei wurden nur die Daten der Nadelbäume verwendet, da im Seilgelände hauptsächlich Nadelhölzer zu finden sind. Das beste Modell wurde mit einer Logarithmus-Transformation erreicht (Formel 3). Um eine Überanpassung (Overfitting) zu verhindern, wurden die Modelle zusätzlich mittels Leave-One-Out-Kreuzvalidierung und PRESS-Statistik bewertet (Allen, 1974). Die geschätzten Parameter haben die Werte a = 0.8796541115, b = 0.0002205558 und c = 3.0306506765.

$$
BHD = e^{a * log(H) + b * H^2 + c}
$$

BHD: Brusthöhendurchmesser in mm

**(3)**

H: Baumhöhe in m

## 3.2.4 Bewertungsmethodik

Für die Bewertung der Methodenkombinationen wurden die Ergebnisse aller Kombinationen mit den Felddaten der EFM-Flächen und LFI-Plots verglichen. Dafür musste beurteilt werden, welche Referenzbäume korrekt detektiert wurden. Den Referenzbäumen wurden, basierend auf verschiedenen Kriterien, detektierte Bäume zugeordnet. Die Kriterien für die Zuordnung wurden wie in der internationalen Studie von Eysn et al. (2015) gewählt, um Vergleichbarkeit zu gewährleisten. Es wurde eine maximale horizontale Distanz zwischen dem detektierten Baum und dem Referenzbaum von 3 m und eine maximale Baumhöhendifferenz von 5 m festgelegt. Ein korrekt detektierter Baum lag somit maximal 3 m vom zugehörigen Referenzbaum entfernt und war maximal 5 m niedriger oder höher als der Referenzbaum. Aus den zugeordneten und verfehlten Bäumen wurden verschiedene statistische Werte wie der Commission Error (Fehler 1. Art) oder der Omission Error (Fehler 2. Art) berechnet.

Die Zuordnung der detektierten Bäume zu den Referenzbäumen erfolgte in mehreren Schritten (Abbildung 7):

- 1) Der Zuordnungsprozess erfolgte für alle Referenzbäume ab einer bestimmten Baumhöhe. Als Grenzwert wurde die Baumhöhe gewählt, ab welcher die Referenzdaten eine Vollkluppierung aufwiesen. Bei den LFI-Plots waren für alle Bäume ab einem BHD von 36 cm bzw. umgerechnet mit der allometrischen Formel 3 (Kapitel 3.2.3) ab einer Baumhöhe von 22 m Baumhöhendaten vorhanden. Bei den EFM-Flächen wurde der Grenzwert für jede Fläche separat geschätzt, da keine Kluppschwelle bekannt war. Da die Baumhöhen der 100 stärksten Bäume sowie nur 20 % der restlichen Bäume gemessen wurden, gab es bei der Baumhöhenverteilung einen Knick. Die Baumhöhe beim Knick wurde für jede Fläche separat bestimmt und als Grenzwert gewählt. Je nach Bestandesstruktur der jeweiligen Fläche lag der Wert zwischen 20 und 29 m.
- 2) Für die Zuordnung wurden alle Referenzbäume über dem definierten Baumhöhengrenzwert ausgewählt. Für die detektierten Bäume wurde der Grenzwert um den definierten Toleranzbereich von 5 m tiefer gewählt.
- 3) Zuerst wurden alle detektierten Bäume, welche maximal 3 m von einem Referenzbaum entfernt waren, ausgewählt. Dafür wurde um jeden Referenzbaum ein Pufferpolygon von 3 m erstellt und mit dem Datensatz der detektierten Bäume verschnitten.
- 4) Für jede Zeile der erhaltenen Schnittmenge wurde die Höhendifferenz zwischen dem detektierten und dem Referenzbaum berechnet. Zuordnungen, welche eine Differenz von mehr als 5 m aufwiesen, wurden gelöscht.
- 5) Für die verbleibenden Zuordnungen wurde die horizontale Distanz (euklidischer Abstand der Bäume) berechnet und der Datensatz nach den detektierten Bäumen gruppiert. Für jede Gruppe wurde die Zuordnung mit der kürzesten horizontalen Distanz gewählt und alle weiteren Zuordnungen gelöscht.
- 6) Das gleiche Prozedere, wie in Schritt 5 beschrieben, wurde auch für die Referenzbäume durchgeführt. Dadurch konnten doppelte Zuordnungen von detektierten Bäumen resp. Referenzbäumen entfernt werden.

Bei den EFM-Flächen wiesen 369 Referenzbäume eine Baumhöhe oberhalb des Grenzwerts auf und wurden in der Validierung berücksichtigt. Alle Referenzbäume waren Nadelhölzer. Von den LFI-Referenzdaten waren 79 Referenzbäume höher oder gleich 22 m. Unter den Referenzbäumen waren hauptsächlich Nadelbäume, aber auch vier Buchen und drei nicht näher bestimmte Baumarten.

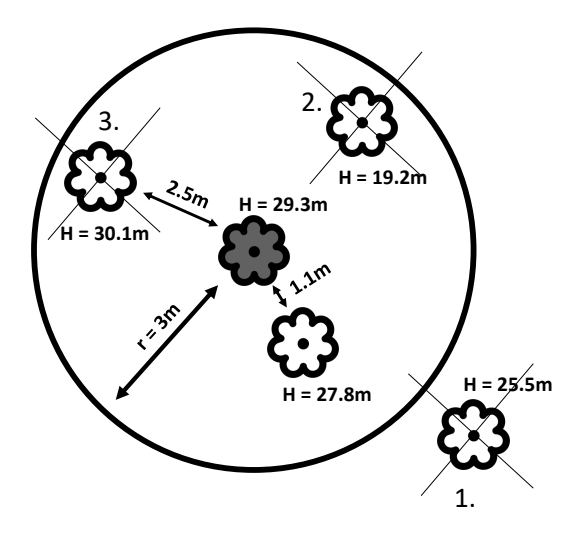

*Abbildung 8: Beispiel des Zuordnungsprozesses, bei welchem dem Referenzbaum (grauer mittlerer Baum) ein detektierter Baum (weisse Bäume) zugeordnet wird, sofern dieser den Kriterien entspricht. (1) ist mehr als 3 m entfernt, (2) weist eine Baumhöhendifferenz von mehr als 5 m auf, (3) ist weiter entfernt vom Referenzbaum als der vierte Baum, der dem Referenzbaum zugeordnet wird (Eigene Darstellung)*

Die Ergebnisse des Zuordnungsprozesses wurden anhand der Parameter Baumhöhendifferenz, Distanz zwischen den Baumpositionen, Extraction Rate, Match Rate, Ommission Error und Comission Error verglichen (Tabelle 5). Die Filtermethoden 2 und 5 wurden aus der statistischen Auswertung ausgeschlossen, da sie nicht programmiert werden konnten resp. keine sinnvollen Ergebnisse lieferten.

Für die Berechnung der Anzahl detektierter Bäume wurde der gleiche Grenzwert (Baumhöhe) wie derjenige der Referenzbäume (Zuordnungsprozess 1. Schritt) gewählt. Da beim Zuordnungsprozess auch detektierte Bäume unterhalb des Grenzwerts in Frage kamen, bestand die Möglichkeit, dass die Anzahl der detektierten Bäume kleiner als die Anzahl der zugeordneten Bäume war. In diesem Fall wurde mit der Anzahl der zugeordneten Bäume gerechnet.

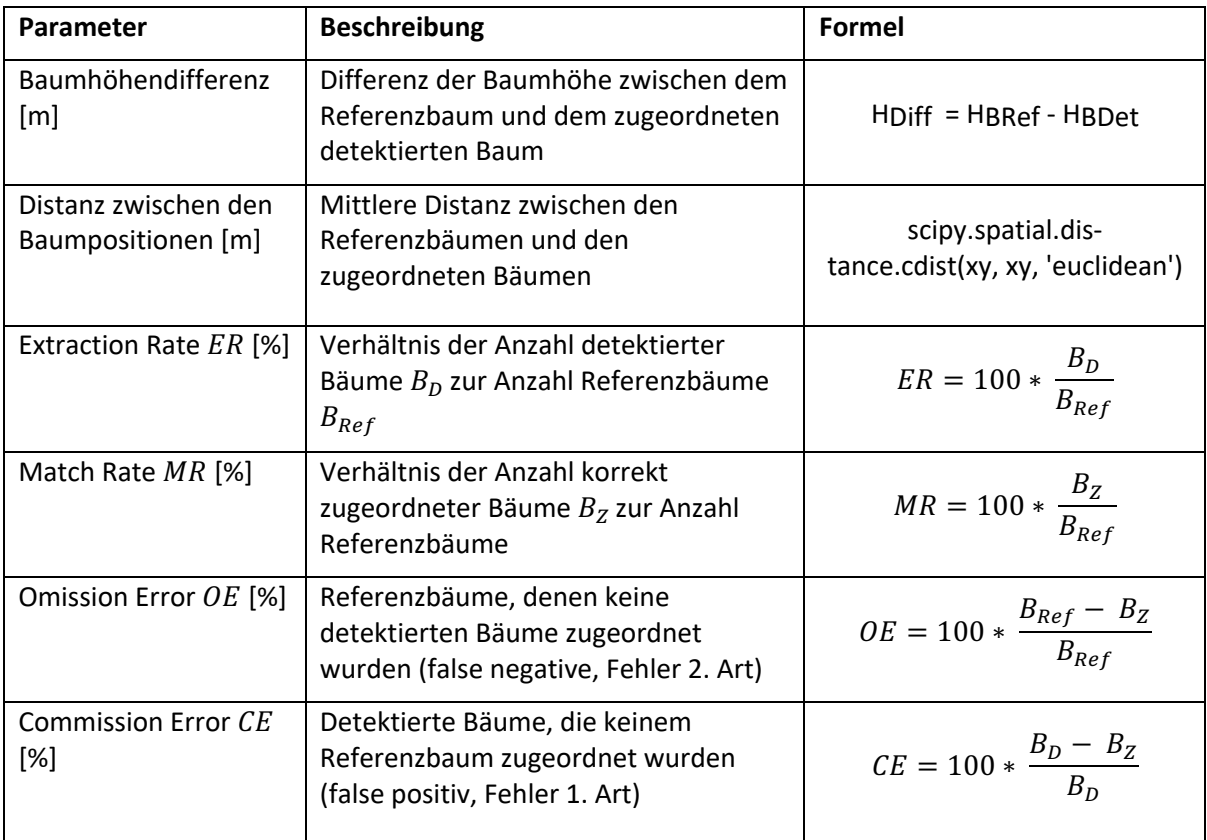

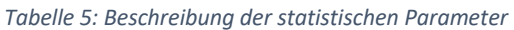

Für jede Methodenkombination wurden die statistischen Parameter über alle Untersuchungsflächen gemittelt sowie der RMSE (Root Mean Square Error) und die Standardabweichung berechnet. Bei der Bewertung wurde besonderes Augenmerk auf eine Extraction Rate nahe 100 % und einen niedrigen Commission Error gelegt. Da durch die Einzelbaumdetektion die Effizienz der Seillinienplanung verbessert werden soll, ist es wichtig dass der Anteil an nicht durchführbaren Seillinien möglichst reduziert wird. Aus diesem Grund ist ein kleiner Commission Error wichtiger als ein kleiner Omission Error, d.h. es ist besser, wenn die Methode keine anstatt falsche Bäume detektiert.

## 3.2.5 Genauigkeit der Methodik

Um die Ergebnisse einordnen zu können, musste der allfällige Fehler der gesamten Detektion beschrieben werden. Nachfolgend wird die Ungenauigkeit der Fernerkundungs- sowie Referenzdaten geschätzt. Bei Fernerkundungsdaten, deren Genauigkeit nicht bekannt war, wurde die Auflösung herbeigezogen. Die Auflösung entspricht grundsätzlich nicht der Genauigkeit, kann aber einen Hinweis darauf geben, in welchem Bereich sich die Genauigkeit befinden könnte.

Das LFI-Vegetationshöhenmodell wurde aus Stereo-Luftbildern mit einer Ground-Sample-Distance (GSD) von 0.25 bis 0.5 m aufgenommen. Das Modell wurde mit einer Auflösung von 1x1 m berechnet. Für die ALS-Punktwolken der Regionen Herrschaft und Schanfigg von 2015 wurde eine Lagegenauigkeit von 2-15 cm und eine Höhengenauigkeit von 5-7 cm angegeben (Milan, 2015). Für die ALS-Punktwolken des Kanton Graubündens von 2003 wurden keine Genauigkeitsangaben gefunden. Letztere Inputdaten, wie auch die Referenzdaten, mussten vom LV03- ins LV95- Koordinatensystem transformiert werden. Dies wurde im QGIS mit dem EPSG-Transformations-Code 1766 (Quelltransformation) und 1676 (Zieltransformation) vorgenommen. Die Transformation kann im Untersuchungsgebiet einen Fehler von 0.7 bis 1.1 m verursachen (Swisstopo, 2007). Die Genauigkeit der Höhenangabe wurde dadurch nicht verändert. Ein Versatz von einem Meter senkrecht zum Hang kann aber aufgrund der Hangneigung zu einer Höhendifferenz von 0.36 m bei 20° und 0.84 m bei 40° Hangneigung führen. In der Praxis wird üblicherweise ein viel höherer Wert, ein Faktor 3 für die Höhenungenauigkeit, angenommen.

Die Probeflächenzentren der LFI-Plots wurden mit einem GPS-Gerät eingemessen. Die GPS-Messungen wiesen eine Lagegenauigkeit von 0.5 m auf (persönliche Mitteilung von Christian Ginzler, 10.05.2019). Bei den EFM-Flächen gibt es grosse Genauigkeitsunterschiede. Eine Untersuchung ergab Lagefehler zwischen 0.6 m und 6.2 m mit einem Median von 1.4 m (Nitzsche & Stillhard, 2018). Die beobachteten Höhenfehler liegen zwischen 0.9 m und 5 m mit einem Median von 1.8 m. Die Baumhöhe wurde bei beiden Referenzdatensätzen mit einem Vertex aufgenommen. Der Vertex hat eine Höhenauflösung von 0.1 m und eine Entfernungsauflösung von 0.01 cm (Grube). Die Genauigkeit der Höhenmessung hängt u.a. von der Richtung der Messung und der Sicht auf die Baumspitze ab. Aufgrund dieses Effekts schlägt Hirschmugl (2008) für die Messwerte eine Toleranz von 5 % für Fichte und 10 % für Föhre und Laubbäume vor.

Zudem wurde verglichen, wie gut die Höhen der Referenzbäume mit den Höhendaten aus den ALS-Vegetationshöhenmodellen zusammenpassen. Dafür wurde um jeden Referenzbaum, ausgehend von der Stammfusskoordinate, ein Puffer von 3 m erstellt und innerhalb der Puffer jeweils der höchste Wert aus den VHMs berechnet. Bei allen sich überschneidenden Baumpuffern wurde jeweils nur der höchste Referenzbaum in die Analyse einbezogen. Die Höhenwerte der VHMs überschätzen die Referenzbaumhöhen grösstenteils, v.a. bei kleineren Bäumen. Die Abweichung nimmt mit steigender Baumhöhe ab. Die Höhenwerte der VHMs basierend auf den ALS-Daten von 2003 (Pitfree03 und RawLi03) weisen bis auf ein paar wenige Referenzbäume die gleichen Werte auf (Abbildung 9). Ab einer für diese Arbeit relevanten Baumhöhe von ca. 20 m weichen die ALS-Werte um +/- 4 m von den Referenzbaumhöhen ab. Zwischen den Höhenwerten der VHMs basierend auf den ALS-Daten von 2015 (Pitfree15 und RawLi15) besteht ein Unterschied von ca. 0.5 m, wobei die Werte des Pitfree15- VMHs meistens höher sind als die des RawLi15-VHMs. Die ALS-Werte weichen um -2 m bis +8 m von den Referenzbaumhöhen ab.

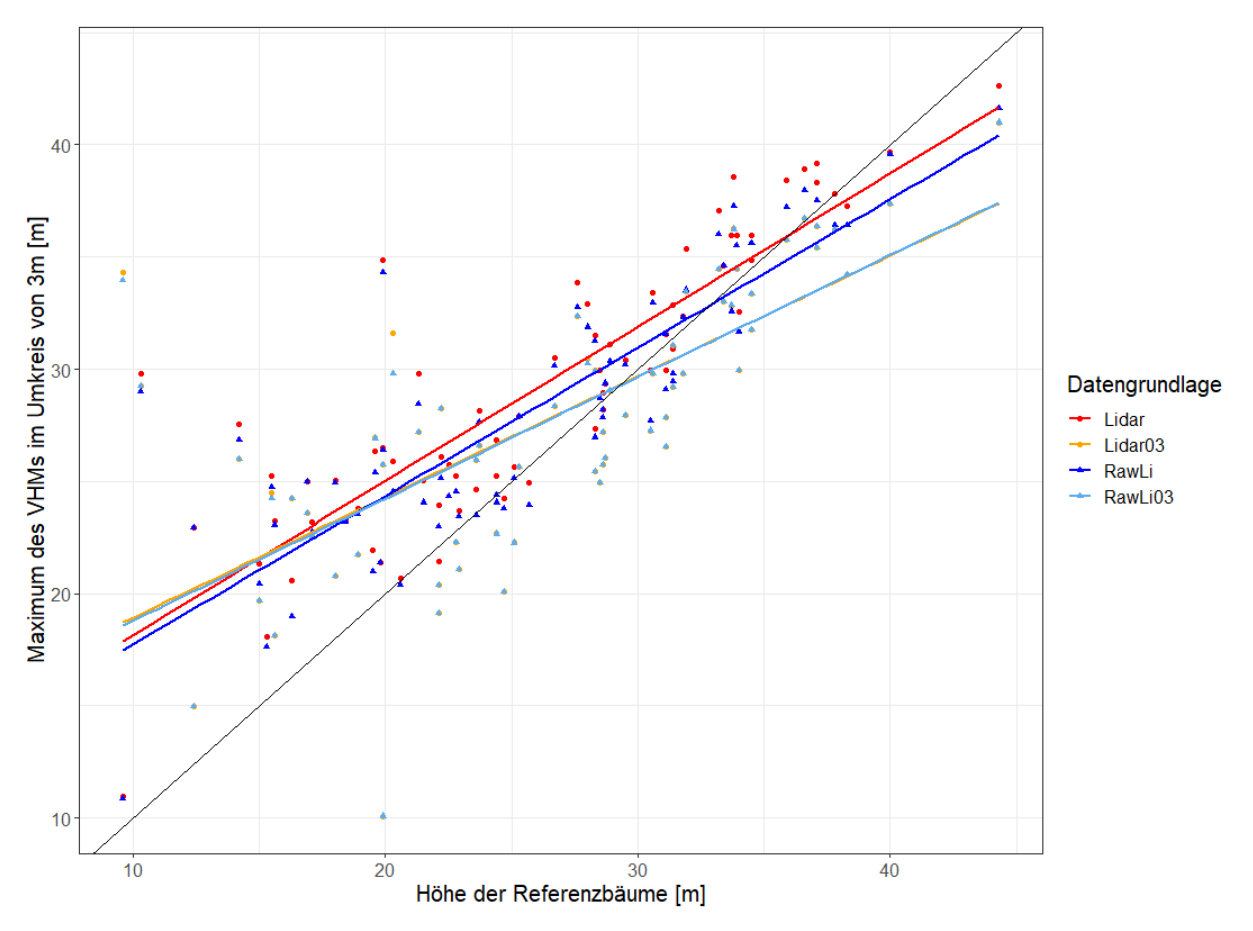

*Abbildung 9: Die Höhen von 72 Referenzbäumen sind gegen die maximalen Höhenwerte der ALS- Vegetationshöhenmodelle im Umkreis von 3 m um einen Referenzbaum aufgetragen. Die Baumhöhen weisen tendenziell niedrigere Werte als die Maximalwerte der VHMs auf.*

Die Höhenwerte des LFI-Vegetationshöhenmodells wurden nicht verglichen, da diese bei der Berechnung des VHMs bereits geglättet wurden.

## 3.2.6 Ergebnisse

Es werden die Resultate des Methodenvergleichs präsentiert und die für die Seillinienplanung geeignetsten Methodenkombinationen bestimmt. Anschliessend wird die Genauigkeit dieser Kombinationen in Bezug auf die Position, die Baumhöhe und den BHD aufgezeigt. Die statistischen Werte der Methodenkombinationen entsprechen jeweils den über alle Plots eines Untersuchungsgebiets (EFM oder LFI) gemittelten Werten.

#### *3.2.6.1 Statistische Parameter*

Für die Einzelbaumdetektion auf Basis der verschiedenen Datengrundlagen sind durchschnittliche Commission Errors zwischen 45.1 % und 78.4 % sowie Omission Errors zwischen 54.5 % und 72.0 % berechnet worden (Abbildung 10). Methodenkombinationen basierend auf dem LFI-Vegetationshöhenmodell weisen die höchsten durchschnittlichen Commission und Omission Errors auf, hingegen sind die Standardabweichungen im Vergleich zu den Methodenkombinationen basierend auf ALS-Vegetationshöhenmodellen geringer. Die auf die EFM-Flächen angewandten

Methodenkombinationen weisen für alle Datengrundlagen höhere Commission als Omission Fehler auf. Bei den auf die LFI-Plots angewandten Methodenkombinationen ist es genau umgekehrt.

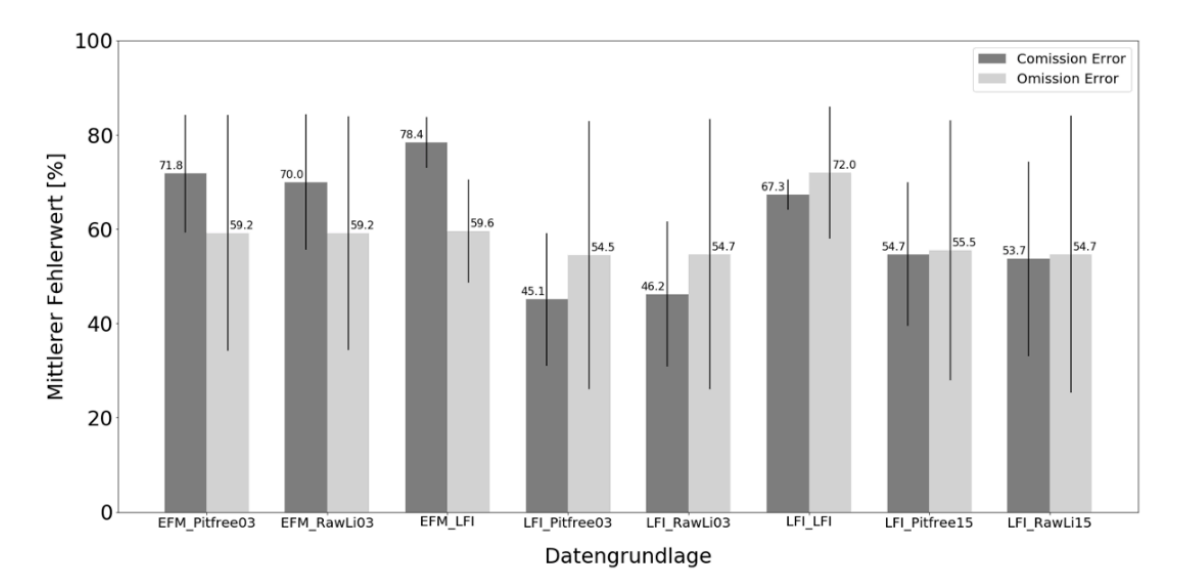

*Abbildung 10: Die Commission und Omission Errors der Einzelbaumdetektion sind getrennt nach den Untersuchungsgebieten (EFM-Flächen des Kanton Graubündens und LFI-Plots der Regionen Herrschaft und Schanfigg) und Inputdaten (rawLi, pitfree und LFI) gruppiert. Die Balkenhöhen stellen die mittleren Fehlerwerte aller Methodenkombinationen für die EFM-Flächen (189 Datensätze) bzw. LFI-Plots (294 Datensätze) dar. Die schwarzen Striche geben für jeden gruppierten Datensatz die Standardabweichung der Fehlerwerte an.*

Sowohl die mittleren Extraction Rates als auch die mittleren Match Rates variieren je nach Methodenkombination stark, d.h. zwischen 10 und 2715 % bzw. 5 und 95 % (Abbildung 11). Die Einzelbaumdetektionen auf den LFI-Plots weisen tendenziell etwas höhere Match Rates und tiefere Extraction Rates auf als die Detektionsergebnisse der EFM-Plots.

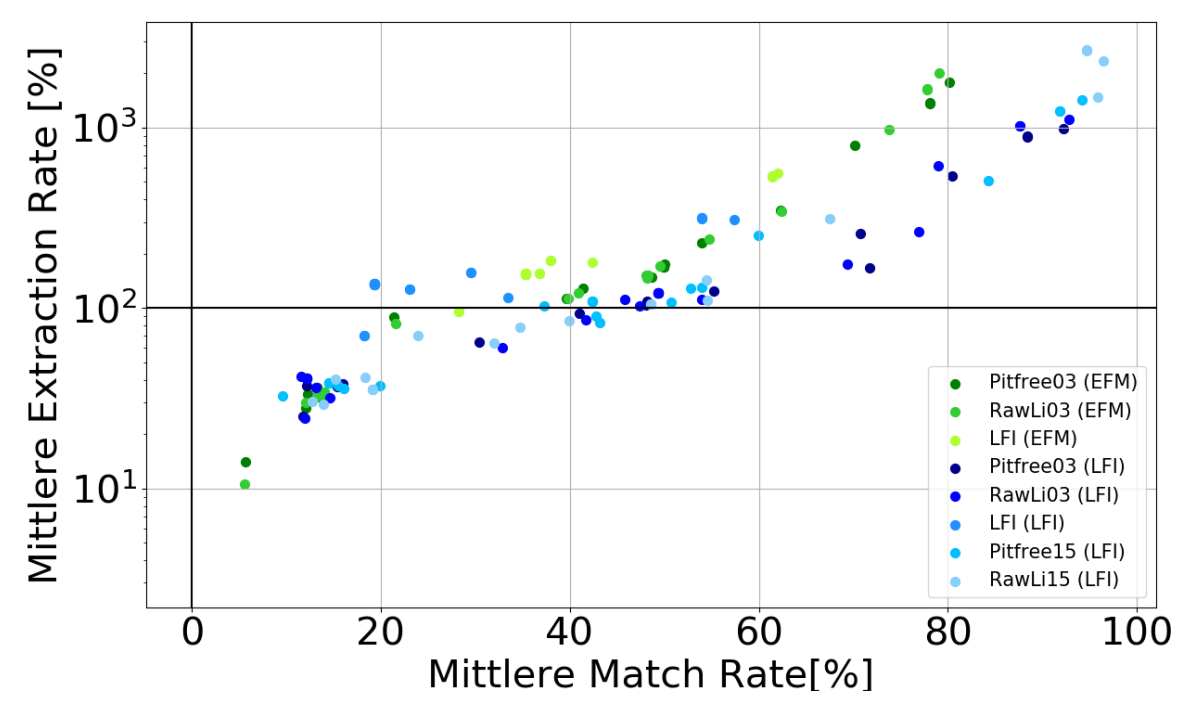

*Abbildung 11: Die mittlere Extraction Rate und Match Rate sind nach den Inputdaten (rawLi, pitfree und LFI) gruppiert und über alle EFM-Flächen resp. LFI-Plots gemittelt.*
#### *3.2.6.2 Geeignetste Methodenkombinationen*

Die vier Methodenkombinationen Pitfree03 – F – LM1, RawLi03 – F4 – LM1, Pitfree03 – F1- LM1 und RawLi03 – F1 – LM1 eignen sich aufgrund einer Extraction Rate nahe 100 % und einen niedrigen Commission Error am besten für die Identifikation von potenziellen Stützenbäumen. Wie in Kapitel 3.2.4 beschrieben, soll die Methodenkombination möglichst alle Bäume (Extraction Rate nahe 100 %), aber besser wenige und keine falschen (tiefer Commission Error) als viele richtige und falsche. Die statistischen Parameter aller Methodenkombinationen sind im Anhang 7.5 einzusehen.

Die statistischen Parameter für die Auswertung der beiden Untersuchungsgebiete (Tabelle 6 und Tabelle 7) weisen vergleichbare Werte auf. Während sich die Extraction Rates in einem ähnlichen Rahmen befinden, schneiden bei den anderen Parametern die LFI-Plots leicht besser ab. Die Standardabweichung hingegen ist bei den EFM-Flächen deutlich geringer als bei den LFI-Plots. Die statistischen Werte beider Untersuchungsgebiete weisen vergleichbare Werte wie in der Studie von Eysn et al. (2015) auf. Für alle involvierten Methoden gibt die Studie eine durchschnittliche Match Rate von 47 % (RMSE), eine durchschnittliche Extraction Rate von 95 % (RMSE) und einen durchschnittlichen Commission bzw. Omission Error von 60 % (RMSE) und 57 % (RMSE) an. Die mittlere Genauigkeit der Baumpositionen liegt in der Studie von Eysn et al. (2015) bei 1.7 m (RMS), die der Baumhöhen bei 1.0 m.

*Tabelle 6: Die vier Methodenkombinationen mit den besten Ergebnissen für die EFM-Flächen weisen alle ähnliche Match Rates, Commission und Omission Errors auf (je 9 Datensätze). Die Extraction Rates variieren am stärksten. Die Methodenkombination Pitfree03 – F4 – LM1 schneidet mit einem tiefen Commission Error und der am nächsten bei 100 % liegenden Extraction Rate am besten ab.*

| Kombination          |                |     |            | ER [%]<br>MR [%]  |            | CE [%] |            | OE [%]            |            | Hdiff<br>[ <sub>m</sub> ] | Dist<br>[m] |     |
|----------------------|----------------|-----|------------|-------------------|------------|--------|------------|-------------------|------------|---------------------------|-------------|-----|
| <b>Methode Paper</b> |                | RMS | <b>STD</b> | RMS               | <b>STD</b> | RMS    | <b>STD</b> | RMS               | <b>STD</b> | M                         | M           |     |
| Pitfreeo3            | F4             | LM1 | 113.7      | 15.O              | 41.9       | 14.6   | 65.9       | 12.4              | 61.9       | 14.6                      | O.9         | 1.9 |
| <b>RawLio3</b>       | Fд             | LM1 | 114.0      | 15.7 <sub>1</sub> | 42.3       | 15.O   | 65.8       | 12.5 <sub>1</sub> | 61.8       | 15.0                      | 1.0         | 1.8 |
| <b>RawLio3</b>       | F <sub>1</sub> | LM1 | 122.3      | 19.1 <sub>1</sub> | 42.9       | 13.9   | 67.0       | 11.9              | 60.5       | 13.9                      | 1.4         | 1.9 |
| Pitfreeo3            | F <sub>1</sub> | LM1 | 130.0      | 22.1              | 43.8       | 15.2   | 68.5       | 12.0              | 60.3       | 15.2                      | 1.5         | 1.9 |

*Tabelle 7: Die statistischen Werte der vier Methodenkombinationen mit den besten Ergebnissen für die LFI-Plots weisen abgesehen vom Commission Error grössere Unterschiede auf (je 14 Datensätze). Die Methodenkombination RawLi03 – F1 – LM1 schneidet am besten ab, weil sie den niedrigsten Commission Error aufweist, nahe bei einer hundertprozentigen Extraction Rate liegt (der RMS-Wert ist etwas höher als die absolute Extraction Rate in %) und bei den anderen Parametern mittelmässig abschneidet.* 

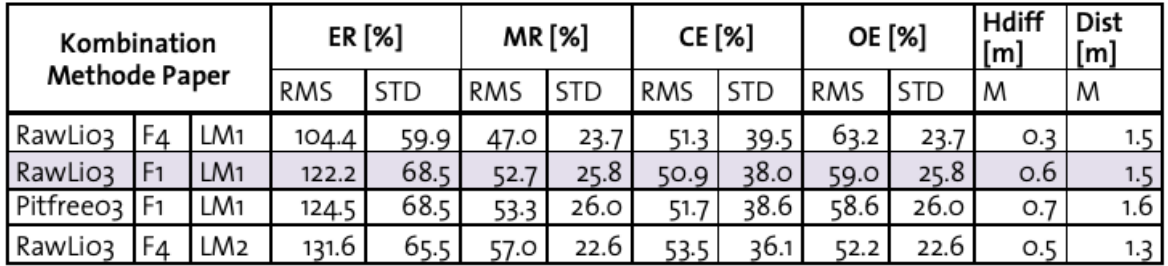

#### *3.2.6.3 Genauigkeit der Baumparameter*

Die Positionen der zugeordneten Bäume weichen im Durchschnitt zwischen 1.4 m und 1.9 m von den Positionen der Referenzbäume ab (Abbildung 12 und Abbildung 13). Die Abweichung ist bei den LFI-Plots etwas geringer als bei den EFM-Flächen. Die gemittelten Distanzen liegen bei den EFM-Flächen zwischen 1.7 m und 1.9 m und bei den LFI-Plots zwischen 1.4 m und 1.6 m.

Die mittlere Baumhöhendifferenz liegt zwischen -0.9 m und 1.0 m (Abbildung 12). Die Pitfree15 und RawLi15-Vegetationshöhenmodelle überschätzen die Baumhöhen der Referenzdaten auf den LFI-Plots. Alle anderen VHMs unterschätzen sie für beide Untersuchungsgebiete. Die Standardabweichung der Baumhöhendifferenzen aller Datengrundlagen ist sehr gross. Die Methodenkombinationen, angewendet auf die EFM-Flächen, weisen grösstenteils positive Baumhöhendifferenzen von 0.5 m bis 2 m auf (Abbildung 13). Die Baumhöhendifferenzen der Methodenkombinationen, angewendet auf die LFI-Plots, streuen von -2 m bis +2 m.

Die besten Methodenkombinationen F1 – LM1 und F4 – LM1 weisen für die LFI-Plots deutlich geringere Abweichungen in den Baumpositionen auf als für die EFM-Flächen, während die Baumhöhendifferenzen für beide Untersuchungsgebiete ähnlich hoch sind.

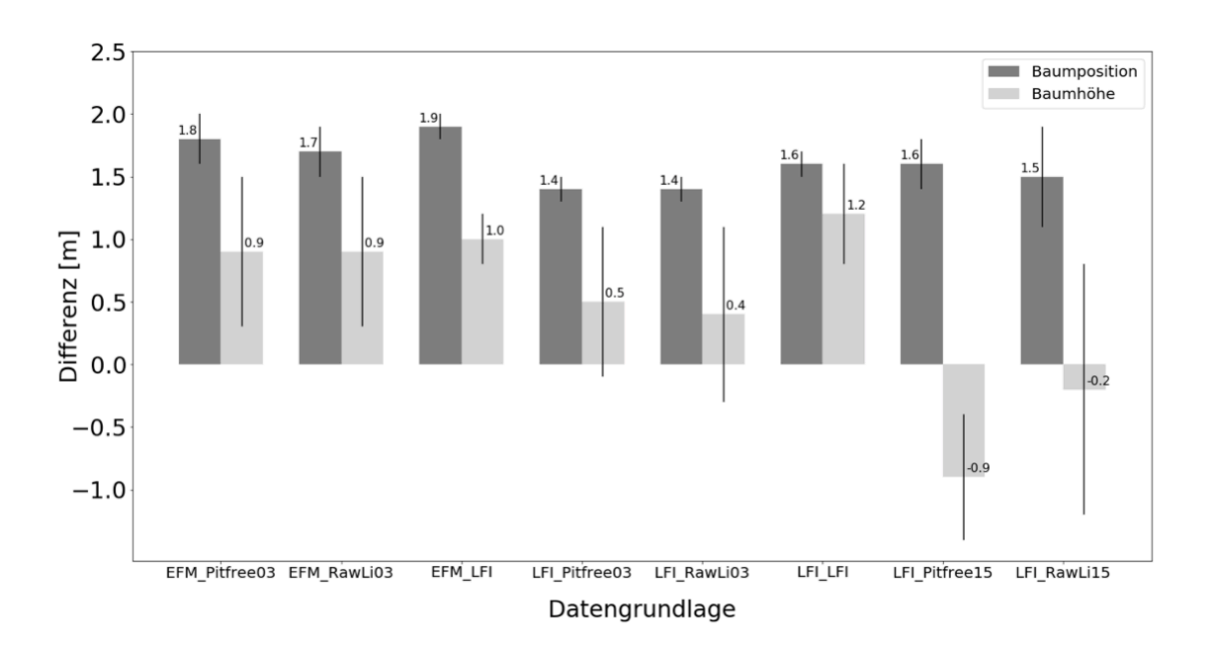

*Abbildung 12: Die Positionsabweichung sowie die Baumhöhendifferenz zwischen den Referenzbäumen und ihren zugeordneten Bäumen sind getrennt nach den Untersuchungsgebieten (EFM-Flächen des Kanton Graubündens und LFI- Plots der Regionen Herrschaft und Schanfigg) und nach den Inputdaten gruppiert und gemittelt worden. Die Abweichungen entsprechen den mittleren Werten aller Methodenkombinationen für die EFM-Flächen (189 Datensätze) bzw. LFI-Plots (294 Datensätze). Die schwarzen Striche geben für jeden gruppierten Datensatz die Standardabweichung der Fehlerwerte an.*

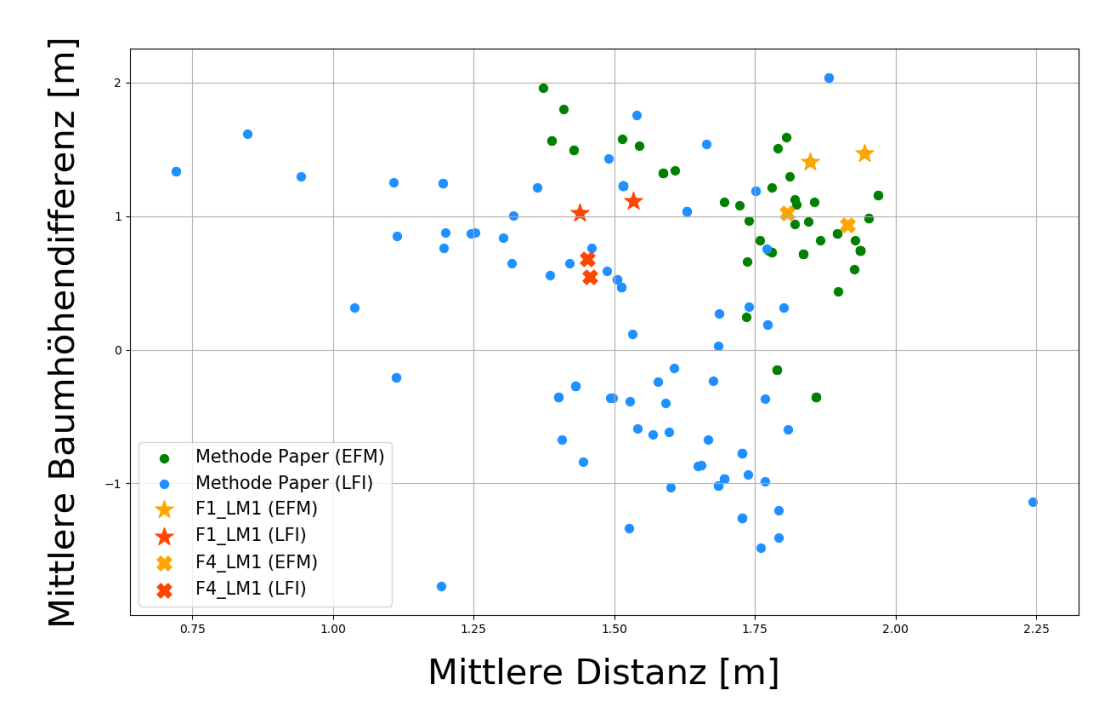

*Abbildung 13: Die Baumhöhendifferenzen und die Distanzen zwischen den Referenzbäumen und ihren zugeordneten Bäumen sind pro Methodenkombination und Workflow über alle EFM-Flächen (je 9 Datensätze) und LFI-Plots (je 14 Datensätze) gemittelt worden.*

Die Differenzwerte der gemessenen und berechneten BHDs weisen für die beiden Untersuchungsgebiete einen starken Klumpeffekt auf (Abbildung 14). Die BHD-Differenzen der EFM-Flächen sind vorwiegend positiv und schwanken zwischen 0 mm und 40 mm. Die berechneten BHD-Werte der LFI-Plots weichen stark von den gemessenen Referenz-BHDs ab. Die Differenzwerte variieren zwischen -250 mm und -150 mm. Auch die Baumhöhendifferenzen sind für die EFM-Flächen hauptsächlich positiv. Bei den LFI-Plots streuen sie von -2 m bis +2 m, wobei die VHMs, die aus den älteren ALS-Daten berechnet worden sind, tendenziell positivere Differenzen als die restlichen ALS-Vegetationshöhenmodelle aufweisen.

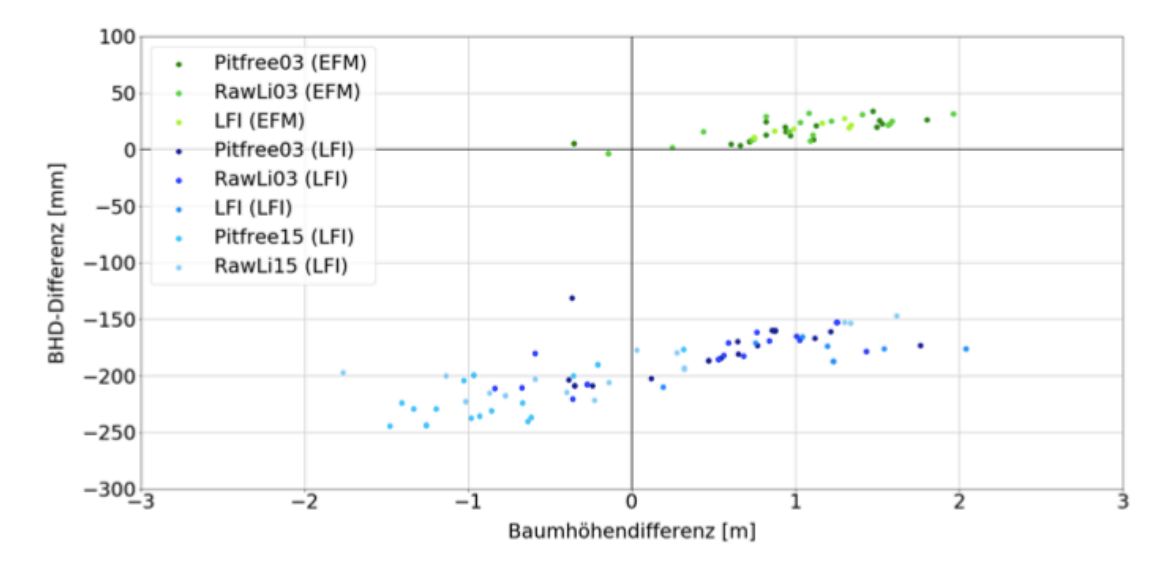

*Abbildung 14: Die Differenz zwischen den gemessenen und berechneten BHDs ist für die EFM-Flächen (je 9 Datensätze) grösstenteils positiv und kleiner als für die LFI-Plots (je 14 Datensätze). Auch die Differenz zwischen den gemessenen und berechneten Baumhöhen ist für die EFM-Flächen vorwiegend positiv, während die Werte für die LFI-Plots um den Nullpunkt streuen.*

#### 3.2.7 Diskussion

Für die Auswertung der Einzelbaumdetektionsmethoden ist besonderes Augenmerk auf die Anforderungen der Seillinienplanung gelegt worden. Die ausgewählten Referenzdatensätze repräsentieren alpines Seilgelände mit mehrstufigen Nadelholzbeständen. Die Eignung der Fernerkundungsdaten und Methodenkombinationen für die Identifikation von potenziellen Stützenbäumen d.h. stabilen, (vor-) herrschenden Bäumen, werden in diesem Kapitel in Anlehnung an die Forschungsfragen diskutiert. Zudem wird auf den Validierungsprozess und die Genauigkeit der abgeleiteten Parameter eingegangen.

#### *3.2.7.1 Eignung der Fernerkundungsdaten*

Als Inputdaten für die Detektionsmethoden sind leicht erhältliche Fernerkundungsdaten bzw. deren Produkte verwendet worden. Das LFI-Vegetationshöhenmodell ist ein schweizweit verfügbarer Datensatz und kann von Swisstopo bezogen werden. Die meisten Gebiete der Schweiz verfügen zudem über ALS-Daten in unterschiedlicher Qualität. Mit der Software LAStools können daraus mit verschiedenen Prozessierungsvarianten ALS-Vegetationshöhenmodelle erstellt werden.

**Bei allen Auswertungsvarianten haben die Methodenkombinationen mit den LFI- Vegetationshöhenmodellen als Inputdaten schlechter abgeschnitten als die Methodenkombinationen mit den ALS-Vegetationshöhenmodellen als Inputdaten.** Sie weisen in beiden Untersuchungsgebieten höhere Commission und Omission Errors auf und sind v.a. bei der Baumhöhe unpräziser. Durch die grössere Auflösung des VHMs im Vergleich zu den ALS- Vegetationshöhenmodellen gehen vermutlich Informationen verloren und lokale Maxima werden abgeflacht. Dies könnte die höheren positiven Baumhöhendifferenzen von 1.0 m und 1.2 m, die aufgrund einer Unterschätzung der Referenzbaumhöhen durch die Detektion zustande kommen, erklären. Das LFI-Vegetationshöhenmodell enthält sicherlich wertvolle Informationen für forstliche Fragen auf Bestandes- oder Abteilungsebene, ist aber gemäss dieser Untersuchung aufgrund der vergleichsweise tiefen Auflösung für die Einzelbaumdetektion weniger geeignet.

**Ergebnisse basierend auf den beiden ALS-Vegetationshöhenmodellen (pitfree / nicht pitfree) unterscheiden sich nur geringfügig und eignen sich in ähnlichem Masse für die Einzelbaumdetektion**. Ein möglicher Grund ist die Filterung des VHMs vor der Einzelbaumdetektion, wodurch sich der Effekt des Pitfree-Algorithmus vermindert. Anders als erwartet haben die VHMs basierend auf den älteren ALS-Daten aus dem Jahr 2003 mit geringerer Punktdichte besser abgeschnitten. Sie weisen die tiefsten Fehlerwerte auf. Die VHMs sind mit der gleichen Auflösung berechnet worden. Aufgrund der unterschiedlichen Punktdichten sind bei den älteren Daten einige Pixelwerte interpoliert worden. Dadurch weisen die neueren VHMs vermutlich eine stärkere lokale Heterogenität als die älteren auf. Ein von Jakubowski et al. (2013) beschriebener Effekt könnte der Grund für dieses Ergebnis sein. Klassische Detektionsmethoden, die für kleinere Auflösungen entwickelt worden sind, ergeben bei Inputdaten mit grösseren Auflösungen schlechtere Ergebnisse, da durch die grössere Auflösung die lokale Heterogenität steigt. Eine stärkere Heterogenität erschwert das in der Literatur bekannte Problem der Wahl der Fenstergrösse für die Maxima-Suche zusätzlich. Jakubowski et al. (2013) schlägt deshalb einen Wechsel von der pixelbasierten zur objektbasierten Bildanalyse vor. Im Streben nach immer detaillierteren Daten sollte dieser Effekt in Betracht gezogen und die Filter- sowie Detektionsmethode allenfalls angepasst werden. Aufgrund der Untersuchung kann keine optimale Punktdichte angegeben werden. Die besten Einzelbaumdetektionsmethoden konnten aber VHMs, berechnet aus ALS-Punktwolken mit tiefen Punktdichten von ungefähr 2 pt/m<sup>2</sup>, tendenziell besser verarbeiten als solche mit Punktdichten von ungefähr 20 pt/m<sup>2</sup>. Die ALS-Daten der neuen Befliegung von Swisstopo mit Punktdichten von 5-10 pt/m<sup>2</sup> eignen sich deshalb vermutlich gut für die in diesem Projekt evaluierten Methodenkombinationen.

In dieser Analyse wurde die richtige Detektion der Referenzbäume analysiert und nicht, ob der Algorithmus die lokalen Maxima des VHMs korrekt detektiert. Letzteres wurde für die Auswertung vorausgesetzt und mittels Stichproben graphisch überprüft sowie bestätigt.

#### *3.2.7.2 Eignung der Einzelbaumdetektionsmethode*

Die Detektionsmethode soll im alpinen Raum möglichst robust funktionieren. Um die Robustheit der Methode zu testen, ist es ideal, dass sich die Untersuchung auf zwei Untersuchungsgebiete und Referenzdatensätze stützt. Die Detektionsmethode soll für beide Untersuchungsgebiete brauchbare Ergebnisse liefern. Deshalb sind die Methodenkombinationen Filtermethode 1 und Filtermethode 4 mit Detektionsmethode 1, die in beiden Untersuchungsgebieten am besten abgeschnitten haben, als beste Methodenkombinationen bestimmt worden.

**Bei den Filtermethoden hat sich gezeigt, dass ein Filter für ein brauchbares Detektionsergebnis notwendig ist.** Die Methodenkombinationen ohne Filterung haben deutlich schlechtere Werte als die besten Methodenkombinationen mit Filterung erzielt. Zumindest für die verwendeten Inputdaten und Auflösungen kann dies festgehalten werden. Bei Inputfiles mit einer Auflösung von 1x1 m oder kleiner können gemäss Menk et al. (2017) die besten Ergebnisse ohne Filterung erzielt werden. Wie bereits im vorherigen Unterkapitel diskutiert, wird die Filterung wichtiger, je höher die Auflösung ist. **Die besten Kombinationen haben die VHMs mit einem von der Bildauflösung abhängigen Gaussfilter (Menk et al., 2017) sowie einem Closing-Filter mit anschliessender Gaussfilterung (Eysn et al., 2015) geglättet.** Abwandlungen dieser Filtermethoden haben aber teilweise deutlich schlechtere Ergebnisse erzielt. Die Filtermethode 6, die das VHM nur mit einem Closing ohne anschliessendem Gaussfilter glättet, hat v. a. in Kombination mit der Detektionsmethode 2 sehr hohe Extraction Rates und Commission Errors erzielt. Durch den morphologischen Filter entstehen Plateaus von Pixeln mit gleichen Intensitätswerten. Ein Baum wird somit durch ein Plateau mit maximalen Werten definiert. Da die Detektionsmethode 2 alle Pixel mit maximalen Intensitätswerten ausgibt, werden für jeden Baum viele benachbarte Pixel als lokale Maxima definiert. Diesem Problem kann entweder mit einer zusätzlichen Filterstufe wie bei der Filtermethode 4 oder mit einer Kronensegmentation entgegengewirkt werden. Bei der Kronensegmentation werden zuerst einzelne Kronen bspw. mit morphologischen Operationen identifiziert und anschliessend die lokalen Maxima innerhalb der Kronenpolygone gesucht. Die Filtermethoden 7 und 8 (Kaartinen et al., 2012), die auch mit Gaussfiltern arbeiten, haben möglicherweise schlechter abgeschnitten, weil die dazugehörige Detektionsmethode mit den drei anderen Detektionsmethoden ersetzt worden ist. Neben einer an die Auflösung des Inputfiles angepassten Filtermethode ist sicherlich die richtige Kombination der Filter- und Detektionsmethode für eine erfolgreiche Detektion entscheidend.

Weiter muss zwischen der richtigen Extraktion der lokalen Maxima aus den VHMs und der richtigen Detektion der Bäume unterschieden werden. In dieser Forschungsarbeit wurde Letzteres untersucht.

#### *3.2.7.3 Zuordnungsprozess*

Der Zuordnungsprozess beruht aufgrund der besseren Vergleichbarkeit auf den Bedingungen der Studie von Eysn et al. (2015). Ein richtig detektierter Baum ist weniger als 3 m vom Referenzbaum entfernt und ist weniger als 5 m höher oder tiefer als der Referenzbaum. Verschiedene Ungenauigkeiten in den Referenz- und Inputdaten sowie natürliche Gegebenheiten können die Zuordnung beeinflussen. Auf einige Faktoren wird in der Folge eingegangen.

Die Zuordnungsbedingung ist auf eine maximale Horizontaldistanz von 3 m festgelegt. Die Lagegenauigkeit der Input- und Referenzdaten schwankt je nach Datensatz stark. Sie kann für die LFI-Plots auf ungefähr 1.5 m und für die EFM-Flächen auf ca. 2.4 m geschätzt werden. Dies könnte die grössere Abweichung in der Baumposition bei den EFM-Flächen im Vergleich zu den LFI-Plots erklären. Eine weitere Schwierigkeit wird in Khosravipour et al. (2015) beschrieben. In Abhängigkeit von der Hangneigung und Kronenform des Baumes kann die Baumspitze in Bezug auf die Stammposition verschoben sein. ALS-Punkte, die von der Baumspitze aus gesehen leicht hangauf- oder hangabwärts liegen, werden mit einem Pixelwert des digitalen Höhenmodells, der möglicherweise deutlich höher oder tiefer als der Stammfuss liegt, höhennormalisiert. Deshalb wird in Khosravipour et al. (2015) vorgeschlagen, die Einzelbaumdetektion mit einem DOM durchzuführen und die Baumhöhen anschliessend im VHM abzulesen. Diese Verschiebung zwischen dem Stammfuss und der Baumspitze kann nicht nur aufgrund der Hangneigung und Kronenform entstehen. Eine weitere Schwierigkeit stellen schräge Bäume dar, die in steilem, gebirgigem Gelände nicht selten vorkommen. Schräge Bäume am Plotrand können mit dem Stammfuss innerhalb und der Baumspitze ausserhalb der Untersuchungsfläche oder umgekehrt zu liegen kommen. Es kann somit sein, dass einem Referenzbaum, der gerade noch innerhalb der Fläche liegt, kein detektierter Baum zugeordnet wird, obwohl er eigentlich richtig detektiert worden wäre. Die umgekehrte Situation führt dazu, dass ein korrekt detektierter Baum keinem Referenzbaum zugeordnet wird. Da die LFI-Plots mit einer Fläche von 500 m2 relativ klein sind, könnte dieser Randeffekt einen bedeutenden Einfluss auf die Commission und Omission Errors haben. Nicht zuletzt haben viele Detektionsmethoden Mühe, Einzelbäume in Rottenstrukturen oder Baumgruppen zu erkennen. Aufgrund der aufgeführten Einflussfaktoren ist es sehr wahrscheinlich, dass richtig detektierte Bäume teilweise ausserhalb des Toleranzbereichs zu liegen kommen. Ein grösserer Toleranzbereich würde aber im Gegenzug die Chance erhöhen, dass eigentlich falsch detektierte Bäume mit einer zufällig ähnlichen Baumhöhe einem Referenzbaum zugeordnet werden. Für eine verbesserte Zuordnung muss der Validierungsprozess verfeinert werden.

Die Zuordnungsbedingung der Baumhöhe ist auf eine maximale Differenz von 5 m festgelegt. Üblicherweise unterschätzen VHMs, die aus ALS-Punktwolken berechnet werden, die maximalen Baumhöhen. Ein Grund dafür kann die Abflachung der Maximalwerte durch Interpolation der ALS-Punkte sein. Es kann auch vorkommen, dass die Kronenspitze bei der Befliegung von keinem Laserstrahl direkt getroffen wird und dadurch ein anderer Kronenpunkt als lokales Maximum definiert wird. Der Vergleich der Referenzbaumhöhen mit den maximalen Werten der ALS- Vegetationshöhenmodelle im Umkreis von 3 m zeigt aber genau das Gegenteil. Die maximalen Werte der ALS-Vegetationshöhenmodelle überschätzen die Baumhöhen mit bis zu 8 m teilweise deutlich. Ein Teil des Unterschieds könnte auf die Ungenauigkeit der Vertex-Messung zurückgeführt werden. Hirschmugl (2008) stellte bei der Vertex-Messung aus verschiedenen Perspektiven Unterschiede für Nadelholz von bis zu 4.5 m fest. Die gesamte Abweichung kann aber dadurch nicht erklärt werden. Der Höhenunterschied zwischen den älteren und neueren ALS-Daten kann jedoch mit der zeitlichen Distanz zwischen den Befliegungen begründet werden. Die Bäume sind in diesen 12 Jahren um schätzungsweise 2 bis 4 m gewachsen (Bachmann, 1999). Gleiches gilt auch für die Zeitspanne zwischen der ALS-Befliegung im Jahr 2003 und den meisten Feldaufnahmen zwischen 2014 und 2016. Damit könnte die positive Baumhöhendifferenz der ALS- Vegetationshöhenmodelle basierend auf den Daten von 2003 erklärt werden.

Eine entscheidende Rolle im Zuordnungsprozess übernimmt die Wahl der Kluppschwelle. Ab der Kluppschwelle müssen in den Referenzdaten alle Bäume erfasst worden sein. Üblicherweise wird die Kluppschwelle über den BHD bzw. bei den EFM-Flächen über die 100 stärksten Bäume einer Hektare definiert. Im Validierungsprozess wird der Schwellenwert jedoch als Baumhöhe definiert. Wenn der Schwellenwert zu niedrig gewählt wird, kann es sein, dass korrekt detektierten Bäumen keine Referenzbäume zugeordnet werden, da diese nicht aufgenommen wurden. Dieser Faktor kann zu einem höheren Commission Error führen. Im umgekehrten Fall werden die Resultate nicht verfälscht, aber es gehen wertvolle Referenzbäume für die Auswertung verloren. Der Schwellenwert kann auch im Zusammenhang mit oben genannten Einflussfaktoren zu falschen oder fehlenden Zuordnungen führen. Die Zeitspanne zwischen der älteren ALS-Befliegung und den Feldaufnahmen kann dazu führen, dass Bäume, die zur Zeit der ALS-Aufnahme noch unter dem Schwellenwert lagen, im Referenzdatensatz über dem Schwellenwert liegen. Dadurch kann es sein, dass weniger Referenzbäume detektiert werden und ein höherer Omission Error resultiert. Dieser Effekt könnte den ähnlichen Omission Error der älteren und neueren ALS-Daten erklären. Der Commission Error ist bei den älteren ALS-Daten im Vergleich zu den neueren deutlich niedriger. Da die Baumhöhen von den VHMs tendenziell überschätzt werden, ist es möglich, dass Referenzbäume, die knapp unter 22 m hoch sind, als Bäume über 22 m detektiert werden. Dadurch steigt die Anzahl der detektierten und sinkt die Anzahl der zugeordneten Bäume. Der Effekt schlägt sich v.a. in der Extraction Rate und dem Commission Error nieder. Eine Vollkluppierung des Untersuchungsgebiets sowie eine genaue Analyse der Übereinstimmung von ALS-Höhenwerten und Referenzbaumhöhen könnten diese Schwierigkeit entschärfen.

## *3.2.7.4 Genauigkeit der Baumparameter*

Die Genauigkeit der verschiedenen abgeleiteten Parameter ist für die Seillinienplanung entscheidend. Neben den in den vorherigen Kapiteln diskutierten Einflussfaktoren wird in diesem Kapitel darauf eingegangen, wie sich die Genauigkeit auf die Seillinienplanung auswirkt.

Die Genauigkeit der direkt berechneten Parameter Baumposition und Baumhöhe weisen in Bezug auf die Seilkrantechnik vertretbare Genauigkeiten auf. Gemäss Aussage verschiedener Forstexperten kann ein Stützenbaum, der 2 bis 3 m neben der Seillinie steht, trotzdem als Stütze verwendet werden (Fritz Frutig und Ken Flury, persönliche Mitteilung, 05.12.2019 und 27.11.2019). Die Baumhöhe selbst ist für die Seillinienplanung nur insofern relevant, als dass anhand der Baumhöhe der BHD abgeleitet werden kann. Der Zusammenhang zwischen Baumhöhe und BHD ist von vielen Wachstumsfaktoren wie z.B. der Baumart, der Bonität oder der Waldbewirtschaftung abhängig und kann deshalb nur als grobe Abschätzung verwendet werden. Eine Abweichung von 1 m bis 2 m in der Baumhöhe ist somit vertretbar. Wie in Vauhkonen et al. (2011) und Eysn et al. (2015) beschrieben, ist auch in dieser Untersuchung die Ungenauigkeit der Baumpositionen grösser als diejenige der Baumhöhen. Für die Seillinienplanung ist eine präzise Position jedoch entscheidender als die korrekte Baumhöhe.

Der BHD ist mit einer allgemeinen Formel für Nadelholz geschätzt worden. Die Formel ist ohne zusätzliche Spezifikationen aus den EFM-Referenzdaten abgeleitet worden und soll dadurch möglichst robust für die gesamte Alpenregion verwendet werden können. Die Anwendung der Formel auf die LFI-Plots hat gezeigt, dass die Formel für die Referenzdaten der EFM-Flächen überangepasst ist. Dies ist in der PRESS-Statistik nicht direkt ersichtlich, da die statistischen Werte nur einen Vergleich zu den anderen Modellen ermöglichen. Aufgrund der ungleichen Verteilung der Baumhöhen- und BHD-Messungen stimmt die Regressionsschätzung für hohe Bäume relativ gut, für alle anderen weniger.

Die grösste Ungenauigkeit rührt von den unterschiedlichen allometrischen Beziehungen der verschiedenen Baumarten her. Eine vorgängige Baumartenklassifikation der detektierten Bäume würde ermöglichen, dass für jeden Einzelbaum eine der Baumart angepasste BHD-Formel verwendet werden kann. Eine weitere Möglichkeit wäre, genauere Kennzahlen zur Wachstumskurve einer Baumart in einem bestimmten Gebiet einzugeben. Dies könnten bspw. die Bonität oder Kennzahlen aus Ertragstafeln sein, anhand derer die allometrische Funktion automatisch angepasst werden kann. Eine andere Möglichkeit wäre die direkte Berechnung des BHDs über die Stammdetektion aus 3D-Punktwolken. Diverse Algorithmen können bereits einzelne Bäume und Baumstämme aus Punktwolken isolieren, sofern diese eine genügend hohe Punktdichte aufweisen (Lamprecht et al., 2015; Parkan, 2019). Damit können Baumstämme basierend auf den isolierten Punktwolken in 3D abstrahiert werden.

#### *3.2.7.5 Praxiseinsatz*

Abschliessend soll die Praktikabilität der Einzelbaumdetektionsmethode in der Forstpraxis diskutiert werden.

Die statistischen Werte der Methodenkombinationen liegen in einem ähnlichen Rahmen wie die Werte der Vergleichsstudie für den Alpenraum von Eysn et al. (2015). Die Detektion und Zuordnung der Bäume ist in dieser wie auch in der vorliegenden Forschungsarbeit durch ungleiche

Referenzdatensätze, steile Hänge und schwierige Waldstrukturen erschwert worden. Dennoch muss festgehalten werden, dass die Werte für eine genügend genaue Seillinienplanung in der Praxis noch nicht ausreichen. Durchschnittlich detektieren die Methoden weniger als 50 % der Referenzbäume, d.h. im Feld werden weniger als 50 % der Bäume richtig erkannt. In der Praxis können dabei zu viele potenzielle Stützenbäume übersehen oder - noch ungünstiger - falsche Stützenbäume angegeben werden.

Der Ablauf der Einzelbaumdetektion ist nach den Fallstudien als praxistauglich einzuschätzen. Stehen die Inputdaten als VHM zur Verfügung, können die Einzelbäume rasch detektiert, in QGIS visualisiert und die Seillinie berechnet werden. Eine benutzerfreundliche Schnittstelle zwischen dem Detektionsergebnis und dem Seilaplan-Tool wäre aber von Vorteil. Im Feld kann die Seillinie direkt mit Azimut und Distanzangabe abgesteckt und die Stützenbäume können identifiziert werden, sofern der Baum richtig detektiert worden ist. Für die Identifikation der Stützenbäume wäre zudem die Angabe der Baumart sinnvoll. Dadurch könnte der Baum einfacher erkannt und der BHD genauer berechnet werden. Um hohe Bäume mit kleinem BHD zu erkennen, könnte zudem die Krone segmentiert werden. Die Kronengrösse würde auch einen Hinweis auf die Stabilität und Vitalität des Baumes geben. Hinweise auf die Vitalität können bereits durch Sonnen-induzierte Fluoreszenz direkt aus Fernerkundungsdaten erhalten werden. Wenn genauere BHD- und Stamminformationen erhältlich sind, könnte die Sattelhöhe mit D7-Modellen oder direkt aus der 3D- Stammapproximation präziser bestimmt werden.

Die Einzelbaumdetektion als neue Informationsquelle für eine optimierte Seillinienplanung ist in der Praxis auf Zustimmung gestossen. Es ist zu erwarten, dass in naher Zukunft die Qualität der Daten und Algorithmen gut genug ist, um die Effizienz und Qualität der Seillinienplanung zu steigern.

# 3.3 Evaluation der geeignetsten Methode

Im zweiten Teil werden die in Kapitel 3.2 als geeignet ermittelten Methoden evaluiert. Die Methoden werden schweizweit zur Identifikation von potenziellen Stützenbäumen im Seilgelände angewendet. Konkret werden die folgenden Forschungsfragen untersucht:

• Eignen sich die ausgewählten Methoden schweizweit für die Identifikation von Stützenbäumen im Seilgelände?

#### 3.3.1 Untersuchungsgebiet

Die Evaluation der Einzelbaumdetektionsmethoden wurde an LFI-Stichproben durchgeführt. Es wurden LFI-Stichproben verwendet, die im Wald liegen, sich im Seilkrangelände befinden und von denen es möglichst aktuelle ALS-Daten gibt. Somit wurden LFI-Stichproben in den Kantonen Schaffhausen, Thurgau, Zürich, Appenzell Innerrhoden, Appenzell Ausserrhoden, St. Gallen, Zug, Schwyz, Glarus, Genf, Waadt, Fribourg und Neuchâtel mit einer Hangneigung von 20° oder mehr ausgewählt. In die Untersuchung wurden schliesslich 1069 LFI-Stichproben einbezogen.

#### 3.3.2 Fernerkundungs- und Referenzdaten

Für die Einzelbaumdetektion wurden die LiDAR-Daten von Swisstopo aus den Jahren 2017 – 2019 verwendet. Die Daten weisen eine minimale Punktdichte von 5 Pkt/m<sup>2</sup> und einen Mittelwert von 15-20 Pkt/m<sup>2</sup> auf. Aus den LiDAR-Daten wurde mit dem Pitfree-Algorithmus von Lastools (Rapidlasso GmbH) ein Vegetationshöhenmodell erstellt.

Als Referenzdaten dienten die Feldaufnahmen der jeweiligen LFI-Stichproben. Die Stichproben bestehen aus zwei kreisförmigen Perimetern, einem inneren Kreis von 200 m<sup>2</sup> und einem äusseren von 500 m<sup>2</sup>. Im inneren Kreis wurden alle Bäume mit einem BHD grösser 12 cm und im äusseren Kreis mit einem BHD grösser 36 cm aufgenommen. Neben vielen weiteren Parametern wurde von diesen Bäumen die Baumhöhe sowie die Stammposition erhoben. Die Stammposition wurde vom Plotmittelpunkt eingemessen und in Polarkoordinaten angegeben. Zu jedem Probebaum wurde die Distanz mit einem Einmann-Messband auf einer Höhe von 1.3 m auf Zentimeter genau und der Azimut in Gon mit einem Wyssen-Kompass vom Probeflächenzentrum aus gemessen (Keller, 2013). Die Polarkoordinaten wurden vom LFI in die Koordinaten der Landesvermessung von 1903 (LV03, EPSG 21781) umgerechnet. Die Felddaten wurden im Rahmen des vierten LFIs zwischen 2009 und 2017 aufgenommen.

Die Koordinaten aller Referenzbäume wurden in QGIS mit dem EPSG-Transformations-Code 1766 (Quelltransformation) und 1676 (Zieltransformation) in die Koordinaten der neuen Landesvermessung 1995 (LV95, EPSG 2056) transformiert. Die Transformationsgenauigkeit liegt im Untersuchungsgebiet zwischen 0.7 und 1.1 m (Swisstopo, 2007).

#### 3.3.3 Datenprozessierung

Der Methodenvergleich hat gezeigt, dass die ALS-Vegetationshöhenmodelle als Inputdaten besser geeignet sind als die LFI-Vegetationshöhenmodelle. Zwischen den beiden ALS-VHM gab es jedoch kaum Unterschiede. Für die Evaluation wurde das VHM mittels Pitfree-Algorithmus von Lastools (Rapidlasso GmbH) erstellt.

Beim nächsten Prozessierungsschritt, der Filterung, haben beim Methodenvergleich zwei Filtermethoden mit einem Gaussfilter (F1 und F4) am besten abgeschnitten. Es werden somit die in Menk et al. (2017) beschriebene Methode, bei der das Sigma von der Zellgrösse abhängt, sowie die in Eysn et al. (2015) vorgeschlagene Kombination von Closing-Filter und Gaussfilter evaluiert. Aufgrund der Zellgrösse der verwendeten Daten von 1 m entfällt bei ersterer Methode (F1) die Gaussfilterung, da das Sigma bei dieser Auflösung auf 0 gesetzt wird.

Bei beiden Filter-Varianten wurden die lokalen Maxima mit der Funktion peak local max (LM1) des Python Package skimage.feature detektiert, die beim Methodenvergleich die besten Ergebnisse erreicht hat. Es wurden nur lokale Maxima über 10 m Höhe detektiert.

Die Evaluation wurde mit zwei Methodenkombinationen durchgeführt, die sich in der Filterung unterschieden. Es wurden die x- und y-Koordinaten sowie die Baumhöhen der detektierten Bäume berechnet und in einem Text- oder Shapefile als Ergebnis der Detektion gespeichert.

#### 3.3.4 Bewertungsmethodik

Die Ergebnisse der Einzelbaumdetektion wurden mit den vom LFI gemessenen Felddaten verglichen. Wie beim Methodenvergleich mussten die detektierten Bäume den Referenzbäumen zugeordnet werden. Aufgrund der in Kapitel 3.2.7.3 diskutierten Schwierigkeiten, die detektierten Bäume präzise den Referenzbäumen zuzuordnen, wurde auf eine eins-zu-eins Zuordnung verzichtet. Für die Evaluation wurden die Anzahl Referenzbäume und die Anzahl der detektierten Bäume auf einer kleinen Fläche, den LFI-Plots, verglichen, ohne die konkreten Baumpositionen zu analysieren. Anhand von drei Vergleichsvarianten wurde die Eignung der Detektion für die Seillinienplanung analysiert (Abbildung 16).

Variante 1: Alle Referenzbäume im grossen LFI-Radius mit einem BHD von 36cm oder grösser wurden gezählt und mit der Anzahl detektierter Bäume mit einem modellierten BHD von 36cm oder grösser verglichen.

- Variante 2: Alle Referenzbäume im grossen LFI-Radius, welche der Oberschicht angehören, wurden gezählt und mit allen detektierten Bäumen im grossen LFI-Radius verglichen.
- Variante 3: Alle Referenzbäume im grossen LFI-Radius, welche einer Schicht zugeordnet wurden, wurden gezählt und mit allen detektierten Bäumen im grossen LFI-Radius verglichen.

Bei Variante 1 ist die Unsicherheit des modellierten BHDs sehr gross, deshalb wurden die Varianten 2 und 3 zusätzlich berechnet. Man kann annehmen, dass mit dem Algorithmus hauptsächlich Bäume der Oberschicht detektiert werden. Deshalb wird der Vergleich zusätzlich mit allen Referenzbäumen bzw. nur mit Referenzbäumen der Oberschicht gemacht.

Da keine Zuordnung der detektierten Bäume zu den Referenzbäumen vorgenommen wurde, wurden die Parameter Baumhöhendifferenz, Distanz zwischen den Baumpositionen, Match Rate, Omission Error und Commission Error nicht berechnet.

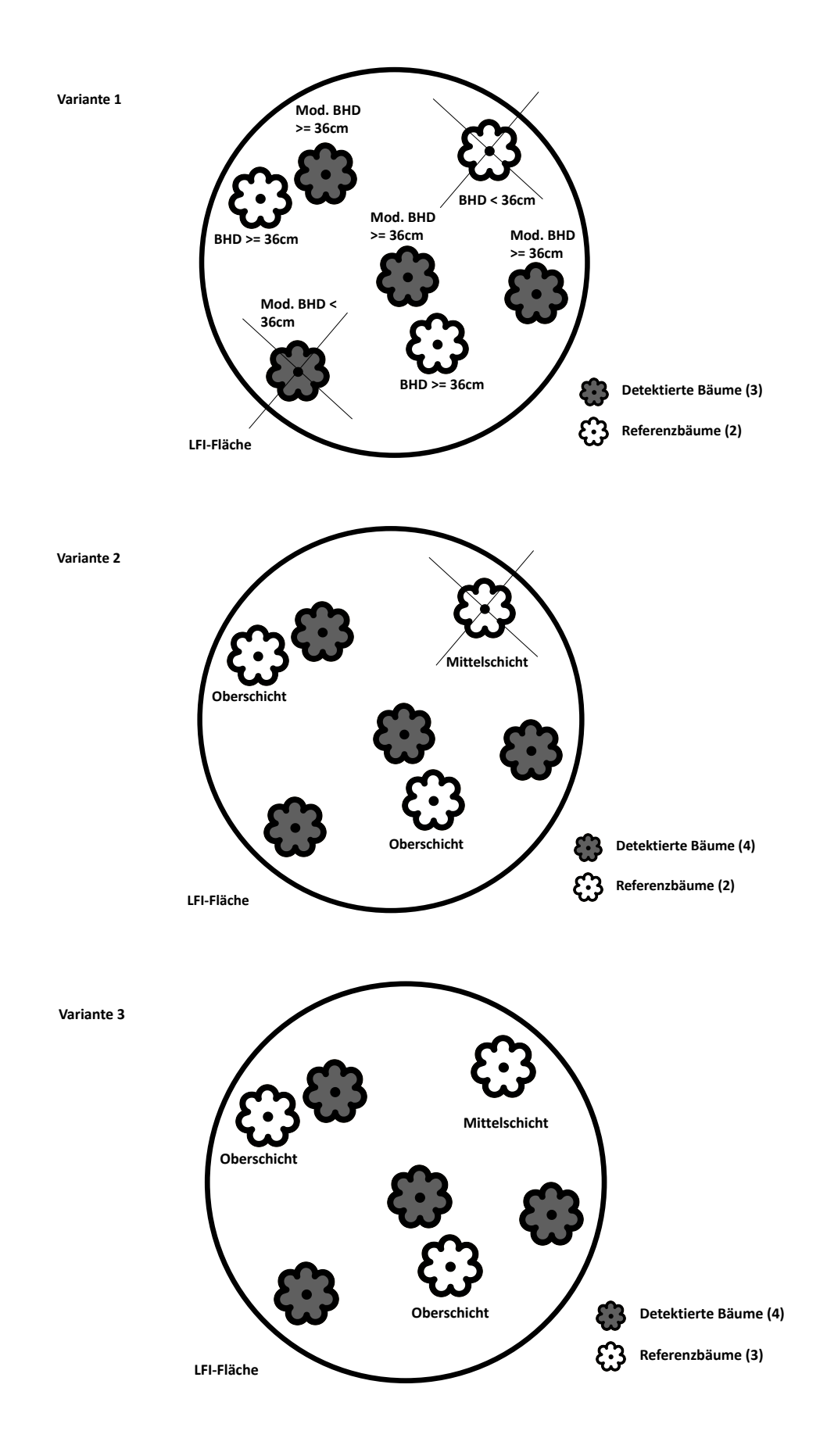

*Abbildung 15: Skizzen der Auswertungsvarianten (eigene Darstellung).*

#### 3.3.5 Ergebnisse

Da sich die Ergebnisse der beiden Methodenkombinationen kaum unterschieden, wird in der Folge nur auf die Methode Pitfree – F1 – LM1 eingegangen.

Es wurden 1069 LFI-Plots analysiert. Je nach Auswertungsvariante wurden unterschiedlich viele Referenzbäume und detektierte Bäume in die Analyse einbezogen:

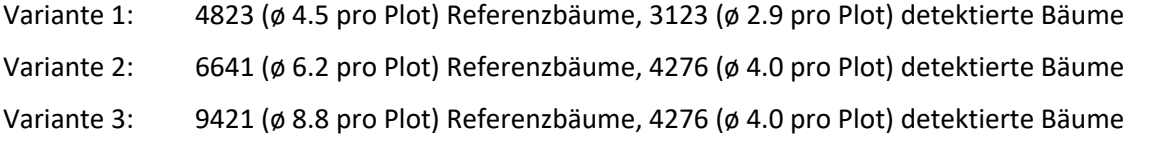

Die höchste durchschnittliche Extraction Rate erreicht die Auswertungsvariante 2 mit rund 86 % (Tabelle 8). Die mittlere Extraction Rate der anderen beiden Auswertungsvarianten 1 und 3 liegt mit rund 77 % resp. rund 57 % deutlich tiefer. Alle Varianten zeigen auf, dass die Anzahl der detektierten Bäume kleiner als die Anzahl der Referenzbäume auf der gleichen Fläche ist. Die Standardabweichung ist bei allen Auswertungsvarianten sehr gross. Bei der Auswertungsvariante 1 ist die Standardabweichung grösser als die mittlere Extraction Rate.

*Tabelle 8: Mittelwerte und Standardabweichungen der Extraction Rate für die Methodenkombination Pitfree – F1 – LM1 und die verschiedenen Analysevarianten.*

| <b>Extraction Rate</b> | Mittelwert | Standardabweichung |  |  |
|------------------------|------------|--------------------|--|--|
| Variante 1             | 76.8       | 88.4               |  |  |
| Variante 2             | 86.0       | 76.3               |  |  |
| Variante 3             | 56.7       | 44.6               |  |  |

#### 3.3.6 Diskussion

Die geeignetste Einzelbaumdetektionsmethode aus dem vorangehenden Kapitel 3.2 wurde auf vielen verschiedenen Standorten der Schweiz getestet. Dies mit dem Ziel, den schweizweit sehr unterschiedlichen Wäldern gerecht zu werden und die Eignung der Methode zur Unterstützung der Seillinienplanung umfassend zu beurteilen. Zuerst wurden die Ergebnisse der Einzelbaumdetektion visuell mit den höchsten Punkten des Vegetationshöhenmodells verglichen. Damit konnte die Annahme bestätigt werden, dass der mathematische Algorithmus die lokalen Maxima grundsätzlich korrekt detektiert. Darauf aufbauend wurde genauer analysiert, ob die Anzahl der lokalen Maxima auf kleiner Fläche mit der Anzahl der Referenzbäume übereinstimmt.

Alle drei Auswertungsvarianten weisen einen Mittelwert der Extraction Rate unter 100% auf und detektieren somit tendenziell zu wenige als zu viele Bäume. Dies ist hinsichtlich der Planung einer Seillinie wünschenswert, da man sich so eher darauf verlassen kann, dass im Bereich des detektierten Baumes ein möglicher Stützenbaum vorhanden ist. Der Nachteil ist aber, dass fallweise ein optimales Seillinienlayout nicht erkannt wird, da nicht alle potenziellen Stützenbäume detektiert werden.

Die Auswertungsvariante 2, bei welcher alle Referenzbäume der Oberschicht beigezogen wurden, weist im Vergleich zur Variante 3, bei welcher alle Referenzbäume, die einer Schicht zugeordnet wurden, betrachtet wurden, eine deutlich höhere Extraction Rate auf. Die Methode identifiziert somit (vor-) herrschende Bäume besser als Bäume der unteren Schichten. Zu dieser Erkenntnis sind auch andere Studien (Eysn et. al., 2015; Vauhkonen et. al., 2011) gekommen. Auch die Auswertungsvariante 1 schneidet schlechter als Variante 2 ab. Dies ist vermutlich auf die sehr allgemeine allometrische Formel für den BHD zurückzuführen. Da die analysierten Flächen sehr divers sind, können die allometrischen Verhältnisse zwischen den Flächen deutlich variieren.

Die Standardabweichung ist bei allen Auswertungsvarianten sehr gross. Eine mögliche Erklärung ist wiederum die Diversität der analysierten Flächen. Die Detektionsmethode könnte nicht für alle Standorte geeignet sein. Eine verfeinerte Analyse z.B. nach Höhenlage oder Neigung könnte genauere Informationen liefern, für welche Art von Standort sich die Methode eignet und für welche Standorte die Methode angepasst werden müsste. Auf eine allgemeine Eignung der gewählten Detektionsmethode für steiles Gelände in der Schweiz kann mit dieser Studie nicht geschlossen werden.

Die Seillinienplanung kann mithilfe der analysierten Detektionsmethode in der Praxis noch nicht sinnvoll unterstützt werden. Die Detektionsmethode könnte weiter verfeinert werden, indem verschiedene Modelle für verschiedene «Waldtypen» erarbeitet werden. Die «Waldtypen» könnten sich beispielsweise in Bezug auf die Höhenlage, die Hangneigung, den Laubbaumanteil und die Struktur unterscheiden. Eine andere Möglichkeit wäre eine kleinflächige Oberhöhen- und Stammzahlkarte zu erstellen. Dadurch hätte man für die Planung des Seillinienverlaufs einen Anhaltspunkt, ob im Bereich der optimalen Stützenposition eine Auswahl von Bäumen mit einer gewissen Höhe vorhanden ist. Die genaue Position der Bäume erhält man jedoch nicht. Grundsätzliche Möglichkeiten, die Seillinienplanung mit Informationen aus VHMs zu unterstützen, sind für die Zukunft auf jeden Fall vorhanden.

# 4 Beste Linienwahl innerhalb eines Korridors (Arbeitspaket 3)

Momentan wird jeweils das optimale Stützenlayout zwischen einem definierten Anfangs- und Endpunkt berechnet. In der Praxis sind diese Punkte jedoch nicht fix. Beispielsweise kann es sein, dass sich genau auf der Linie zwischen den Punkten nur wenige oder keine geeigneten Stützen- oder Ankerbäume befinden, dann ist es durchaus eine Option, die Linie in horizontaler Richtung zu verschieben, bis eine genügende Anzahl an geeigneten Stützen- oder Ankerbäumen vorhanden ist. Das Arbeitspaket soll genau diesen Aspekt berücksichtigen. Der Benutzer definiert nicht mehr einen Anfangs- oder Endpunkt, sondern einen Korridor. Ziel ist es dann, innerhalb eines Korridors die beste Seillinie zu finden.

Die ursprüngliche Idee im Projektantrag war, im QGIS Plugin die Möglichkeit zu implementieren, automatisiert die 'beste' Lösung innerhalb eines Korridors zu suchen.

Im vorliegenden Projekt wurde dasim Projektantrag skizzierte Vorgehen ausfolgenden Gründen nicht realisiert:

- Uns war eine Verifikation der Berechnungsmethode wichtig, damit die Methoden zur Berechnung von Kräften und Durchhang als zuverlässig ausgewiesen werden können. Entgegen unserer Erwartungen konnten wir nicht auf Literaturwerte zurückgreifen, da nur sehr wenig solche Messungen zu finden waren. Die einzigen dokumentierten Messungen sind aus unserer Sicht nicht repräsentativ, da diese nur mit einer sehr leichten Last durchgeführt wurden. Wir haben daher im Projekt diesen Messungen gegenüber der Korridoroptimierung eine höhere Priorität eingeräumt.
- Mittels Einzelbaumdetektion können die Baumspitzen der Stützenbäume zuverlässig ausgeschieden werden. Jedoch bestehen bezüglich der Identifikation der korrekten Baumposition (Stammfuss) noch erhebliche Ungenauigkeiten. Diese sind aus unserer Sicht momentan noch so gross, dass eine Korridoroptimierung noch nicht zu praxistauglichen Resultaten führen würde. Wir haben deshalb entschieden, dass die personellen Ressourcen und die beschränkten finanziellen Mittel in den anderen Arbeitspaketen sinnvoller eingesetzt werden können.

Aus unserer Sicht macht mit den momentanen Genauigkeiten der Einzelbaumidentifikation ein manuelles Vorgehen am meisten Sinn. Dies kann mit folgenden Schritten erfolgen (Abbildung 16):

- Anzeigen des Vegetationshöhenmodells und der Einzelbaumdetektion im QGIS Plugin. Der gerechnete Layer der Stützenbäume kann in QGIS eingeblendet werden.
- Setzen der Stützen im Bearbeitungsfenster (Abbildung 16 rechts). Gleichzeitig sieht man in der Geodatenansicht (Abbildung 16 links) die Position der Stütze (blaue Quadrate). Die Ansicht ist dynamisch, man kann also im Bearbeitungsfenster die Stütze verschieben und sieht parallel dazu im Geodatenfenster wie sich die Position der Stütze bewegt.

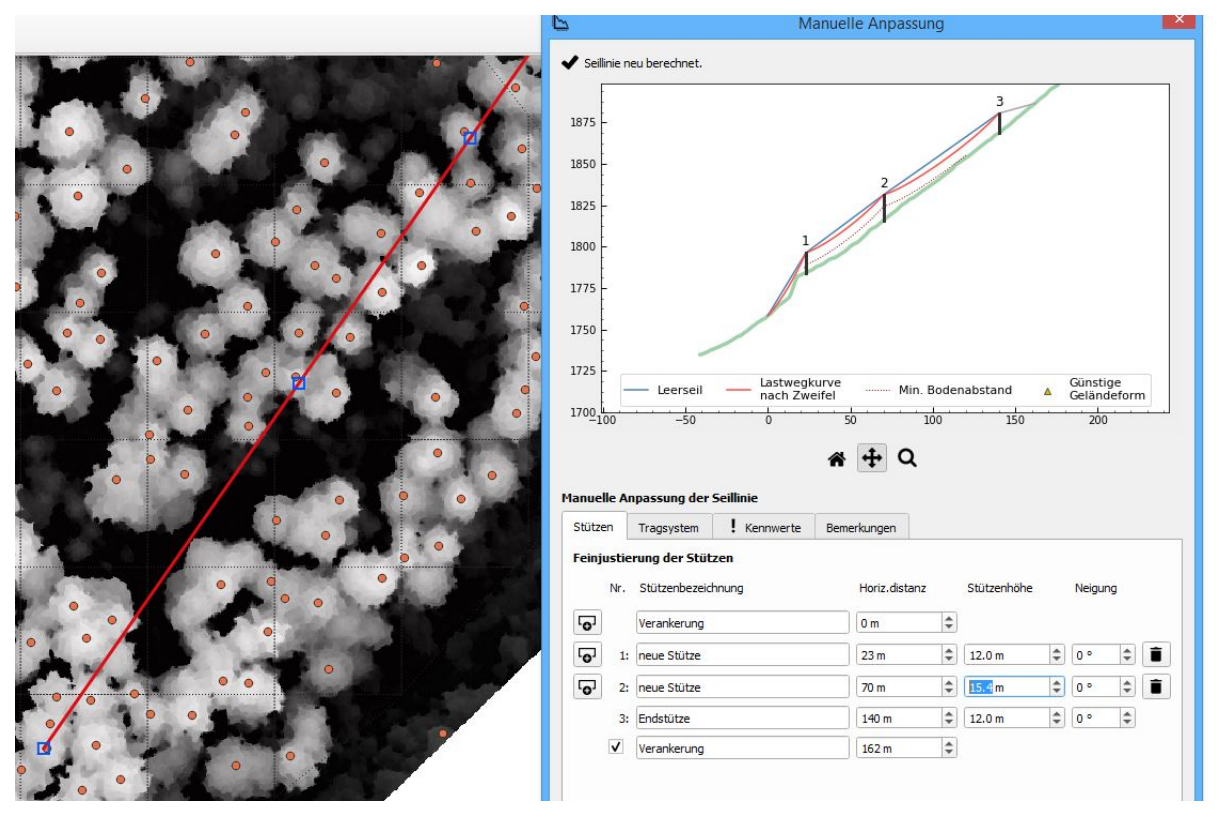

*Abbildung 16: QGIS Plugin Seilaplan. Links: Vegetationshöhenmodell mit identifizierten Einzelbäumen (orange Kreise). Die darüber gelegte rote Linie entspricht dem Verlauf der Seiltrasse mit den Stützen (blaue Quadrate). Rechts: Dazugehöriges Bearbeitungsfenster zur manuellen Seillinienplanung.*

# **5 Praxistest des Seillinien-Berechnungsalgorithmus von «Seilaplan» (Arbeitspaket 4)**

In diesem Arbeitspaket werden die neuen Erkenntnisse bezüglich der Praxistauglichkeit und des zukünftigen Potenzials evaluiert.

Der Fokus lag dabei auf dem Berechnungsalgorithmus für die Seilmechanik nach Zweifel. Die Berechnungen nach Zweifel sollten mit denjenigen nach Pestal und mit realen Werten aus Feldmessungen verglichen werden. In der Literatur konnten keine dokumentierten und ausgewerteten Messungen von Kraft und Lastwegkurve unter realen Lastbedingungen an forstlichen Seilkränen gefunden werden. Aus diesem Grund führten wir aufwendige, eigene Messungen durch um den implementierten Zweifel-Algorithmus zu überprüfen. Dazu wurden Messungen an zwei Seillinien des Forstunternehmens Nüesch & Ammann durchgeführt. Das Messlayout wurde im Vorfeld bei verschiedenen Seillinien des Forstbetriebs Mayr-Melnhof in der Steiermark (Österreich) getestet und angepasst.

#### **5.1 Untersuchte Seillinien**

#### **5.1.1 Buriwand**

Das Gebiet Buriwand liegt im Tösstal (Kanton Zürich) und erstreckt sich von 750 Meter über Meer (m ü.M.) bis auf 1000 m ü.M. Der Mischwald besteht vorwiegend aus Fichten, Tannen, Buchen und Bergahorn. Die Holzernte wurde im Mai 2020 mit einem Kombiseilgerät Syncrofalke 4 to mit Laufwagen Sherpa U4 XL der MM Forsttechnik GmbH durchgeführt. Das Holz wurde bergab geseilt. Die Seillinie umfasste zwei Zwischenstützen sowie einen Endmasten und war auf der Bergseite mit einem Toter-Mann-Anker verankert (Abbildung 17). Das erste Spannfeld war mehr als doppelt so lang wie die beiden anderen (Tabelle 9).

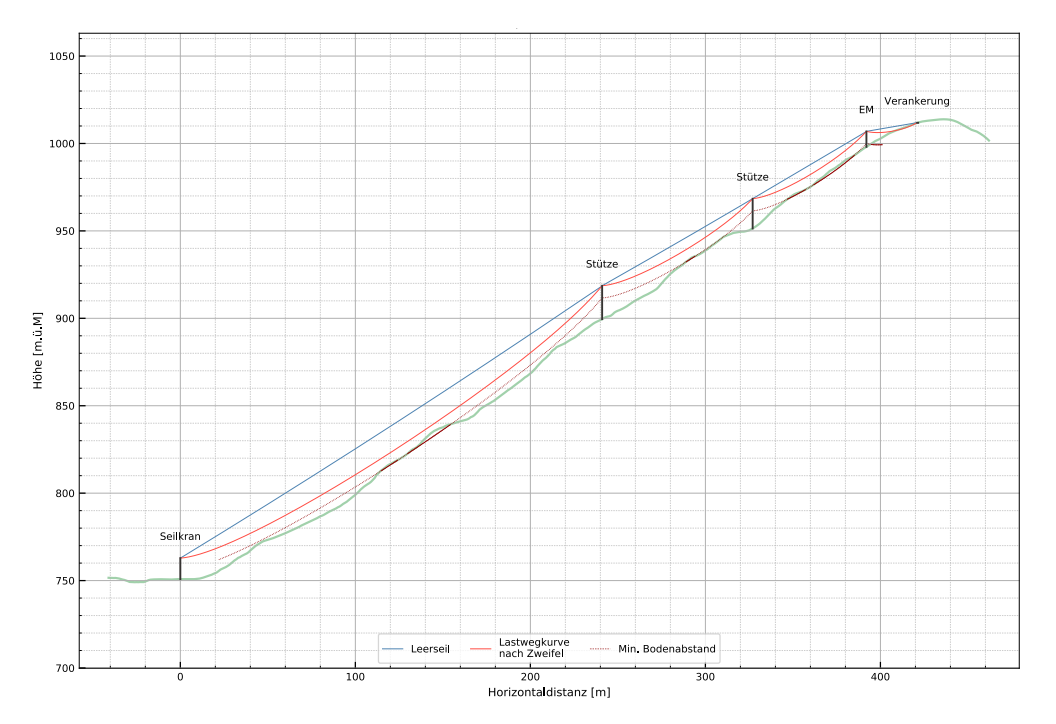

*Abbildung 17: Visualisierung der Seillinie L22 im Gebiet Buriwand mit dem Tool Seilaplan.*

| <b>Buriwand L22</b> | b[m]   | h[m]   | Höhe über Boden des Tragseils [m]  |
|---------------------|--------|--------|------------------------------------|
| Spannfeld 1         | 241.14 | 153.28 | Seilkranmast: 12.0; Stütze 1: 19.1 |
| Spannfeld 2         | 85.10  | 48.42  | Stütze 1: 19.1; Stütze 2: 17.0     |
| Spannfeld 3         | 65.54  | 40.92  | Stütze 2: 17.0; Endmast 8.8        |
| Ankerfeld           | 29.24  | 2.98   | Endmast: 8.8; Verankerung: 0       |

*Tabelle 9: Seilfelddimensionen der Seillinie Buriwand*

#### **5.1.2 Köbelisberg**

Im Gebiet der Seillinie Köbelisberg (Lichtensteig SG) ist der Wald vorwiegend mit Nadelholz bestockt. Das Rücken wurde im Juni 2020 mit einem Mobilseilkran KMS 12 U mit Laufwagen Liftliner 4000 LL3 durchgeführt. Das Holz wurde bergauf geseilt. Die Seillinie umfasste eine Zwischenstütze und einen Talanker (Baumanker) im Gegenhang (Abbildung 18). Die beiden Spannfelder waren unterschiedlich lang (Tabelle 10).

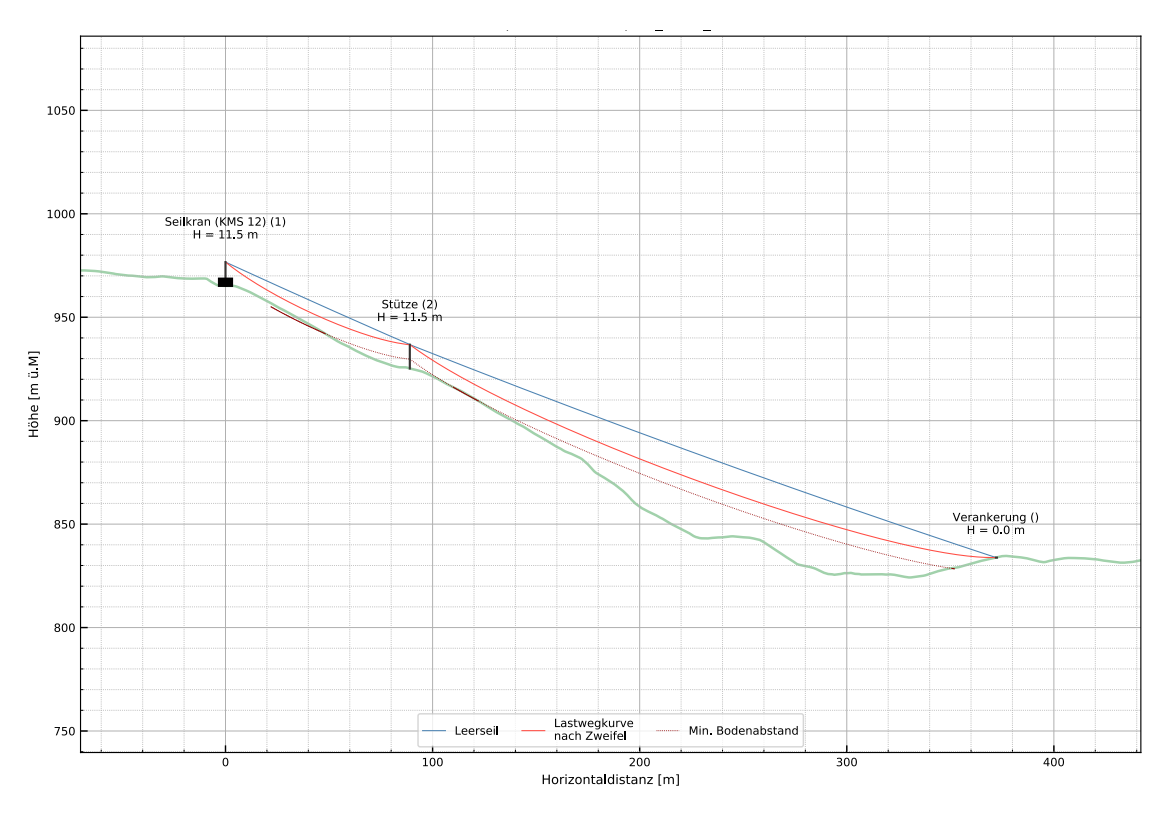

*Abbildung 18: Visualisierung der Seillinie L4 im Gebiet Köbelisberg mit dem Tool Seilaplan.*

| Köbelisberg L4 | $b$ [m] | h[m]      | Höhe über Boden des Tragseils [m] |
|----------------|---------|-----------|-----------------------------------|
| Spannfeld 1    | 88.63   | $-38.93$  | Seilkranmast: 11.5; Stütze: 11.5  |
| Spannfeld 2    | 283.24  | $-100.75$ | Stütze: 11.5; Verankerung: 0      |

*Tabelle 10: Seilfelddimensionen Köbelisberg*

## **5.2 Methode**

Im Rahmen der Feldaufnahmen sind der Durchhang bei verschiedenen Lasten sowie die jeweilige Spannkraft des Tragseils beim Anker gemessen worden. Bei der Seillinie Buriwand wurde zudem für alle Lastkonfigurationen die Kraft im Befestigungsseil des Endmastsattels gemessen.

#### **5.2.1 Messgeräte**

**Vertex:** Für die Durchhangmessungen wurden zwei verschiedene Vertex-Modelle eingesetzt. Bei der Höhenmessung mit dem Vertex IV wird in Spannfeldmitte zuerst die seitliche Entfernung vom Standort der messenden Person zur Seillinienachse mittels Ultraschall (Transponder) gemessen. Anschliessend wird mit dem Vertex auf das Tragseil gezielt und damit der Winkel bestimmt. Mit diesen beiden Angaben berechnet der Vertex trigonometrisch die Höhe des Objekts über der Geländeoberfläche. Der Vertex IV wurde am Vortag kalibriert und an einem Bauprofil mit bekannter Höhe sowie am Seilkranmasten getestet.

Beim Vertex Laser Geo wurde neben der Höhenmessung mit Ultraschall auch die Höhenmessung mit dem Laser verwendet. Die Entfernung wird dabei mit einem Laser gemessen, weshalb eine möglichst freie Sicht wichtig ist. Anschliessend wird der Winkel gemessen, indem die messende Person auf die Basis und den höchsten Punkt des Objekts, hier auf das Tragseil, zielt. Die Höhe wird wiederum trigonometrisch kalkuliert. Der Vertex Laser Geo wurde im Feld kalibriert und ebenfalls am Seilkranmasten getestet. Die Ergebnisse waren bei beiden Geräten relativ genau (Abweichung im 10- Zentimeter-Bereich).

**PAT-Meter:** Die Kraftmessdose der ehemaligen PAT Messtechnik AG ist für die Messung von Zugkräften bis zu 200 kN (20 to) ausgelegt. Die eingebaute Sicherheit gegen Bruch beträgt 500%, die Überlastbarkeit 150% der Nennlast. Die Forschungsgruppe Nachhaltige Forstwirtschaft besitzt zwei dieser Kraftmessdosen. Beide wurden in der Bauhalle der ETH Zürich (D-BAUG) am 02. Juni 2020 auf ihre Genauigkeit geprüft. Die Geräte weisen eine Linearitätsabweichung von 1.4% resp. 1.1% auf. Die Konstante der Regression ist überall positiv. Die tatsächlichen Kräfte sind somit etwas geringer als angezeigt. Im Bedarfsfall können die gemessenen Kräfte mittels Linearitätsabweichung umgerechnet werden. Im Projekt wurde auf eine Umrechnung verzichtet, da ein ganz präzises Ablesen der Kräfte aufgrund des leichten Schwingens des Tragseils ohnehin nicht möglich war und die geringe Abweichung in der Praxis vernachlässigbar ist.

**OMEGA TRIPLO:** Die Kraftmessdose weist einen Messbereich bis zu 20t auf. Auch dieses Gerät wurde an der ETH auf die Messgenauigkeit überprüft. Die Linearitätsabweichung liegt mit 4.4% etwas höher als bei den PAT-Metern.

**GPS Trimble GeoXH 6000**: Das GPS erreicht laut Hersteller dank der eingebauten Trimble Floodlight<sup>™</sup>-Technologie auch unter Baumkronen eine hohe Positionsgenauigkeit. Mit der externen GNSS-Antenne Tornado konnte die Genauigkeit noch erhöht werden. Das Gerät zeigte bei den Aufnahmen Positionsgenauigkeiten von ca. 50cm bis 1m an.

**Neigungsmesser SUUNTO:** Bei den Messungen in Köbelisberg wurde zusätzlich zum Vertex zur Kontrolle ein einfacher Neigungsmesser von SUUNTO verwendet (0-100<sup>g</sup>, 0-150%).

#### 5.2.2 Lastgewichte für die Messungen

Für die benötigten Lasten wurden geeignete Baumstämme ausgewählt und mit einer Kranwaage eines LKW-Krans gewogen. Es wurden Lasten von ca. 1 t, 1.5-2 t und 2.5 t zusammengestellt (Abbildung 19). Die verwendeten Lasten variieren zwischen 0 und 35 kN (Tabelle 11).

|                 | Leer              | Laufwagen (LW) | Last 1 (inkl. LW) $ $ Last 2 (inkl. LW) |          | Last 3 (inkl. LW) |
|-----------------|-------------------|----------------|-----------------------------------------|----------|-------------------|
| <b>Buriwand</b> | $0.0$ kN          | 7.06 kN        | 17.85 kN                                | 26.68 kN | 35.01 kN          |
| Köbelisberg     | 0.0 <sub>kN</sub> | 7.75 kN        | 18.15 kN                                | 25.41 kN | 32.67 kN          |

*Tabelle 11: Lastgewichte bei den Messungen an den beiden Seillinien Buriwand und Köbelisberg.*

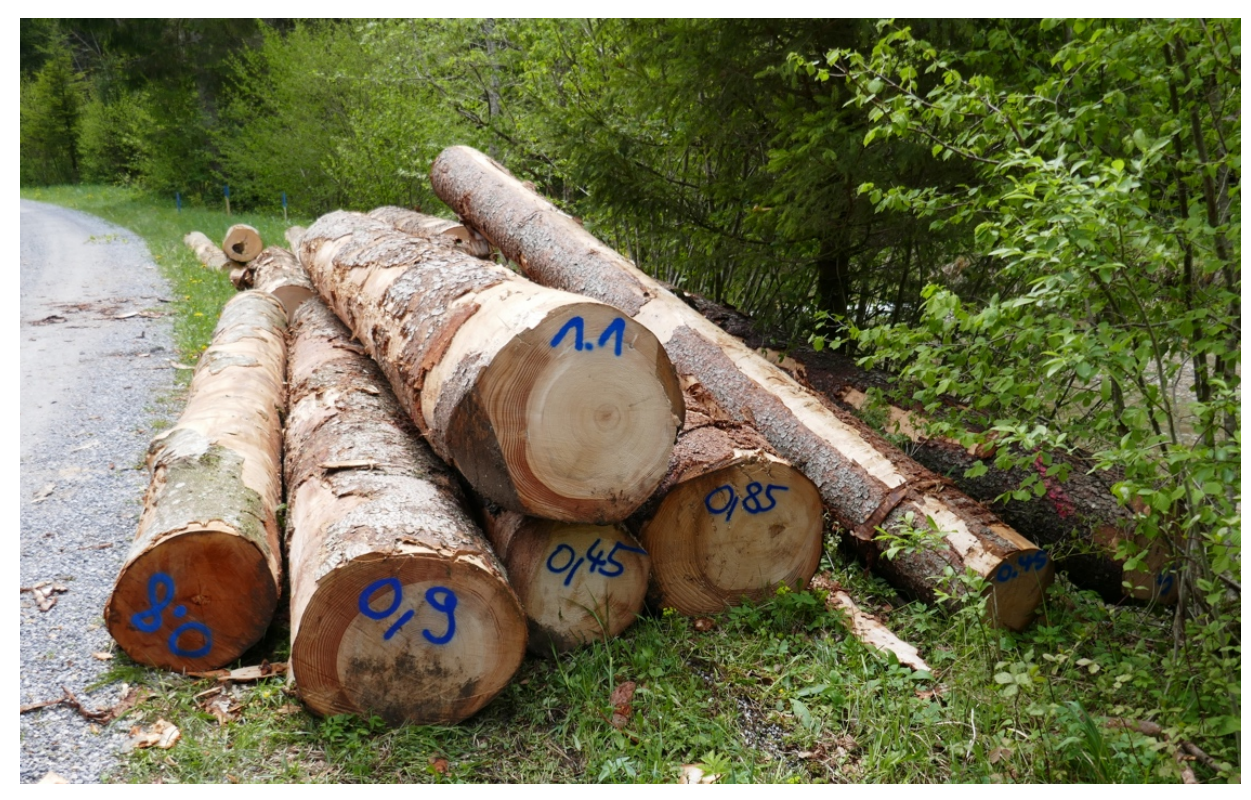

*Abbildung 19: Gewogene Baumstämme für die Lastbildung bei der Seillinie Buriwand (Foto: Leo Bont).* 

#### **5.2.3 Seilparameter**

Weiter wurden die Maschinen- und Seildaten in Erfahrung gebracht. Diese stehen normalerweise in den Typenblättern der Seilkräne oder im Kranbuch. Das Elastizitätsmodul und der Füllfaktor des Tragseils wurden beim Hersteller nachgefragt.

#### 5.2.4 **Vermessung des Seiltrasses und der Seilfelder**

Die Planung der Seillinie erfolgte mit Seilaplan. Die Bauelemente der Seillinie wurden nach dem Aufbau der Seilkrananlage mittels GPS (Trimble GeoXH 6000 mit GNSS-Antenne Tornado) vermessen. Basierend auf diesen Messpunkten wurde die Seillinie in Seilaplan noch einmal berechnet um das tatsächlich realisierte Seillinienlayout als Grundlage für die Messungen zu haben.

Im Vorfeld der Messungen wurden die Mittelpunkte der Seilfelder bestimmt. Als Mittelpunkt eines Spannfeldes ist die Mitte der **horizontalen** Entfernung zwischen Anfang und Ende des Spannfeldes definiert worden. An diesen Punkten wurden die Durchhang-Messungen durchgeführt.

Da bei einem differentiellen GPS die Positionen nach der Messung korrigiert werden, liegen nicht alle markierten Seilfeldmittelpunkte genau in der Seilfeldmitte. Für die Präzision der Auswertung spielt dies indes keine Rolle: Die Auswertung erfolgt in diesem Fall für die im Gelände erhobene 'Mittelpunktposition' und nicht für den theoretischen Mittelpunkt. Wichtig ist einzig, dass die 'Mittelpunktposition' genau (Position und Höhe) eingemessen ist.

Die Sattelhöhen bei den Stützen wurden mit dem Vertex (Vertex Laser GEO, Haglöfs, Schweden) vom Stammfuss bis zum Tragseil auf dem Sattel gemessen.

#### **5.2.5 Messen der Durchhänge**

Für die Ermittlung des Durchhangs wurde der Abstand zwischen Bodenoberfläche und Tragseil gemessen. Als Referenzpunkt beim Tragseil diente die erste talseitige Rolle des Laufwagens. Anhand der Bodenabstände wurden die Durchhänge in den einzelnen Spannfeldern berechnet.

Für die Messungen wurden ein Vertex Laser Geo, ein Vertex IV und ein Neigungsmesser verwendet. Der Transponder als Referenzpunkt für die Ultraschallmessung wurde auf einem Stativ direkt in der Achse der Seillinie platziert. Alle Durchhangmessungen wurden von derselben Person vorgenommen. Der Standort für die Messungen wurde möglichst rechtwinklig zum Verlauf der Seillinie gewählt. In Anlehnung an die Feldaufnahme-Anleitung des LFI 4 (Düggelin & Keller, 2017) wurde die Entfernung zur Seillinie so gewählt, dass der Winkel zum Tragseil zwischen 50<sup>g</sup> und 70<sup>g</sup> betrug (Abbildung 20).

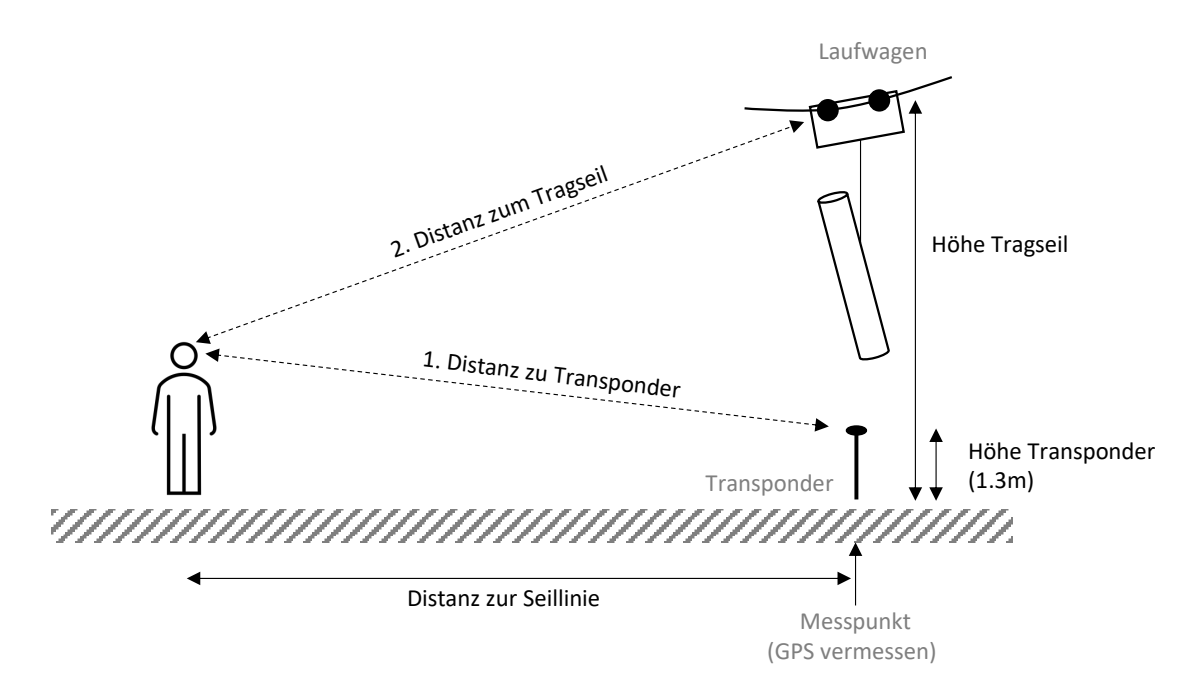

*Abbildung 20: Skizze Messlayout – Anhand der erhobenen Distanzen und Winkeln zu Transponder und Tragseil wird die Höhe trigonometrisch berechnet (Eigene Darstellung).*

Bei der Seillinie Buriwand konnten alle Messungen mit der Ultraschall-Messung des Vertex Laser Geo durchgeführt werden. Bei der Seillinie Köbelisberg erschwerte das Rauschen eines Baches die Messungen im zweiten Spannfeld. Deshalb wurden hier drei verschiedene Messmethoden verwendet: Eine Höhenmessung mit Ultraschall (Vertex IV), eine Höhenmessung mit Laser (Vertex Laser Geo, 3P-Höhe) und eine Winkel- und Abstandsmessung (Neigungsmesser und Messband).

Die Ultraschall-Technologie ermöglicht auch ohne freie Sicht eine präzise Entfernungsmessung. Sie ist aber anfällig auf Geräusche, wie etwa das Rauschen eines Baches. Die Entfernungsmessung mit dem Laser benötigt im Gegensatz dazu eine möglichst freie Visur, unterliegt aber keinen akustischen Störeinflüssen. Situationsabhängig ist die eine oder andere Technologie zu bevorzugen.

#### **5.2.6 Messen der Kräfte**

Die Tragseilzugkraft wurde bei der Verankerung des Tragseils gemessen. Bei der Seillinie Buriwand wurde zusätzlich am Endmast die Sattelkraft gemessen. Für die Messung am Tragseilanker wurde das PAT-Meter mit Schäkeln zwischen Tragseil und Ankerschlaufe eingehängt (Abbildung 21). Die Kraft wurde auf einem externen Anzeigekästchen abgelesen. Beim Endmast wurde die Kraftmessdose OMEGA TRIPLO zwischen Sattelseil und Sattel installiert (Abbildung 22). Die Seilzugkraft wurde auf dem integrierten Anzeigebildschirm abgelesen. Der Endmast war so niedrig, dass die digitale Anzeige an der Kraftmessdose vom Boden aus eingesehen werden konnte. Die Messung der Kräfte wurde jeweils von derselben Person vorgenommen.

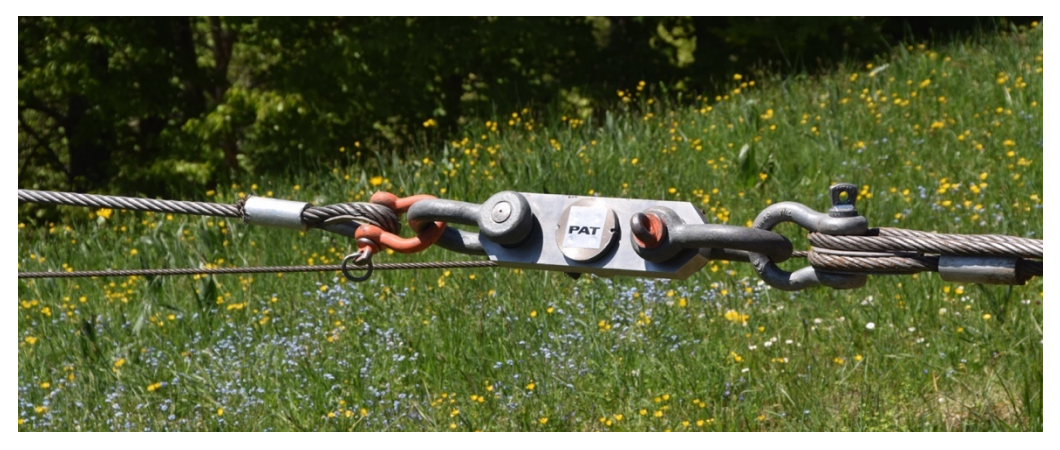

*Abbildung 21: Kraftmessdose PAT beim Berganker der Seillinie Buriwand (Foto: Laura Ramstein).*

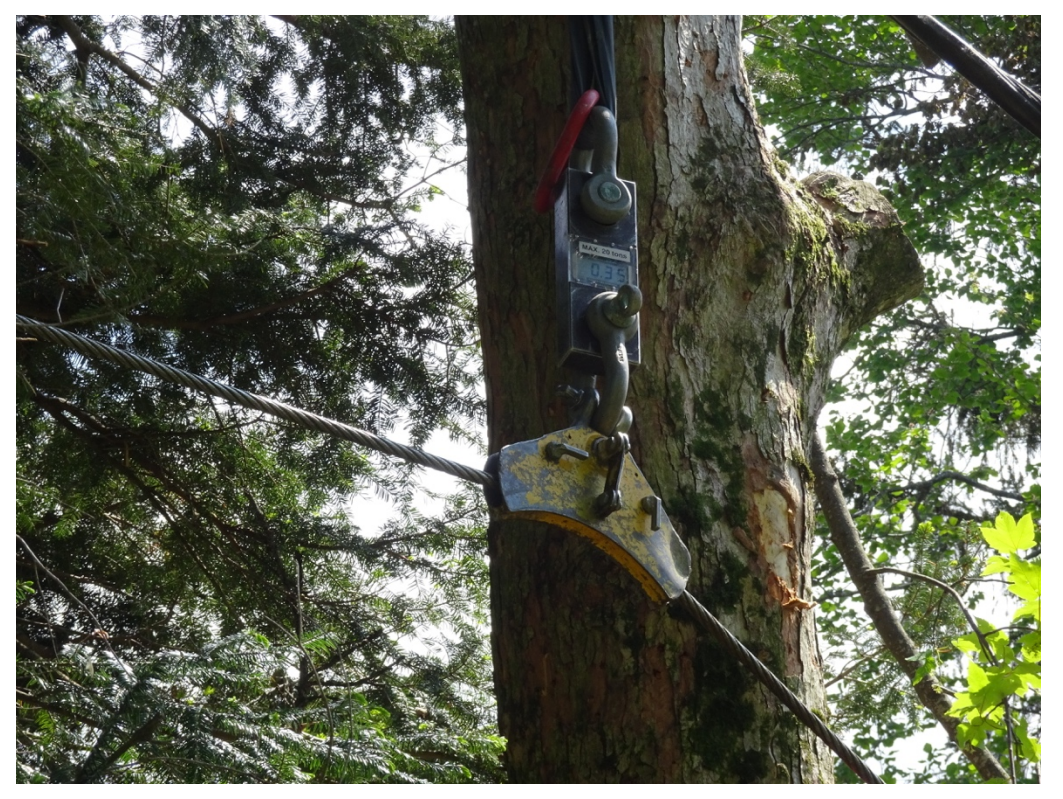

*Abbildung 22: Kraftmessdose OMEGA TRIPLO beim Endmast der Seillinie Buriwand (Foto: Fritz Frutig)*

#### **5.2.7 Ablauf der Messungen**

Am Messtag waren die beteiligten Personen an drei verschiedenen Positionen stationiert. Der Seilkranmaschinist war zuständig für den Betrieb des Seilkrans und das An- und Abhängen der verschiedenen Lasten. Eine Person nahm das Ablesen der Seilzugkräfte am Tragseilanker vor. Ein bis zwei Personen waren mit dem Messen der Durchhänge in den Spannfeldmitten beschäftigt. Unter den Messenden bestand Funkkontakt.

In allen Spannfeldern wurde für jede Lastkategorie der Durchhang in Spannfeldmitte und gleichzeitig die Tragseilspannkraft gemessen. Für die Messung der Grundspannkraft und des Leerseildurchhangs wurde der Laufwagen ohne Last einen Meter vor dem Seilkranturm platziert. Für die weiteren Messungen wurde der Laufwagen in Spannfeldmitte angehalten. In jedem Spannfeld wurde eine Messung mit dem Laufwagen ohne Last sowie je eine Messung mit den drei Lastgewichten durchgeführt. Der Laufwagen war dabei jeweils nicht am Tragseil geklemmt, sondern wurde lediglich durch das Zugseil in Position gehalten. Damit konnte eine Krafteinwirkung des Zugseils auf das Tragseil ausgeschaltet werden. Die Ablesung der Messwerte für Durchhang und Tragseilspannkraft erfolgte erst, wenn keine Pendelbewegungen der Last mehr festgestellt werden konnten.

Mit einer GoPro-Kamera wurde der Kippmast während der ganzen Messdauer gefilmt, um allfällige Bewegungen des Kippmastes feststellen zu können. Dies wurde untersucht, da bereits kleine Bewegungen des Kippmastes die Grundannahme der beidseitig fixierten Verankerung verletzen können.

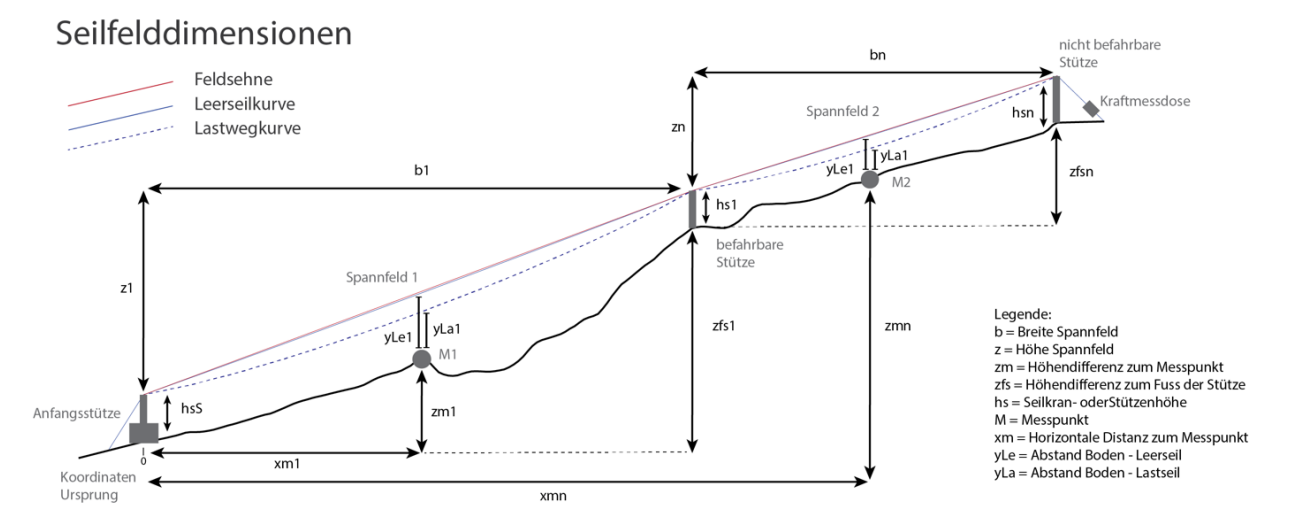

*Abbildung 23: Übersicht Messlayout*

#### **5.2.8 Auswertung**

Mit der Methode nach Zweifel wurden für die einzelnen Spannfelder der Durchhang und die Seilzugkräfte in Python mit dem gleichen Skript berechnet, welches in Seilaplan implementiert ist. Die Berechnung des Durchhangs mit der Methode nach Pestal wurde ebenfalls in Python programmiert und ausgeführt. Es wurde aber keine Seilzugkraft berechnet, da Pestal von einer konstanten Grundspannkraft ausgeht. Anstatt der effektiven Zugkraft im Tragseil wurde in der Auswertung bei der Methode nach Pestal die Grundspannkraft des Tragseiles verwendet.

Für die Analyse von Durchhang und Seilzugkraft wurden die absoluten Werte und die Differenzen zum Leerseildurchhang resp. den gemessenen Seilzugkräften graphisch verglichen. Für die Durchhanganalyse wurde die Höhe der Feldsehne, der Durchhang (Abstand Feldsehne – Tragseil) sowie der dazugehörige Bodenabstand (Abstand Tragseil – Boden) ermittelt, da im Feld letzteres gemessen wurde. Unter Feldsehne wird eine Gerade verstanden, welche die beiden Sättel eines Spannfeldes verbindet. Für den Vergleich der absoluten Werte wurde die Sehnenhöhe nach Zweifel (1960) berechnet und der gemessene Bodenabstand subtrahiert, um den effektiven Durchhang zu ermitteln. Zudem wurden die berechneten und die gemessenen Durchhänge mit dem Leerseildurchhang normalisiert, d.h. es wurden jeweils nur die Differenzen zum Leerseildurchhang betrachtet. Dafür wurde der jeweilige Leerseildurchhang vom Lastseildurchhang abgezogen. Bei der Seilzugkraft wurden die berechneten von den gemessenen Werten subtrahiert, um die Abweichung der berechneten Werte von den realen Werten beurteilen zu können.

## 5.3 **Ergebnisse**

#### 5.3.1 Durchhang

Die Durchhangmessungen sind in Abbildung 24 abgebildet. Der Durchhang nimmt, sowohl bei den gemessenen wie auch bei den berechneten Werten, mit schwereren Lasten und längeren Seilfeldern zu. Die berechneten Durchhänge nach Zweifel und nach Pestal sind bis auf das Spannfeld 1 der Seillinie Köbelisberg grösser als die gemessenen Werte. Die berechneten Werte nach Zweifel sind bei allen Seilfeldern tiefer als die berechneten Werte nach Pestal. Der Unterschied zwischen den beiden Berechnungsmethoden wird mit zunehmender Last und längerem Spannfeld grösser (Abbildung 24 und Abbildung 25).

Beim Betrachten der Abbildung 24 fällt auf, dass es bereits bei den Leerseildurchhängen Unterschiede zwischen den Modellwerten und den gemessenen Werten gibt. Unserer Meinung nach sind diese Unterschiede beim Leerseildurchhang auf Messungenauigkeiten zurückzuführen. In die Berechnung des absoluten Durchhangs fliessen die Vertex-Messungen der Sattelhöhen, die GPS-Höhenmessungen an den Stützenfüssen und in Feldmitte sowie die Vertex-Messungen (Abstand Boden - Tragseil) in Feldmitte ein. Alle diese Messungen sind mit Ungenauigkeiten behaftet und können sich kumulieren. Gemäss unserer Erfahrung sind insbesondere fehlerhafte GPS-Signale eine grosse Fehlerquelle.

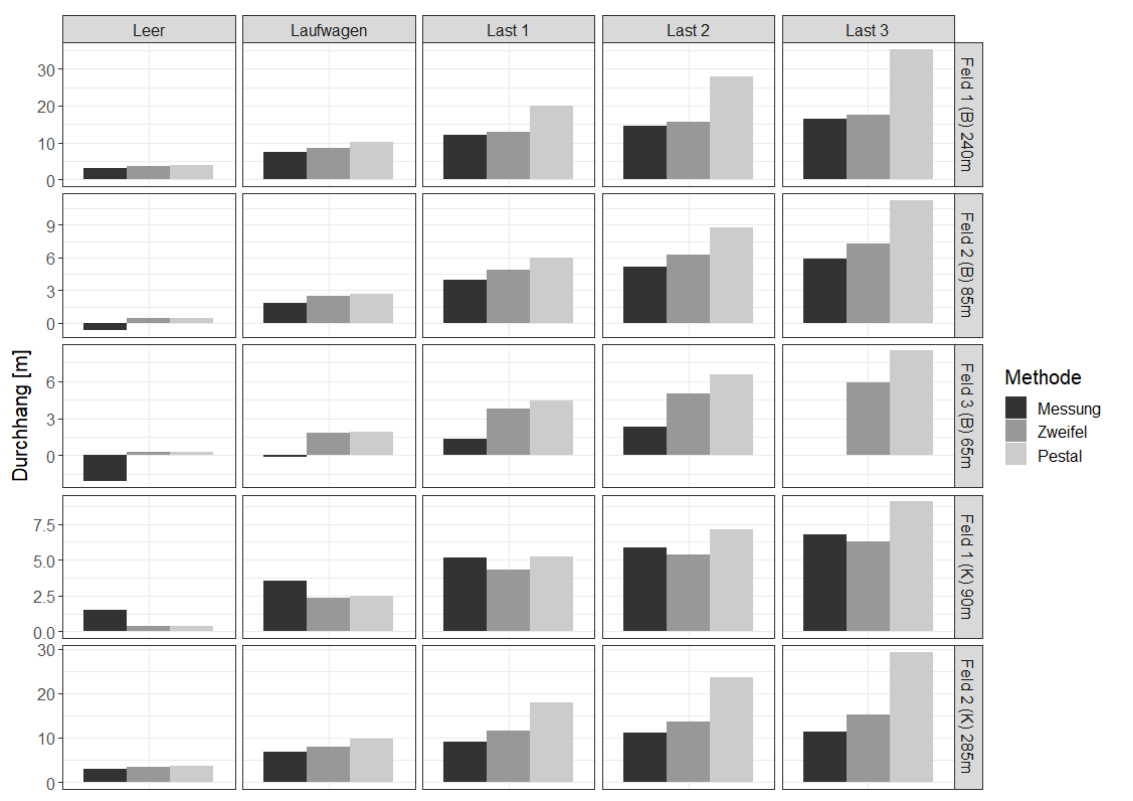

*Abbildung 24: Vergleich von gemessenen und nach zwei Methoden berechneten Durchhängen für die Seillinien Buriwand (B) und Köbelisberg (K).*

Aus oben genannten Gründen sind in Abbildung 25 die relativen Unterschiede in den Durchhang-Messungen abgebildet. Als Referenz dient der Durchhang des Leerseils, der von beiden Methoden identisch berechnet wird. Abgebildet sind die gemessenen sowie die berechneten Lastseildurchhänge abzüglich des gemessenen resp. berechneten Leerseildurchhangs. Damit haben wir alle Fehlerquellen bis auf die Vertex-Messung des Abstandes Boden – Tragseil ausgeschaltet. Wir benutzen daher Abbildung 25 zur Interpretation der Ergebnisse.

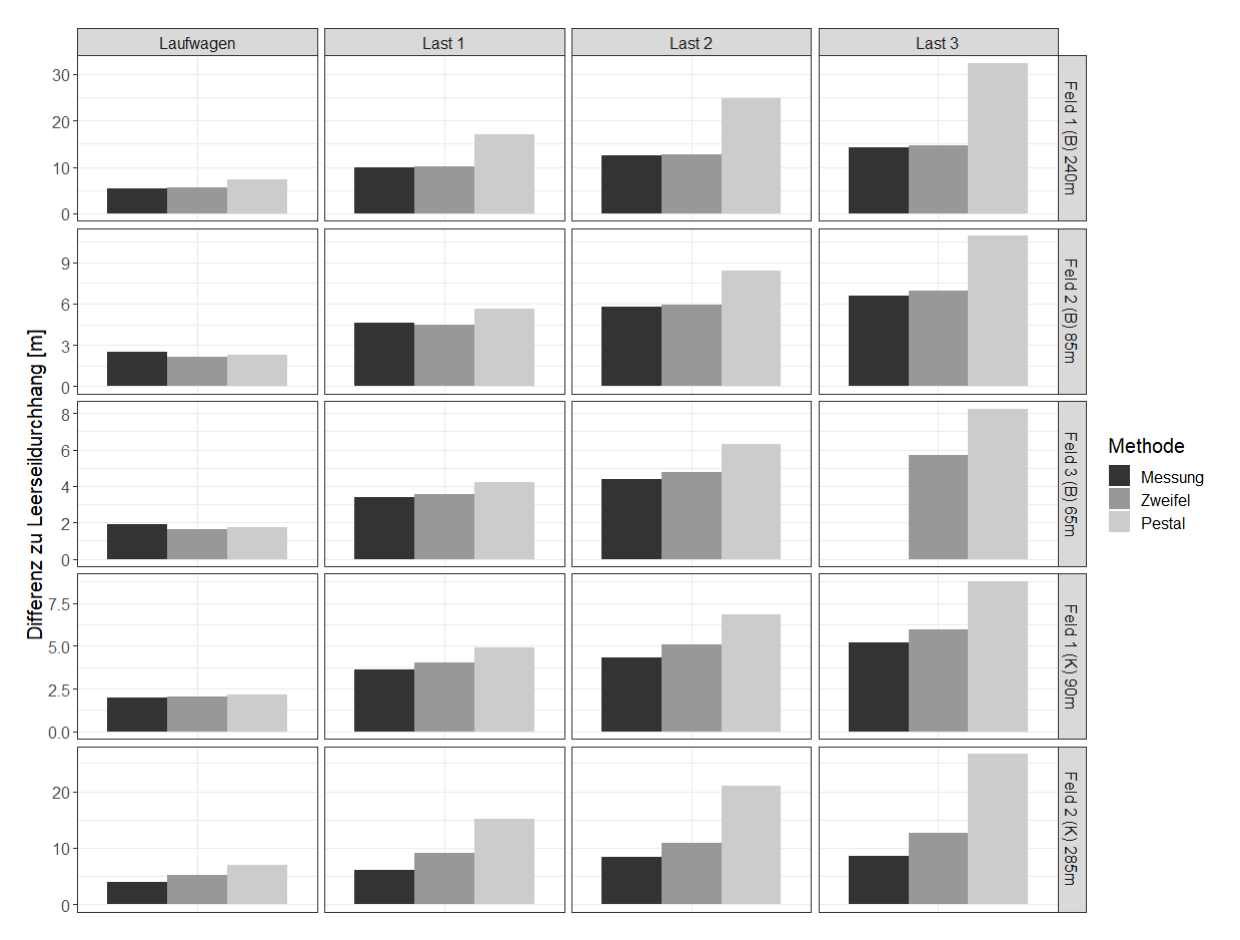

*Abbildung 25: Die Abweichungen der berechneten und gemessenen Durchhänge zum jeweiligen Leerseildurchhang wurden für beide Berechnungsmethoden sowie die Messreihe ermittelt, um den Einfluss von allfälligen Messungenauigkeiten zu reduzieren. Es wurde für jedes Spannfeld der Seillinien Buriwand (B) und Köbelisberg (K) der berechnete resp. gemessene Durchhang minus der berechnete resp. gemessene Leerseildurchhang gerechnet.*

Wie bereits erwähnt zeigt auch Abbildung 25, dass der Unterschied im Durchhang zwischen den beiden Berechnungsmethoden nach Pestal und nach Zweifel mit schwereren Lasten und längeren Spannfeldern deutlich grösser wird. Die Berechnungen nach Pestal weisen grosse Unterschiede zu den Messwerten auf, teilweise wird das Doppelte des realen Wertes berechnet. Nach der Methode Zweifel wird der Durchhang für schwere Lasten und lange Spannfelder (welche für die Dimensionierung am relevantesten sind) in allen Fällen leicht überschätzt. Für leichte Lasten und kurze Spannfelder wurden teilweise auch leichte Unterschätzungen festgestellt, diese sind aber klein und könnten auf Messungenauigkeiten zurückzuführen sein.

#### 5.3.2 Seilzugkraft

Die Seilzugkraft (gemessen mit der Last in Feldmitte) nimmt wie bereits der Durchhang, sowohl bei den gemessenen als auch bei den berechneten Werten, mit schwereren Lasten und längeren Seilfeldern zu (Abbildung 26). Die berechneten Seilzugkräfte nach der Methode von Zweifel sind in fast allen Spannfeldern leicht höher als die gemessenen Seilzugkräfte. Der Unterschied zwischen berechneten und gemessenen Seilzugkräften ist in den langen Spannfeldern und bei grosser Last am grössten, diese Spannfelder sind für die Dimensionierung der Seilanlage am relevantesten. Die Methode nach Pestal macht keine Aussagen über auftretende Seilzugkräfte. Der Methode liegt die Annahme zugrunde, dass sich die Horizontalkraftkomponente bei der Überfahrt des Laufwagens über einen Sattel nicht ändert. In Abbildung 26 ist diese deshalb als konstante Kraft (= Grundspannung) angegeben. Die Seilzugkraft-Differenz zwischen den Berechnungsmethoden nach Zweifel und nach Pestal wird mit schwereren Lasten und längeren Spannfeldern grösser (Abbildung 27).

Verglichen mit den gemessenen Werten für die Tragseilspannkraft weisen die Ergebnisse nach Zweifel Abweichungen von -19.60 bis 3.89 kN auf, die Resultate der Berechnung nach Pestal Abweichungen von 0.00 bis 70.56 kN.

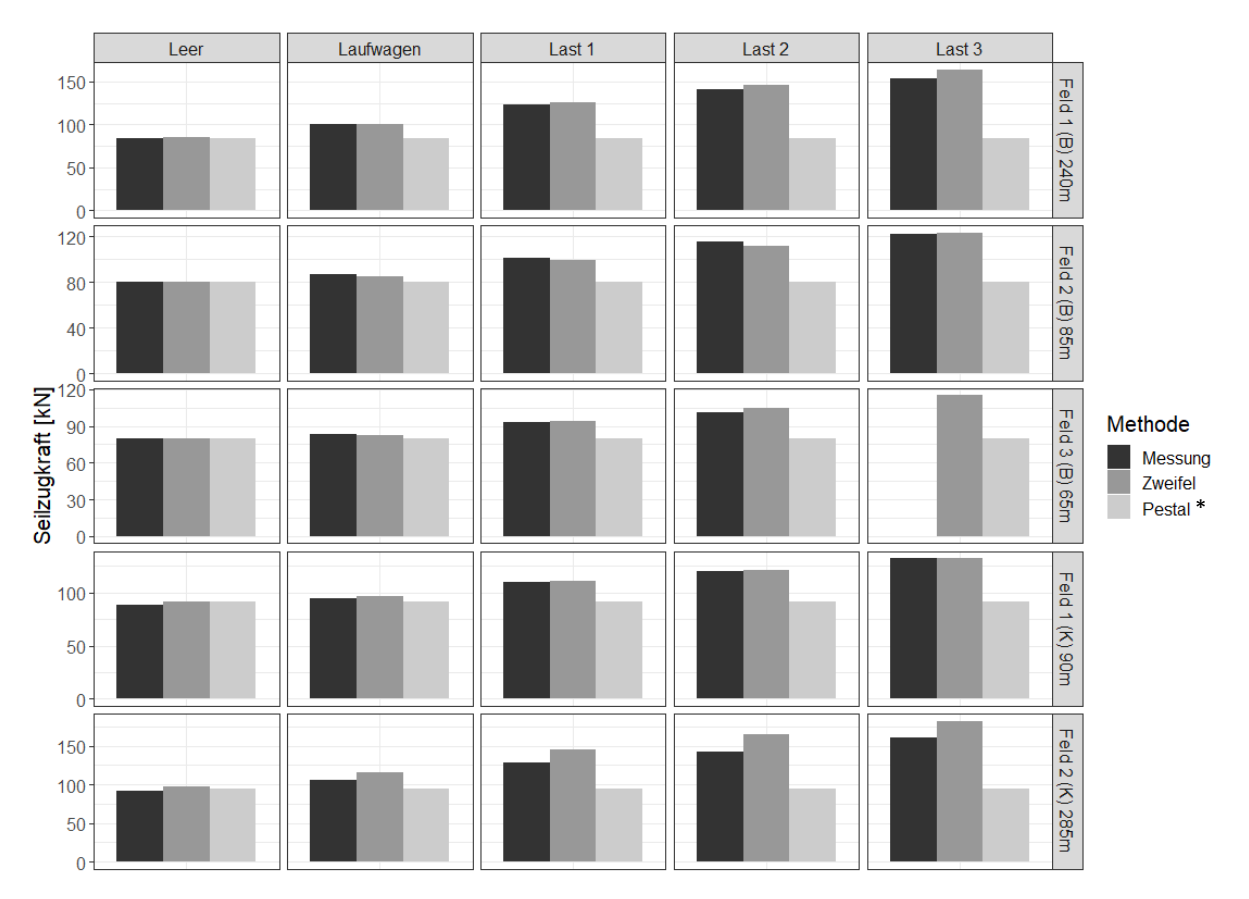

*Abbildung 26: Gemessene und berechnete Seilzugkräfte für die Seillinien Buriwand (B) und Köbelisberg (K). (\*Pestal berechnet keine Seilzugkraft, sondern nimmt die Grundspannkraft als konstant an. Die Pestal-Werte entsprechen somit der Grundspannung.)*

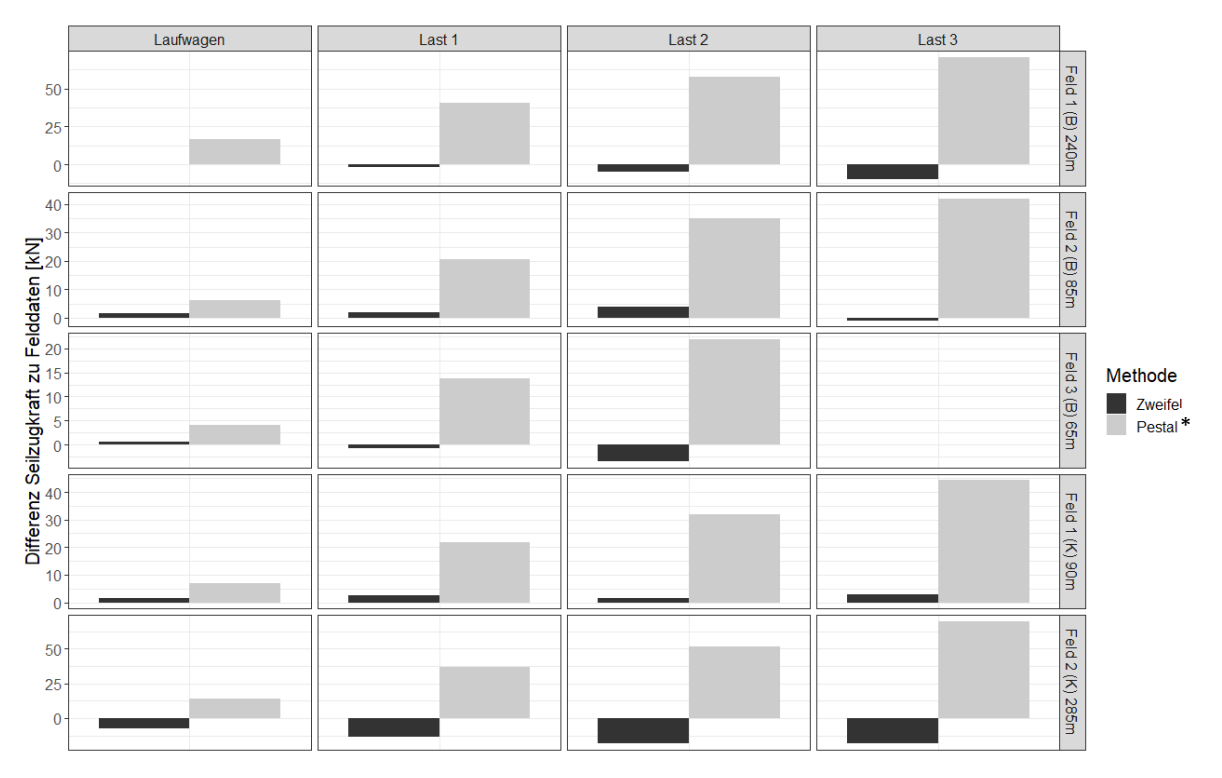

*Abbildung 27: Die Differenzen der berechneten Seilzugkräfte zu den gemessenen Werten werden für alle Spannfelder und Lastverhältnisse dargestellt. Ein negativer Differenzwert entspricht einer Überschätzung der tatsächlichen Seilzugkraft in der Berechnung. (\*Pestal berechnet keine Seilzugkraft, sondern nimmt die Grundspannung als konstant an. Die Pestal-Werte entsprechen somit der Grundspannung.)*

#### **5.4 Diskussion**

Eine genaue Berechnung der Durchhänge und Kräfte ist sowohl aus Gründen der Sicherheit wie auch der Wirtschaftlichkeit wichtig. Das optimale Layout, mit möglichst wenigen und möglichst tiefen Stützen, kann nur ermittelt werden, wenn die Berechnungen eine gewisse Genauigkeit aufweisen. Der Bau von zu vielen und zu hohen Stützen ist sehr aufwändig und verursacht unnötige Kosten. Hinsichtlich Arbeitssicherheit ist eine möglichst genaue Berechnung für die korrekte Dimensionierung der Bauelemente von grosser Bedeutung. Bei ungenügender Dimensionierung könnten Material oder Bauelemente den wirkenden Kräften nicht standhalten, was fatale Folgen haben kann.

Aus den von uns bisher auf zwei Seillinien durchgeführten Messungen können folgende Haupterkenntnisse abgeleitet werden:

- 1. Die Durchhänge werden, insbesondere für schwere Lasten und lange Spannfelder, mit der Methode nach Zweifel leicht und der Methode nach Pestal deutlich überschätzt.
- 2. Die Seilzugkraft am Tragseil (bei Last in der Feldmitte) wird, insbesondere für schwere Lasten und lange Spannfelder, mit der Methode nach Zweifel leicht über- und der Methode nach Pestal deutlich unterschätzt.
- 3. Die Berechnungsmethode nach Zweifel weist für alle Spannfeldlängen und Lastkombinationen genauere Resultate als die Methode nach Pestal aus.

Die Unterschiede zwischen den beiden Berechnungsmethoden und den Feldmessungen sind besonders deutlich erkennbar bei langen Spannfeldern mit schweren Lasten. Diese Situationen sind für die Dimensionierung besonders wichtig. Bei kürzeren Spannfeldern sind die Unterschiede nicht so markant. Dies könnte zum Teil aber auch an Ungenauigkeiten bei den Messungen liegen, da diese bei kürzeren Spannfeldern stärker ins Gewicht fallen.

Die Überschätzung des Durchhangs sowie der Seilzugkräfte kann einerseits durch die nicht ganz fixe Verankerung und andererseits durch die Vernachlässigung der Seilreibung an den Sätteln in der Methode Zweifel erklärt werden. Zweifel nimmt eine fixe Verankerung an beiden Enden an. In Wirklichkeit geben sowohl Verankerungen (Erdanker, Bäume) sowie Kippmastgeräte bei grossen Kräften etwas nach, was zu einer Zunahme des Durchhangs und einer Verringerung der auftretenden Kräfte führt. Die Seilreibung an den Sätteln führt zu kleineren Tragseilspannkräften, da ein Teil der Kräfte mit der Reibung an den Stützen 'abgeführt' wird, der Durchhang hingegen wird mit Berücksichtigung der Seilreibung kleiner. Da der Durchhang überschätzt wird, gehen wir davon aus, dass der Effekt der Seilreibung einen grösseren Einfluss hat, als die in der Praxis nicht ganz fixen Anker. Bei der visuellen Auswertung der GoPro-Filmaufnahmen konnten keine Bewegungen des Kippmastes festgestellt werden.

Die geringen Überschätzungen der Berechnungsmethode Zweifel für den Durchhang und die statischen Seilzugkräfte sind bezüglich der Arbeitssicherheit von Vorteil. Sie liefern etwas zu konservative Resultate und sind dadurch bezüglich Tragsicherheit auf der sicheren Seite. Der Nachteil der leichten Überschätzungen der Berechnungsmethode Zweifel (für Durchhang und Seilzugkräfte) liegt darin, dass immer noch etwas zu konservativ gerechnet wird und dadurch im Grenzfall Sicherheitsnachweise für real mögliche Anlagen (also Anlagen die eigentlich die Anforderungen erfüllen) rechnerisch nicht nachgewiesen werden können. Künftige Arbeiten sollten daher den Effekt der Reibung an den Stützen untersuchen (z.B. Reibungskoeffizienten) oder die Elastizität der Anker beschreiben, damit diese auch in die Berechnung miteinfliessen können. Dies ist von grosser praktischer Relevanz. Wenn man diese Effekte besser beschreiben kann, können effizientere Seilanlagen mit weniger Stützen und längeren Seilfeldern realisiert und entsprechende Nachweise gerechnet werden.

Während den Messungen und den Diskussionen mit den Unternehmern hat sich gezeigt, dass für weitere Bauelemente die Berechnungsgrundlagen überprüft werden müssten. Es konnte nicht verifiziert werden, ob die Kräfte an den Stützen (Sattelkräfte) korrekt berechnet werden. Auch hier führen die Theorien von Zweifel und Pestal zu unterschiedlichen Ergebnissen. Dies ist von grosser Relevanz für die Dimensionierung der entsprechenden Bauelemente (Stützenbäume, Abspannseile, Sättel, etc.). Zudem könnten zusätzlich zur Bestimmung der statischen Kräfte, die dynamischen Kraftspitzen im Betrieb ermittelt werden (z.B. beim Zuzug einer Last), um die Bemessung von forstlichen Seilsystemen weiter zu optimieren. Nicht zuletzt sollte bei zukünftigen Forschungsarbeiten der absolute Durchhang präziser ermittelt werden. Genauere Werte könnten durch die Vermessung mittels Tachymeter oder durch das Beiziehen von Vermessungsspezialisten erreicht werden.

# **6 Schlussfolgerungen**

In diesem abschliessenden Kapitel werden die wichtigsten Erkenntnisse des Projekts zusammengefasst und daraus Empfehlungen für das Design von zukünftigen Seillinienplanungstools abgeleitet. Das Projekt befasste sich mit der Frage, wie die Seillinienplanung mit neuen wissenschaftlichen Erkenntnissen der Seilmechanik und der Fernerkundung sowie mathematischen Optimierungsalgorithmen unterstützt werden kann.

Es wurden die beiden Berechnungsmethoden nach Zweifel und nach Pestal anhand von Messdaten zweier Seillinien verglichen. Die Berechnungsmethode nach Zweifel liefert gegenüber Pestal deutlich präzisere Werte, mit denen auch bei schweren Lasten und langen Spannfeldern ein sinnvolles Seillinien-Layout berechnet werden kann. Für forstliche, beidseitig fix verankerte Seilkräne empfiehlt sich die Verwendung der Methode nach Zweifel oder ähnlicher Methoden auf der Grundlage der Kettenlinie, da diese sowohl Durchhang wie Seilzugkräfte genauer abbilden als die Näherungsmethode nach Pestal.

Zwei Eingangsgrössen für die Berechnung, das Elastizitätsmodul (E-Modul) und der Füllfaktor, sind oftmals unbekannte Seileigenschaften. Insbesondere beim E-Modul ist es schwierig, den exakten Wert in Erfahrung zu bringen, da dieser experimentell ermittelt werden muss. Aus diesem Grund wurden die Default-Werte von 100 kN/mm2 fürs E-Modul und 0.7 für den Füllfaktor gewählt. Für die gebräuchlichsten Seile und Seillinien-Layouts in Mitteleuropa muss für diese Default-Werte mit einer Unsicherheit von ungefähr +/- 1 m Durchhang und +/- 10 kN gerechnet werden. Die Wahl von Default-Werten ist somit nicht nur praktikabel für den Anwender, sondern auch akzeptabel hinsichtlich Genauigkeit.

Fernerkundungsdaten sind für die Berechnung der Seillinie zentral und können zudem Zusatzinformationen zur Anpassung des Seillinien-Layouts liefern. Das digitale Höhenmodell ist die Grundlage der Seillinien-Berechnung. Für die situative Anpassung des berechneten Seillinien-Layouts können Orthophotos oder Vegetationshöhenmodelle beigezogen werden. Anhand von Vegetationshöhenmodellen können Einzelbäume mit mathematischen Algorithmen automatisch detektiert, deren Höhe ermittelt und deren BHD modelliert werden. Die Integration dieser Ergebnisse in den Planungsprozess ist mit einem in ein GIS integrierten Planungstool gut machbar, da die detektierten Bäume als Shape-File ins GIS eingelesen werden können. Zwei Detektionsmethoden mit einer vorgängigen Gaussfilterung haben beim Methodenvergleich auf Seilkranflächen im Kanton Graubünden am besten abgeschnitten. Die Anwendung der Methoden in steilem Gelände mit flächig verfügbaren Daten der neuen Swisstopo Messkampagne zur Beschaffung von LiDAR-Daten ist für den Praxiseinsatz jedoch noch zu ungenau. Für einen schweizweiten Einsatz der Einzelbaumdetektion müssten genauere LiDAR-Daten mit einer höheren Punktdichte vorhanden sein oder die Methoden müssten abhängig von Merkmalen wie z.B. der Höhenlage, dem Mischungsgrad oder der Entwicklungsstufe verfeinert werden.

Das Zusammenführen der neuen wissenschaftlichen Erkenntnisse in einem Seillinienplanungstool wurde von der Forstpraxis sehr begrüsst. Die Testbetriebe schätzten die implementierte präzisere Berechnungsmethode nach Zweifel und die damit ermittelten realistischeren Angaben für den Bau und den Betrieb einer Seillinie. Sie nutzten zudem diverse Fernerkundungsdaten und GIS-Layer für die manuelle, situative Anpassung der Seillinie, was durch die Integration des Tools ins QGIS möglich wurde. Die Ausgabe der wichtigsten Angaben zur Seillinie in graphischer Form und als Kurzbericht konnte nach Angaben der beteiligten Forstpraktiker gut für die Dokumentation des Seillinien-Projekts nach den neuen EKAS-Richtlinien sowie als Bauanleitung verwendet werden. Die grösste Herausforderung aus Sicht der Forstpraxis liegt bei der Verfügbarkeit der Geodaten, die je nach Kanton variiert. Besonders bei kantonsübergreifenden Einsätzen der Forstunternehmer ist die Datenbeschaffung zeit- und teilweise auch kostenintensiv. Ein schweizweiter freier Zugriff auf das digitale

Höhenmodell und andere Fernerkundungsdaten würde den gesamten Planungsprozess deutlich vereinfachen.

Abschliessend kann festgehalten werden, dass weitere Forschungsarbeiten zu statischen und dynamischen Kräften im Seilsystem und zur Ermittlung von Informationen zu potenziellen Stützenbäumen notwendig und von der Forstpraxis nachgefragt sind. Dabei soll Seilaplan als praktikables, frei verfügbares und ausbaufähiges Planungs-Tool auch in Zukunft für wissenschaftliche Untersuchungen und Praxistests verwendet und weiterentwickelt werden.

# **7 Anhang**

## 7.1 Installationsanleitung

# **Installation & Erste Schritte SEILAPLAN V3.0**

Dieses Dokument beschreibt die Installation von SEILAPLAN und gibt einen kurzen Überblick über den Funktionsumfang des QGIS-Plugins. Weiterführende Erläuterungen sind dem Dokument SEILAPLAN\_Dokumentation zu entnehmen.

#### Kompatibilität

Das Plugin ist für QGIS Version 3.x entwickelt und ist mit 2er Versionen nicht kompatibel. Zudem funktioniert Seilaplan aufgrund eines Fehlers in QGIS in den Versionen 3.10.9 und 3.14.15 nicht. Es müssen ältere oder neuere 3er Versionen installiert werden. Das Plugin kann unter Linux, Windows und OS X ausgeführt werden.

#### Installation

Das Plugin wird in QGIS über das Erweiterungs-Menü hinzugefügt. In *Erweiterungen verwalten und installieren…* kann unter *Einstellungen* ein neues Repositorium hinzugefügt werden. Die Adresse des Repositoriums lautet:

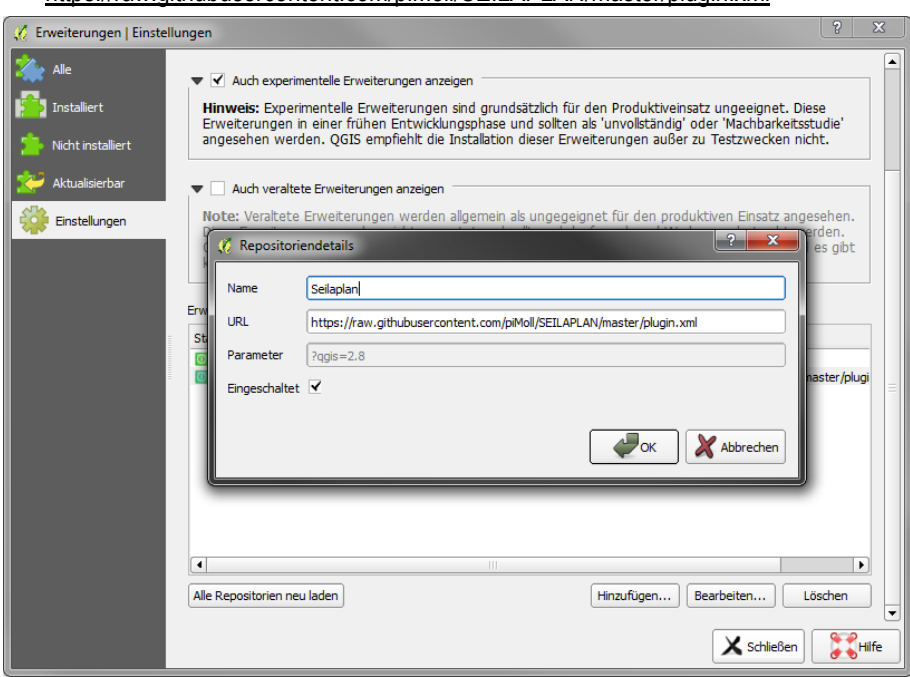

https://raw.githubusercontent.com/piMoll/SEILAPLAN/master/plugin.xml

In das Feld *Name* wird eine frei wählbare Bezeichnung eingesetzt. Anschliessend kann im Reiter *Alle* das Plugin per Suchabfrage (,SEILAPLAN') gefunden und installiert werden. Das Plugin Icon sollte nun im oberen Teil der QGIS Oberfläche erscheinen. Falls das Icon nicht sichtbar ist, kann per Rechtsklick auf die Oberfläche und Aktivierung des Eintrags *Werkzeugkästen >*

*Erweiterungswerkzeugliste* die aktivierten Plugins angezeigt werden.

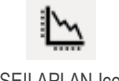

 $\Rightarrow$  Um Aktualisierungen beziehen zu können, sollte die Überprüfung auf Updates aktiviert werden (*Erweiterungen verwalten…* à *Einstellungen*)

## Projekt erstellen

In QGIS kann unter *Projekt > Neu* ein neues Projekt für die Seillinienplanung erstellt werden. Unter *Layer > Layer hinzufügen > Rasterlayer hinzufügen ...* kann das digitale Höhenmodell, auf dessen Basis die Seillinie berechnet werden soll, hinzugefügt werden. Soll als Grundlage ein Geländeprofil dienen, muss kein digitales Höhenmodell hinzugefügt werden. Das Projekt kann unter *Projekt > Speichern* als QGIS-Projekt gesichert werden.

#### Bedienung des Plugins

Per Klick auf das SEILAPLAN Icon wird das Hauptfenster des Plugins geöffnet.

*Projektname und Projektdatei*: Alle Einstellungen im Hauptfenster können über das Speicher-Icon oben rechts in eine Textdatei mit dem Projektnamen als Dateinamen abgespeichert und über das Ordner-Icon zu einem späteren Zeitpunkt wieder geladen werden. Werden in der Zwischenzeit die dazugehörigen Terraindaten verschoben oder umbenannt, müssen diese über die Schaltfläche aktualisiert und neu hinzugefügt werden. Die Seillinie muss jedoch nicht neu gezeichnet werden.

*Terraindaten*: SEILAPLAN benötigt Höheninformationen, die das Terrain entlang der geplanten Seillinie beschreiben. Terraindaten können entweder aus einem digitalen Höhenmodell in Form eines QGIS-Rasterlayers oder aus Feldaufnahmen in Form einer CSV-Datei entnommen werden.

*Rasterlayer*: Im Drop-Down Menü werden alle digitalen Höhenmodelle aufgelistet, die momentan in QGIS als Rasterlayer geladen sind. Als Höhenmodell sind alle gängigen Rasterformate möglich, die von QGIS unterstützt werden, z.B. txt, tiff oder asc. WMS-Dienste können nicht benutzt werden.

- $\Rightarrow$  Über die Schaltfläche kann die Liste der in QGIS vorhandenen Raster aktualisiert werden. Dies ist nützlich, wenn ein neues Raster zu QGIS hinzugefügt wird.
- $\Rightarrow$  Raster innerhalb einer ArcGIS Geodatabase müssen erst in ein unterstütztes Format exportiert werden, damit sie in QGIS geladen und vom Plugin verarbeitet werden können.

*Geländeprofil*: Alternativ zu einem Rasterlayer können Feldaufnahmen eines Geländeprofils geladen werden. Unterstützt werden zwei CSV-Typen:

- $\Rightarrow$  Das Export-Format des Messgerätes Vertex (Firma Haglöf Sweden)
- $\Rightarrow$  Generische CSV-Dateien mit den Spalten X (Ost-Koordinate), Y (Nord-Koordinate) und Z (Höhe). Die Datei darf keine Texte enthalten (ausser in der Kopfzeile) und die Koordinaten müssen in korrekter Reihenfolge vorliegen.

*Verlauf der Seillinie*: Die Koordinaten des Anfangs- und Endpunktes können entweder in der Eingabemaske eingegeben werden, oder direkt im QGIS gezeichnet werden. Seillinie in Karte einzeichnen zeichnen Wird eine CSV-Datei eingelesen, kann der Anfangs- und Endpunkt entlang der aufgenommenen Seillinie gewählt werden. Die Seillinie wird mit dem Anfangspunkt auf der linken und dem Endpunkt auf der rechten Seite dargestellt, wobei der Anfangspunkt die Seite des Maschinen- oder Seilkranstandorts definiert. Ist die erste bzw. letzte Stütze nicht befahrbar, muss die Position dieser Stütze als Anfangsbzw. Endpunkt definiert werden. Soll der Laufwagen bis zum Anker fahren können, muss die Position

der Verankerung als Anfangs- bzw. Endpunkt gewählt werden. Wird ein Mobilseilkran eingesetzt, muss als Anfangspunkt die Position des Seilkranmasts eingegeben werden.

- $\Rightarrow$  Bei der Wahl von Anfangs- und Endpunkt ist ein gewisser Höhenunterschied notwendig um eine Seillinie berechnen zu können. Das Gelände darf nicht zu viele Gegensteigungen besitzen.
- $\Rightarrow$  Der Geländeverlauf kann durch zusätzliche Layer besser visualisiert werden:
	- **<sup>■</sup> E** Übersichtskarte von Open Street Map
	- $\leq$  = aus dem Höhenmodell erzeugte Höhenlinien

*Geländelinie*: Der Verlauf des Geländes zwischen Anfangs- und Endpunkt lässt sich in einem Diagramm darstellen. Hier können auch fixe Stützenpositionen definiert werden, wenn bspw. ein geeigneter Stützenbaum oder eine geeignete Position für eine künstliche Stütze bereits bekannt ist. Zudem kann ein Bereich eingezeichnet werden, in welchem vom Optimierungsalgorithmus keine Stützen platziert werden sollen.

*Eigenschaften der Seillinie/Parametersatz*: Für die Eigenschaften der Seillinie können vordefinierte Parametersätze gewählt und/oder von Hand eigene Werte definiert und in ein neues Set abgespeichert werden. Es müssen in allen Parameterfeldern gültige Werte stehen, ansonsten kann der Algorithmus nicht ausgeführt werden.

*Seillinie automatisch optimieren:* Der Algorithmus wird gestartet, Stützenpositionen und –höhen werden optimiert.

*Seillinie manuell bearbeiten*: Die Optimierung wird übersprungen. Die Stützenstandorte werden in einem neuen Fenster von Hand platziert. Falls eine Projektdatei geladen wurde, wird stattdessen das darin gespeicherte Seillinien-Layout im Bearbeitungsfenster gezeigt.

# Manuelle Anpassung

Im Bearbeitungsfenster kann das Optimierungsresultat verfeinert oder die Seillinie ohne Optimierung direkt bearbeitet und berechnet werden.

*Diagramm:* Das Diagramm zeigt die optimierte Seillinie. Die drei Button unterhalb des Diagramms dienen der Navigation. Das Diagramm wird automatisch aktualisiert, wenn Stützen oder Kennwerte verändert werden.

*Stützen und Verankerungen bearbeiten:* Die Stützenposition, die Stützenhöhe wie auch die Neigung der Stütze kann verändert werden. Mit dem Plus- und dem Papierkorbsymbol vor bzw. hinter der jeweiligen Stützenzeile kann eine Stütze hinzugefügt bzw. gelöscht werden. Verankerungen können aktiviert bzw. deaktiviert werden, sofern sie nicht Teil der Optimierung sind.

*Tragsystem:* Die Maschinendaten sowie die Vorspannung des Tragseils und der minimale Bodenabstand (Boden – Tragseil) können im Bearbeitungsfenster angepasst und die Seillinie neu berechnet werden.

*Kennwerte:* Im Reiter «Kennwerte» wird aufgezeigt, ob die Grenzwerte für das Tragsystem eingehalten werden. Rot hinterlegte Werte überschreiten den aus den Parameterwerten berechnete Grenzwert. Mit einem Klick auf die entsprechende Zeile wird im Diagramm angezeigt, wo dieser Wert überschritten wird.

# Speichern / Output-Produkte

Das Plugin erstellt einen Kurzbericht, einen detaillierten technischen Bericht, ein Diagramm und verschiedene Geodaten und Tabellen. Beim Klick auf *Speichern* im Bearbeitungsfenster lassen sich die verschiedenen Outputs und der Speicherort bestimmen. Bei jedem Speichern wird eine Projektdatei erstellt (*Projekteinstellungen.txt*), die unter anderem den Parametersatz, Anfangs- und Endpunkt und das aktuelle Stützenlayout enthält. Das manuell angepasste Stützenlayout lässt sich damit zu einem späteren Zeitpunkt wieder öffnen. Hierfür muss im Hauptfenster die Projektdatei geöffnet werden und die Schaltfläche *Seillinie manuell bearbeiten* gewählt werden.

# Aktualisierung

QGIS kann automatisch überprüfen, ob für ein Plugin Aktualisierungen vorhanden sind, dazu muss die Überprüfung aktiviert werden (*Erweiterungen verwalten*… à *Einstellungen*). Auf dem unteren Rand der QGIS Oberfläche erscheint dann eine Nachricht, dass neue Versionen von Plugins vorhanden sind und installiert werden können.

# 7.2 Zusammenfassung der Teilarbeiten zur Weiterentwicklung des Seilaplan Plugins

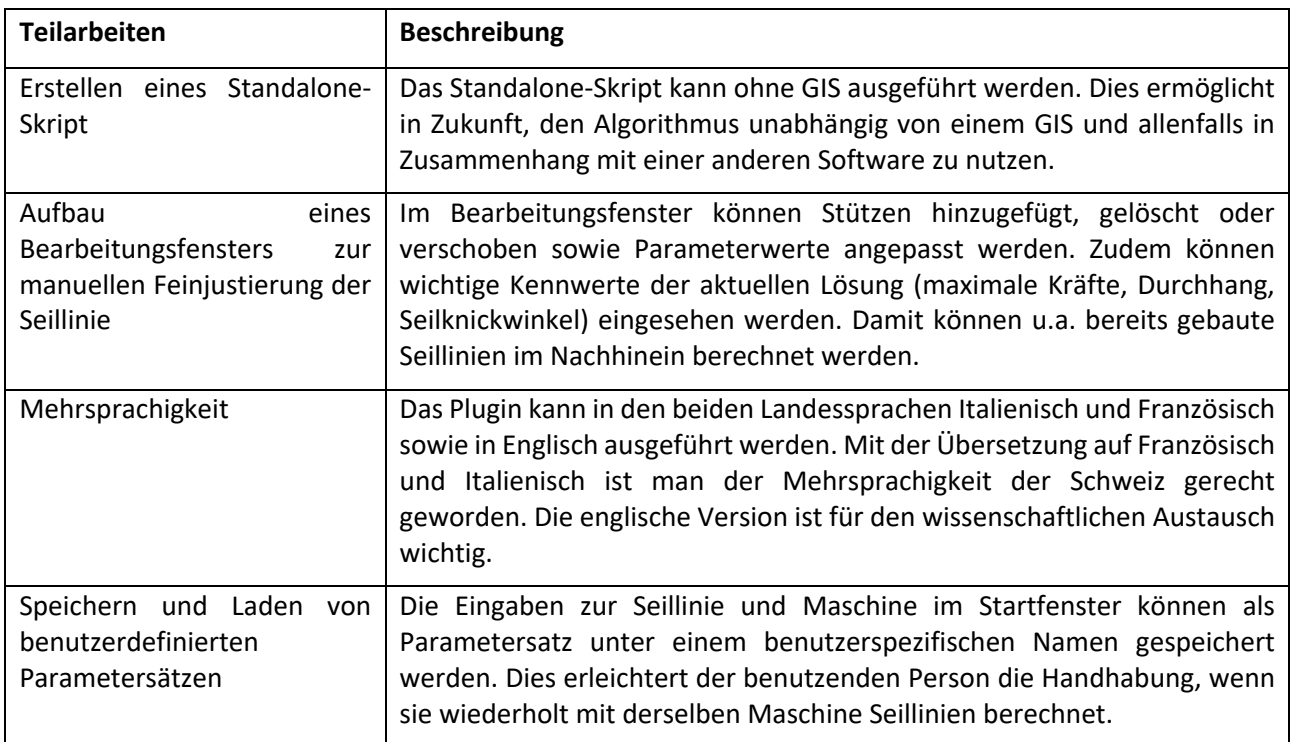

*Tabelle 12: Detaillierte Beschreibung der ausgeführten Teilarbeiten für das Seilaplan Plugin*

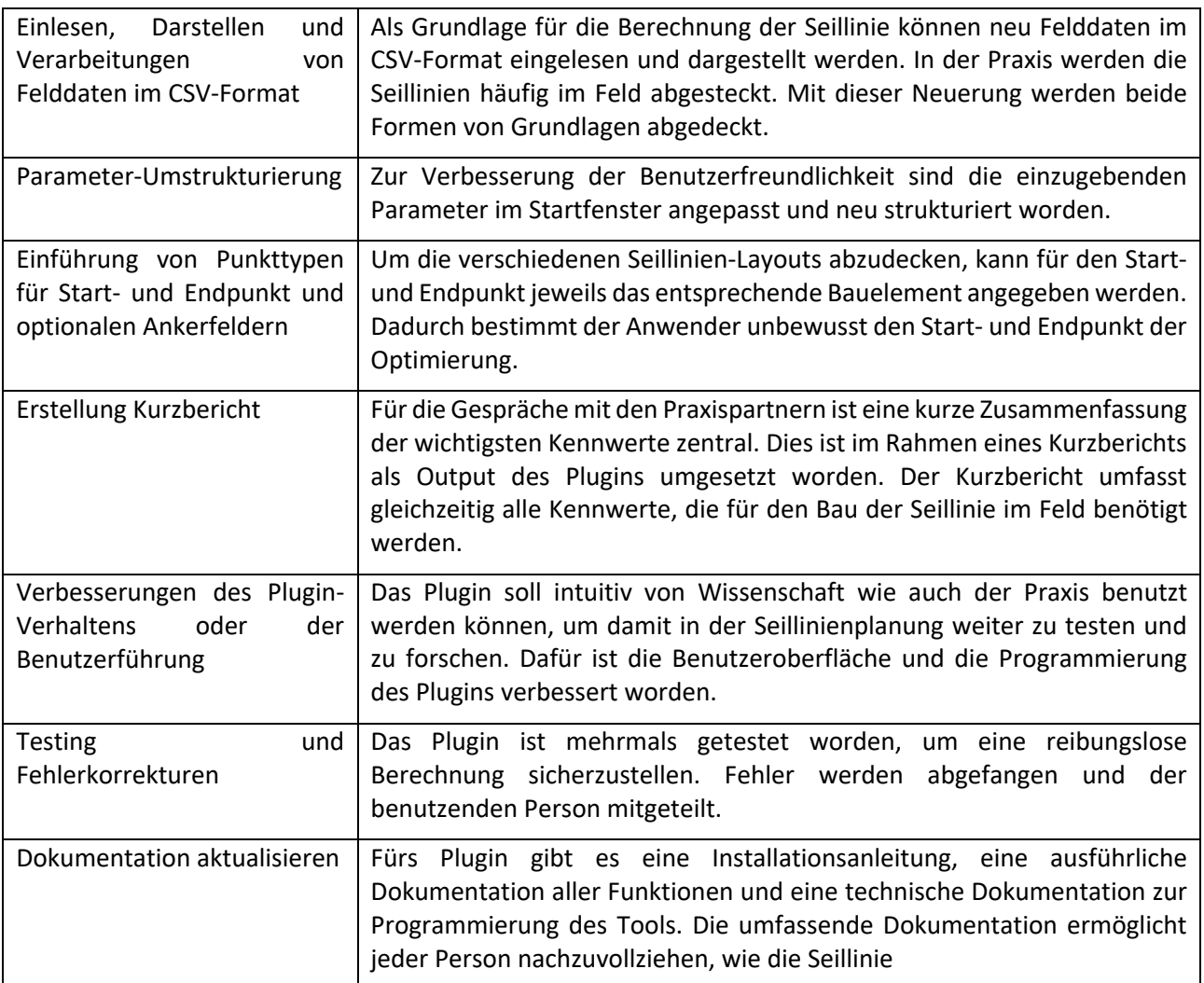

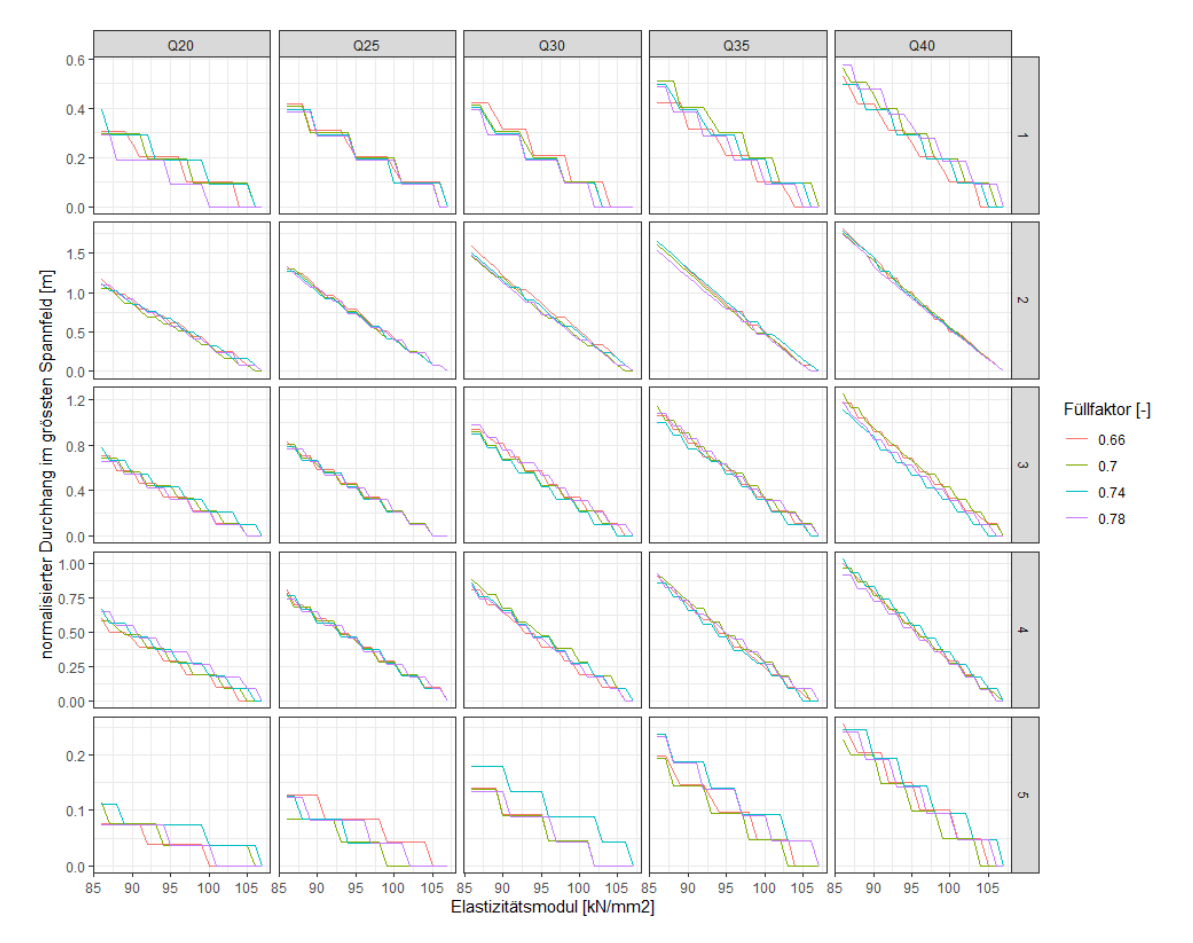

# 7.3 Sensitivitätsanalyse – Auswertung der normalisierten Durchhänge

*Abbildung 28: Für jedes Parameterset mit einem spezifischen Füllfaktor, Seillinien-Layout und Lastgewicht wurde das E-Modul variiert und die Durchhänge mit dem kleinesten Wert dieser Modelreihe normalisiert. Die grössten Differenzen im Durchhang bei einem unbekannten E-Modul ergeben sich für das längste Spannfeld von 500 m bei der schwersten Last von 40 kN.* 

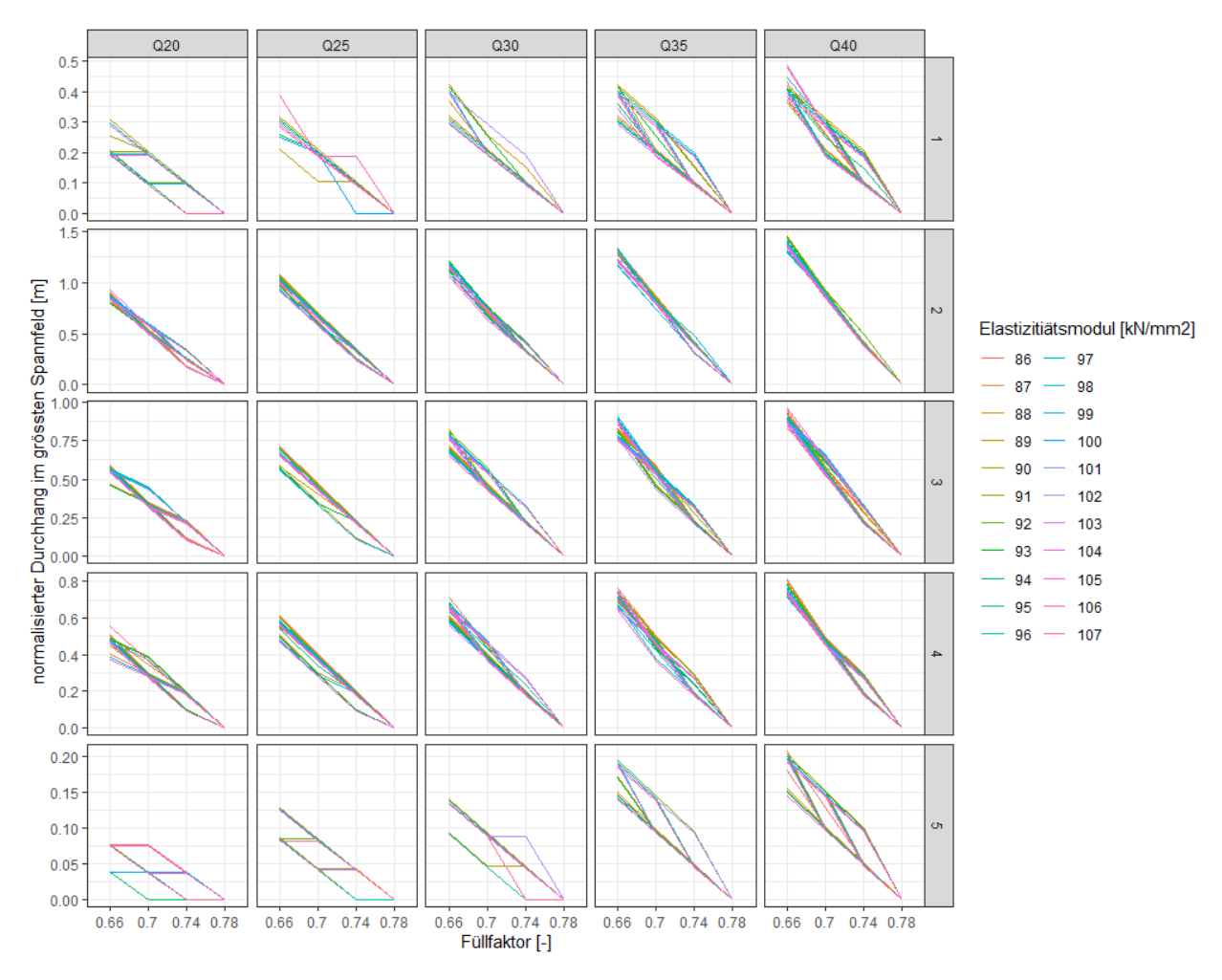

*Abbildung 29: Für jedes Parameterset mit einem spezifischen E-Modul, Seillinien-Layout und Lastgewicht wurde der Füllfaktor variiert und die Durchhänge mit dem kleinesten Wert dieser Modelreihe normalisiert. Die grössten Differenzen im Durchhang bei einem unbekannten E-Modul ergeben sich für das längste Spannfeld von 500 m bei der schwersten Last von 40 kN.*
# 7.4 Filtermethoden

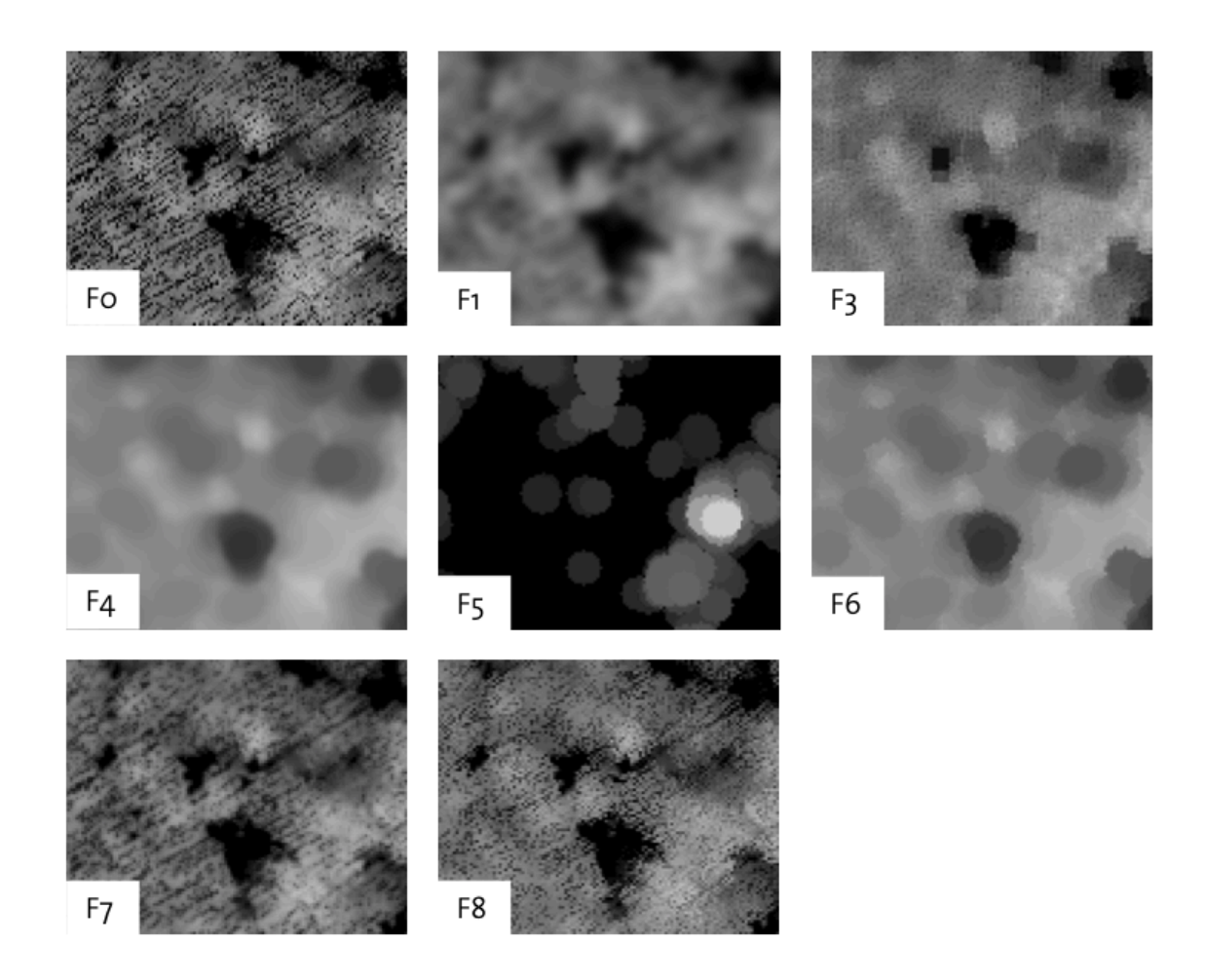

*Abbildung 30: Output-Rasterfile der verschiedenen Filtermethoden (Eigene Darstelle).*

#### 7.5 Statistische Parameter aller Methoden **11.6 Statistische Parameter aller Methoden**

## 7.5.1 EFM-Flächen (Kanton Graubünden) **11.6.1 EFM-Flächen (Kanton Graubünden)**

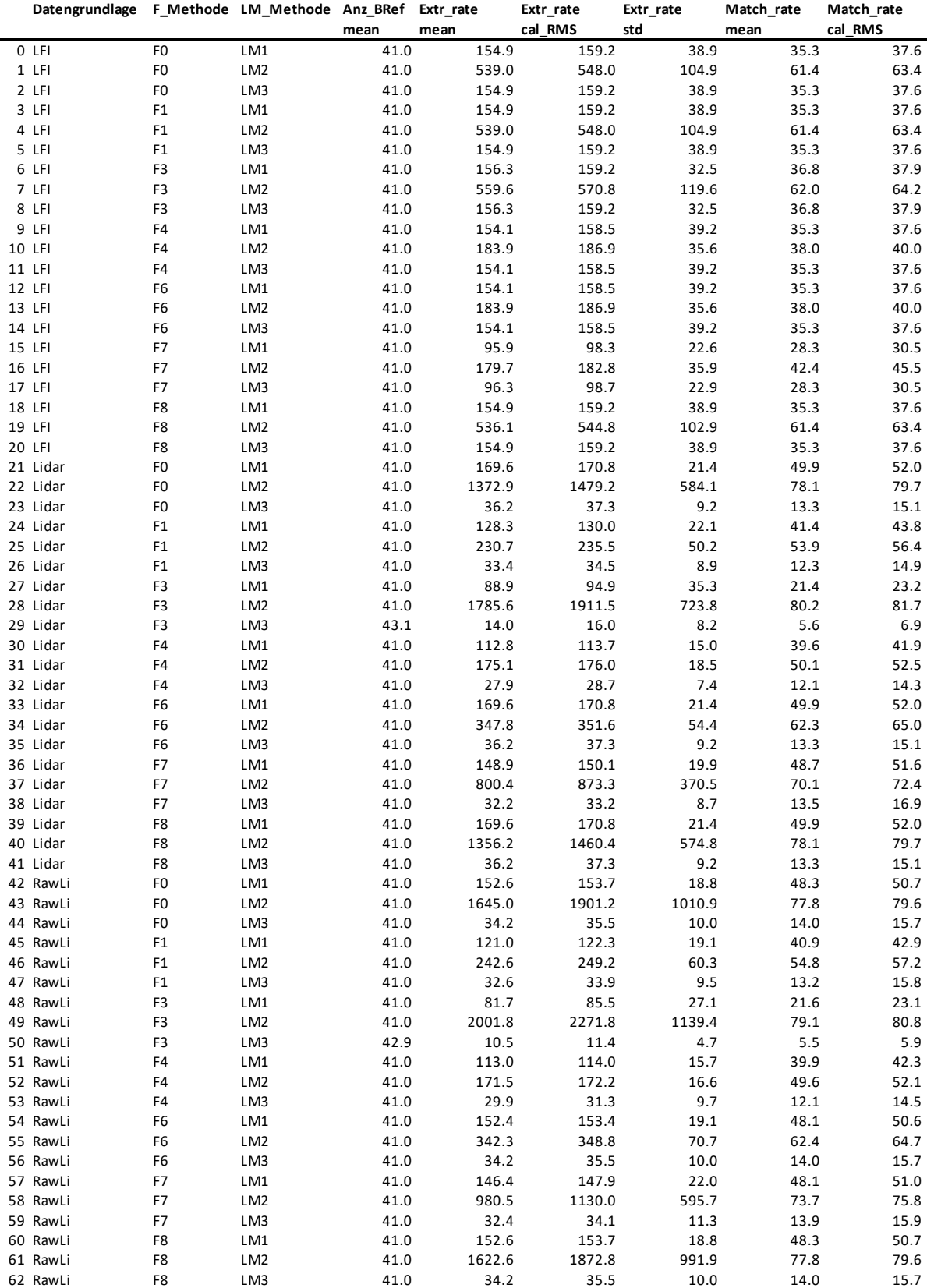

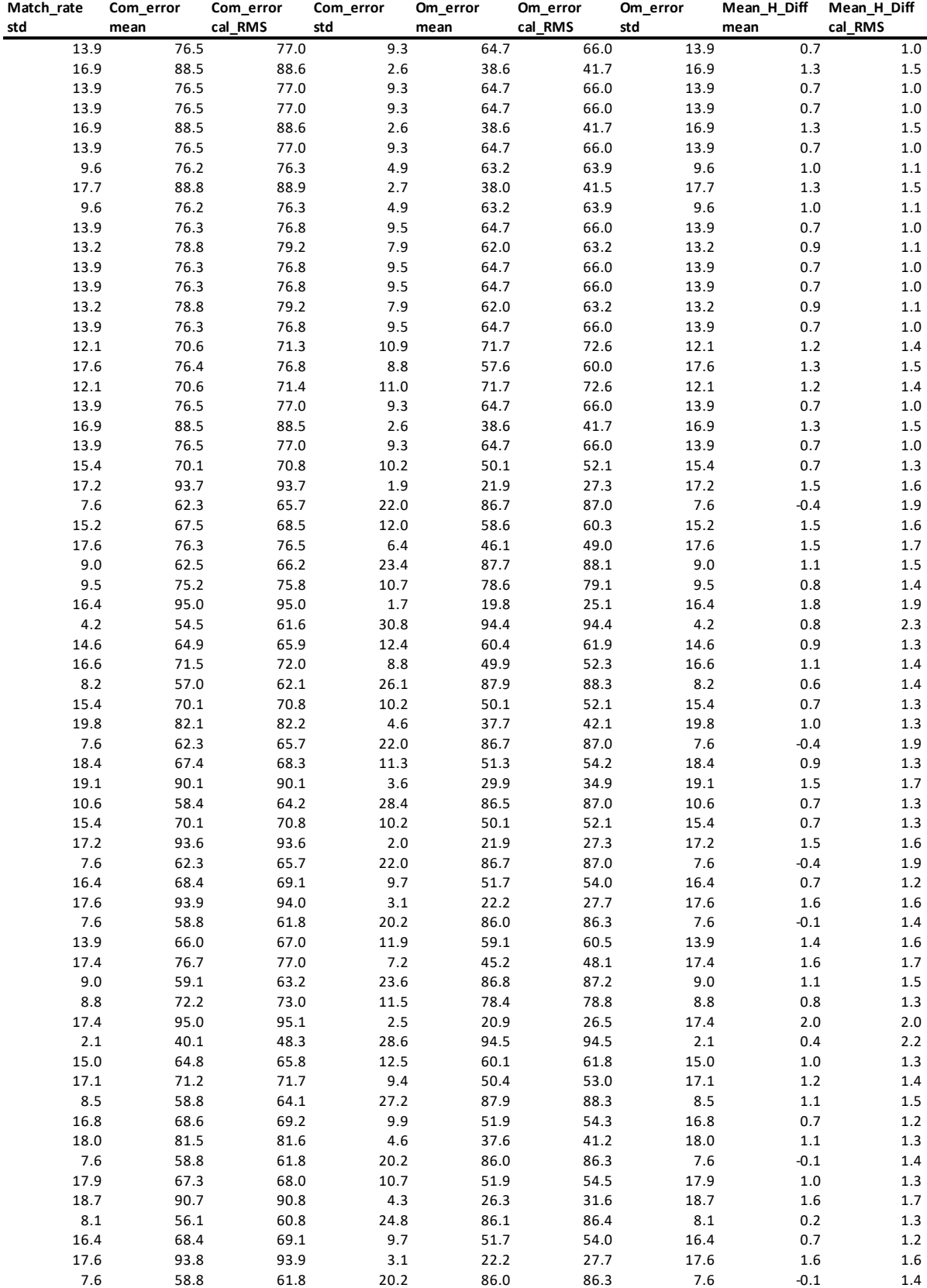

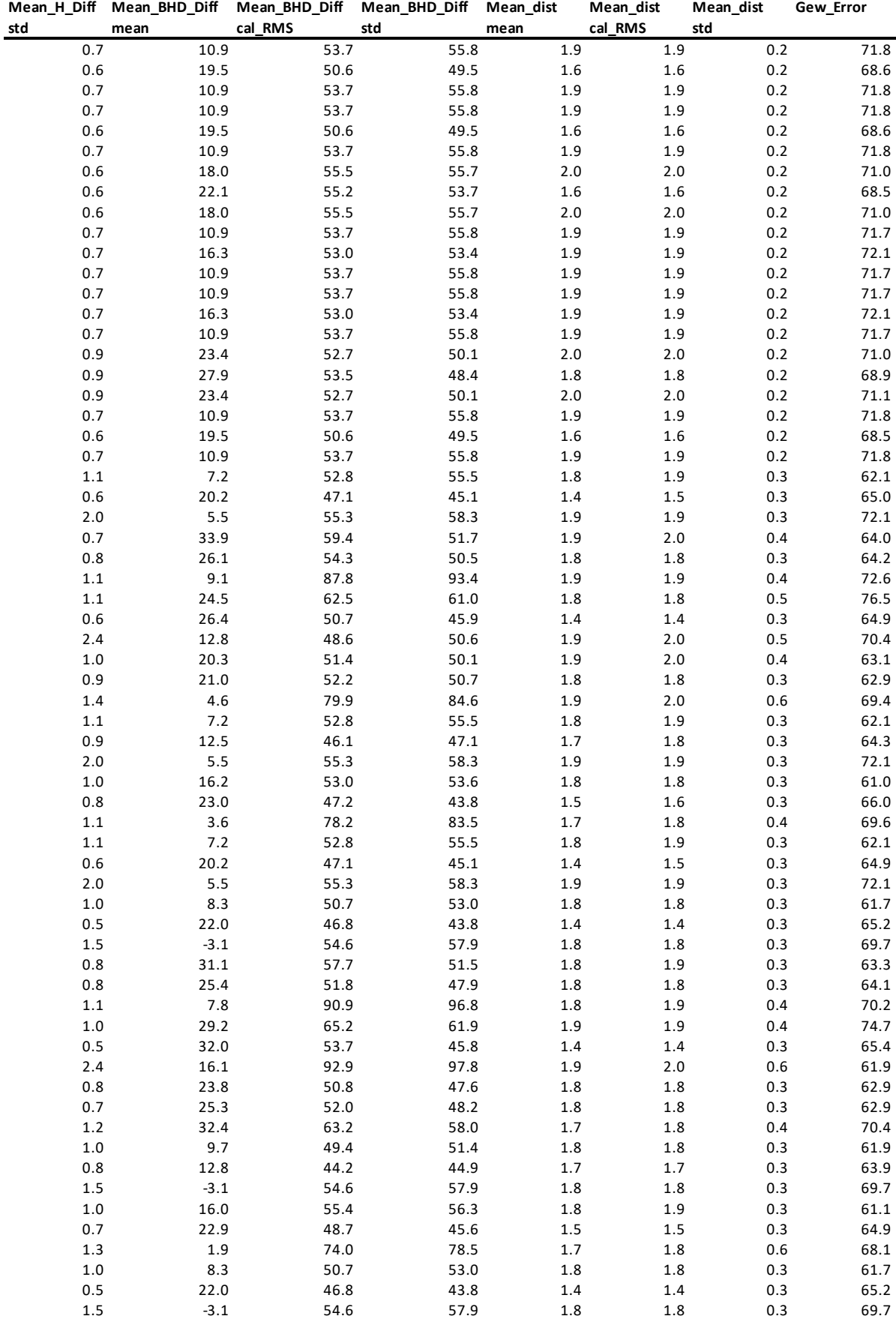

#### 7.5.2 LFI-Plots (Region Herrschaft Schanfigg) **11.6.2 LFI-Plots (Region Herrschaft Schanfigg)**

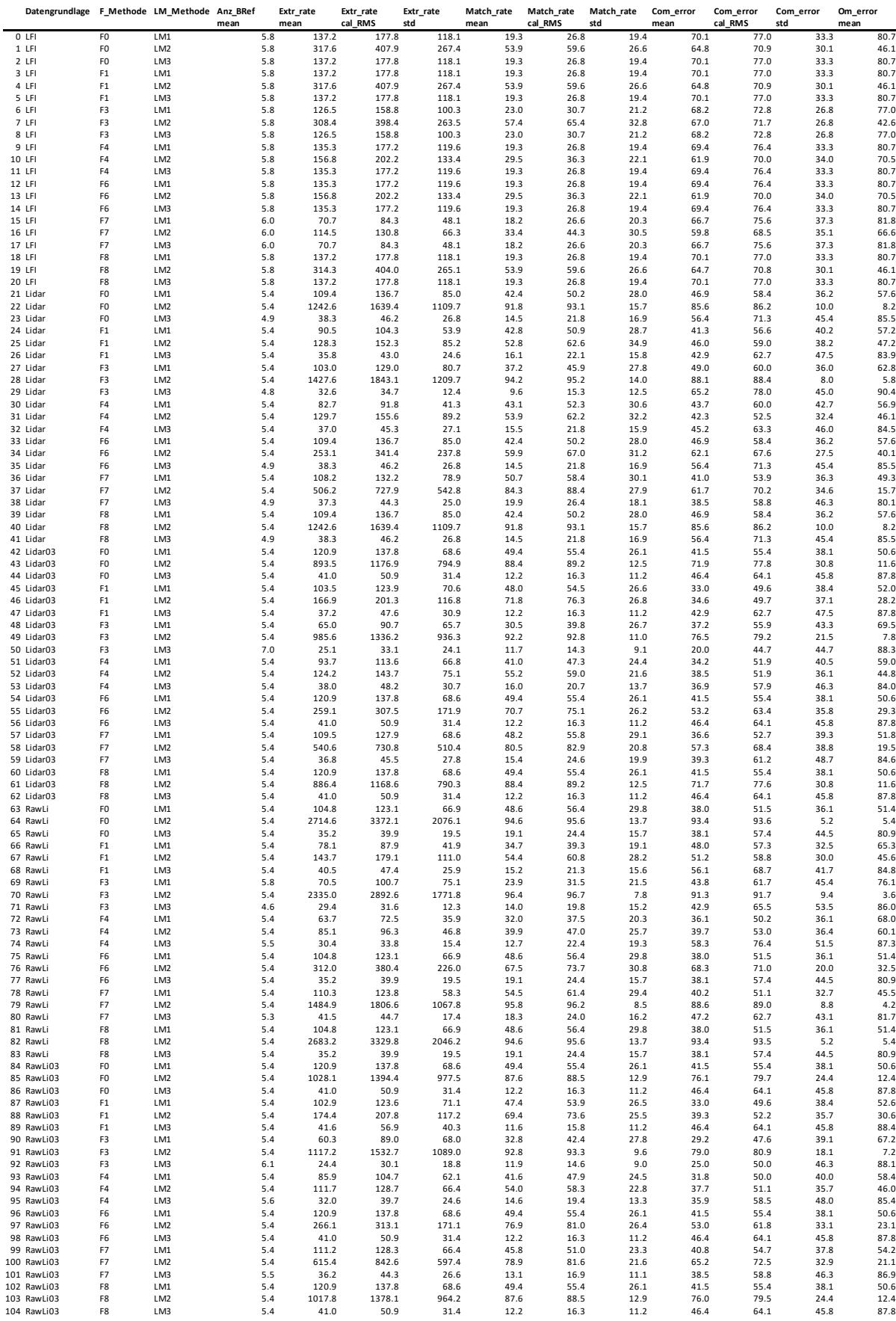

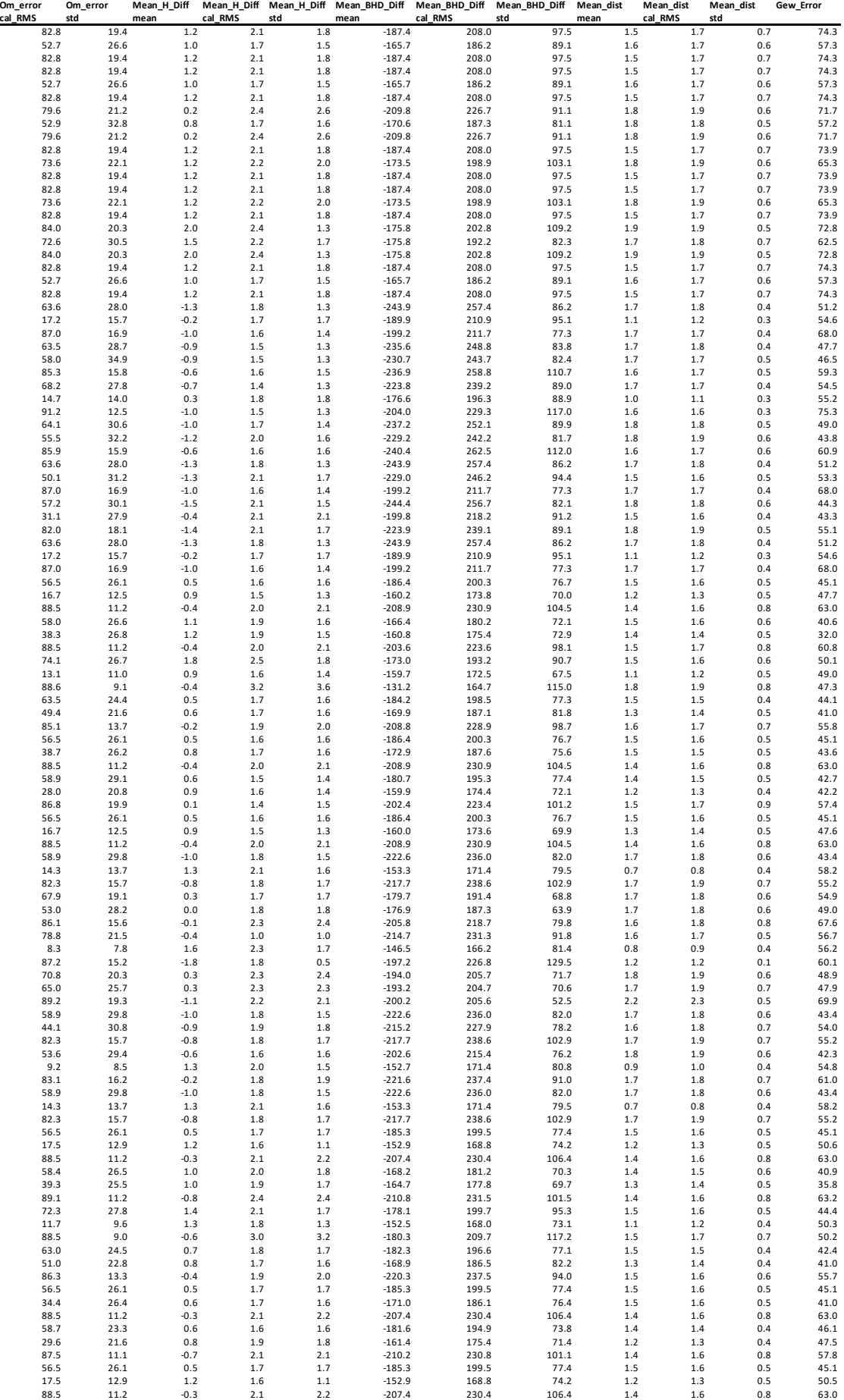

## **8 Literatur**

- Ayrey, E., Fraver, S., Kershaw Jr, J. A., Kenefic, L. S., Hayes, D., Weiskittel, A. R., & Roth, B. E. (2017). Layer stacking: a novel algorithm for individual forest tree segmentation from LiDAR point clouds. *Canadian Journal of Remote Sensing, 43*(1), 16-27. doi:10.1080/07038992.2017.1252907
- Bayer, S. (2017). *Automatisierte Einzelbaumextraktion im Forst* [Dissertation, Freie Universität Berlin]. Refubium. http://dx.doi.org/10.17169/refubium-4450
- Bont, L., & Heinimann, H. (2012). Optimum geometric layout of a single cable road. *European Journal of Forest Research*, *131*, 1439-1448, doi:10.1007/s10342-012-0612-y.
- Brändli, U.-B.; Abegg, M.; Allgaier Leuch, B. (Red.) (2020). *Schweizerisches Landesforstinventar, Ergebnisse der vierten Erhebung 2009–2017*. Birmensdorf, Eidgenössische Forschungsanstalt für Wald, Schnee und Landschaft WSL. Bern, Bundesamt für Umwelt. 341 S.
- Chen, Q., Baldocchi, D., Gong, P., & Kelly, M. (2006). Isolating individual trees in a savanna woodland using small footprint lidar data. *Photogrammetric Engineering & Remote Sensing, 72*(8), 923- 932.
- Condrau, C. (2017). *Drohnen im Forst – Einsatz von Drohnen zur Planung der Holzernte im Seilkrangelände* [Bachelorarbeit, Hochschule für Agrar-, Forst und Lebensmittelwissenschaften HAFL]. 74 S.
- Düggelin, C.; Keller, M. (2017). Feldaufnahme-Anleitung 2017, Schweizerisches Landesforstinventar. Birmensdorf, Eidgenössische Forschungsanstalt für Wald, Schnee und Landschaft WSL. 233 S.
- Erni, V., & Frutig, F. (2004). "HeProMo" für die einfache Vorkalkulation von Holzerntearbeiten. *Wald und Holz*, *85*(5), 46-47.
- Eysn, L., Hollaus, M., Lindberg, E., Berger, F., Monnet, J.-M., Dalponte, M., . . . Pfeifer, N. (2015). A Benchmark of Lidar-Based Single Tree Detection Methods Using Heterogeneous Forest Data from the Alpine Space. *Forests, 6*(12), 1721-1747. doi:10.3390/f6051721
- Ferraz, A., Bretar, F., Jacquemoud, S., Gonçalves, G., Pereira, L., Tomé, M., & Soares, P. (2012). 3-D mapping of a multi-layered Mediterranean forest using ALS data. *Remote Sensing of Environment, 121*, 210-223. doi:10.1016/j. rse.2012.01.020
- Findeis, R. (1923). *Rechnerische Grundlagen des Baues von Drahtseilbahnen*. Wien: Deuticke.
- Haenel, S., Tränkner, H., & Eckstein, W. (1987). Automatische Baumkronenentdeckung in Luftbildern-Der Weg durch den Engpass. *DFVLR–Statusseminar im Oberpfaffenhofen, 2*, 53-66.
- Harikumar, A., Bovolo, F., & Bruzzone, L. (2017). *An approach to conifer stem localization and modeling in high density airborne LiDAR data.* Paper presented at the Image and Signal Processing for Remote Sensing XXIII.
- Hauska, L. (1933). *Das forstliche Bauingenieurwesen*. Wien: Hochschule für Bodenkultur.
- Heinimann, H. R., Stampfer, K., Loschek, J., & Caminada, L. (2001, December). Perspectives on central European cable yarding systems. In *International Mountain Logging and 11th Pacific Northwest Skyline Symposium*.
- Heinzel, J. N., Weinacker, H., & Koch, B. (2011). Prior-knowledge-based single-tree extraction. *International journal of remote sensing, 32*(17), 4999-5020. doi:10.1080/01431161.2010.494633
- Heinzel, J., & Huber, M. (2017). Detecting tree stems from volumetric TLS data in forest environments with rich understory. *Remote Sensing, 9*(1), 9. doi:10.3390/rs9010009
- Holmgren, J., & Persson, Å. (2004). Identifying species of individual trees using airborne laser scanner. *Remote Sensing of Environment, 90*(4), 415-423. doi:10.1016/S0034- 4257(03)00140-8
- Hyyppä, J., & Inkinen, M. (1999). Detecting and estimating attributes for single trees using laser scanner. *The Photogrammetric Journal of Finland, 16*(2), 27-42.
- International Organisation for Standardization ISO. (2002). *Steel wire ropes – Determination of the actual modulus of elasticity* (ISO Standard No. 12076:2002). https://www.iso.org/obp/ui/#iso:std:iso:12076:ed-1:v1:en
- International Organisation for Standardization ISO. (2004). *Steel wire ropes – Vocabulary, designation and classification* (ISO Standard No. 17893:2004). https://www.iso.org/obp/ui/#iso:std:iso:17893:ed-1:v1:en
- Irvine, H. M. (1981). *Cable structures*. Cambridge: MIT Press.
- Jakubowski, M. K., Li, W. K., Guo, Q. H., & Kelly, M. (2013). Delineating Individual Trees from Lidar Data: A Comparison of Vector- and Raster-based Segmentation Approaches. *Remote Sensing, 5*(9), 4163-4186. doi:10.3390/rs5094163
- Kaartinen, H., Hyyppa, J., Yu, X. W., Vastaranta, M., Hyyppa, H., Kukko, A., . . . Wu, J. C. (2012). An International Comparison of Individual Tree Detection and Extraction Using Airborne Laser Scanning. *Remote Sensing, 4*(4), 950-974. doi:10.3390/rs4040950
- Koch, B., Svoboda, J., Adler, P., & Dees, M. (2002). Automatische Baumartenerkennung auf der Grundlage digitalisierter CIR-luftbilder. *Allgemeine Forst- und Jagdzeitung, 7*(8).
- Koch, B., Heyder, U., & Weinacker, H. (2006). Detection of individual tree crowns in airborne lidar data. *Photogrammetric Engineering and Remote Sensing, 72*(4), 357-363. doi:Doi 10.14358/Pers.72.4.357
- Lamprecht, S., Stoffels, J., Dotzler, S., Haß, E., & Udelhoven, T. (2015). aTrunk—An ALS-Based Trunk Detection Algorithm. *Remote Sensing, 7*(8), 9975-9997. doi:10.3390/rs70809975
- Lindberg, E., Holmgren, J., Olofsson, K., Wallerman, J., & Olsson, H. (2013). Estimation of tree lists from airborne laser scanning using tree model clustering and k-MSN imputation. *Remote Sensing, 5*(4), 1932-1955.
- Lysons, H. H., & Mann, C. N. (1967). Skyline tension and deflection handbook. U.S. Department of Agriculture, Forest Service, Pacific Northwest Forest and Range Experiment Station, Portland, OR, USA. PNW-39, p 41.
- Menk, J., Dorren, L., Heinzel, J., Marty, M., & Huber, M. (2017). Evaluation automatischer Einzelbaumerkennung aus luftgestützten Laserscanning-Daten. *Schweizerische Zeitschrift fur Forstwesen, 168*(3), 151-159. doi:10.3188/szf.2017.0151
- Monnet, J.-M., Mermin, E., Chanussot, J., & Berger, F. (2010). *Tree top detection using local maxima filtering: a parameter sensitivity analysis.* Paper presented at the 10th International Conference on LiDAR Applications for Assessing Forest Ecosystems (Silvilaser 2010), Freiburg, Deutschland.
- Mustafic, S., Kainer, A., & Schardt, M. (2014). Einzelbaumdetektion anhand von Ebenenschnitten. *Angewandte Geoinformatik*, 21-26.
- Berger, F., Dupire, S., Monnet, J.-M., Hainzer, E., Stoehr, D., Nemestóthy, N., et al. (2014). Forest logistic planning strategies. Good practices for the Alpine forests. Interreg Alpine Space project—NEWFOR; p. 111. Report No.: 2-3-2-FR.
- Parkan, M. J. (2019). *Combined use of airborne laser scanning and hyperspectral imaging for forest inventories* [Dissertation, EPFL]. doi: 10.5075/epfl-thesis-9033
- Pestal, E. (1961). *Seilbahnen und Seilkräne für Holz- und Materialtransporte*. Wien und München: Georg Fromme & Co
- Pinz, A. J. (1991). A computer vision system for the recognition of trees in aerial photographs.
- Pfeifer Seil- und Hebetechnik GmbH. (2018). *Technische Information TI 22-1DE\_2018 [unpublished]*. Pfeifer Seil- und Hebetechnik GmbH.
- Reitberger, J., Krzystek, P., & Stilla, U. (2008). Analysis of full waveform LIDAR data for the classification of deciduous and coniferous trees. *International journal of remote sensing, 29*(5), 1407-1431. doi:10.1080/01431160701736448
- Reitberger, J., Schnörr, C., Krzystek, P., & Stilla, U. (2009). 3D segmentation of single trees exploiting full waveform LIDAR data. *Isprs Journal of Photogrammetry and Remote Sensing, 64*(6), 561- 574. doi:10.1016/j.isprsjprs.2009.04.002
- Sačkov, I., Sedliak, M., Kulla, L., & Bucha, T. (2017). Inventory of Close-to-Nature Forests Based on the Combination of Airborne LiDAR Data and Aerial Multispectral Images Using a Single- Tree Approach. *Forests, 8*(12), 467. doi:10.3390/f8120467
- Schardt, M., Granica, K., Hirschmugl, M., Deutscher, J., Mollatz, M., Steinegger, M., . . . Linser, S. (2015). The assessment of forest parameters by combined LiDAR and satellite data over Alpine regions–EUFODOS Implementation in Austria/Hodnotenie parametrov lesa kombináciou LIDAR-u a satelitných údajov v alpských regiónoch–implementácia systému EUFODOS v Rakúsku. *Forestry Journal, 61*(1), 3-11. doi:10.1515/forj-2015-0008
- Shinzato, E. T., Shimabukuro, Y. E., Coops, N. C., Tompalski, P., & Gasparoto, E. A. (2016). Integrating area-based and individual tree detection approaches for estimating tree volume in plantation inventory using aerial image and airborne laser scanning data. *iForest- Biogeosciences and Forestry, 10*(1), 296-302. doi:10.3832/ifor1880-009
- Schmidt, R. (1990). *Holzbringung mit Seilkrananlagen [Vorlesungsskript Professur Forstliches Ingenieurwesen].* Zürich: ETH Zürich.
- Sessions, J. (2002). LOGGERPC V. 4.0. Corvallis: Oregon State University Departement of Forest Engineering.
- Suddarth, S. K. (1970). Analysis of cable systems—the grapple-rigged running skyline. Skyline Logging Symp. *Proc., Oregon State University*.
- Van der Walt, S., Schönberger, J. L., Nunez-Iglesias, J., Boulogne, F. , Warner, J. D., Yager, N., … Yu, T. (2014). scikit-image: image processing in Python. *PeerJ*, *2*, e453.
- Vauhkonen, J., Ene, L., Gupta, S., Heinzel, J., Holmgren, J., Pitkanen, J., . . . Maltamo, M. (2011). Comparative testing of single-tree detection algorithms under different types of forest. *Forestry, 85*(1), 27-40. doi:10.1093/forestry/cpr051
- Zweifel, O. (1960). Seilbahnberechnung bei beidseitig verankerten Tragseilen. *Schweizerische Bauzeitung 78*(1/2), 11.